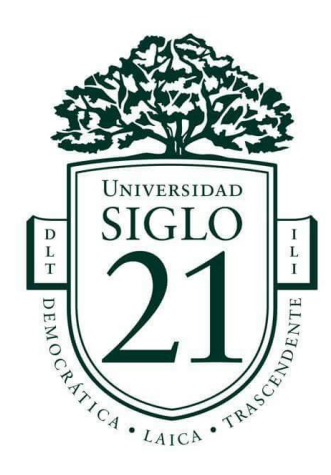

# Trabajo Final de Graduación

Carrera: Contador Publico

Las apariencias engañan: el trasfondo de los costos de una cantera que transita todas las etapas de los productos que luego comercializa y distribuye

Alumno: Osvaldo Daniel Zapata

D.N.I: 11.976.526

Legajo: VCPB06153

## **Resumen**

El presente trabajo de graduación tiene como objetivo el diseño de un sistema de costos para la empresa Calviño Hijos S. R. L., que se encuentra en Camino Chacra de la Merced Km. 2.5, ciudad de Córdoba.

El mismo tiene que armonizar con los requerimientos particulares del ente incluido en el rubro minería, además, ser la base para mejorar la mecánica en el diagnóstico, abordaje, control y representar un soporte para la mejor toma de decisiones en función al aprovechamiento óptimo de recursos. Se consideran el modelo absorbente y el modelo variable exponiendo los mismos a comparación definiendo conclusiones que deriven en la adopción de la opción más generosa respecto de las necesidades.

Se tiene presente enunciar algunos cambios y adiciones que amerita la contabilidad, pues, al incluir un sistema de costeo los rubros y sus contenidos se modificaran. En su conjunto, propuesta, con perspectiva de implementación, de un sistema de costeo más la derivación hacia algunos cambios necesarios en el sistema contable, se consideran de impacto positivo con adición de beneficios que resultan en una mejor utilización de toda la información asignando a los costos correcta importancia.

Palabras claves: costo, sistema de costeo, absorbente, variable, decisiones.

## **Abstract**

The objective of the present graduation work is to design a cost system for the company Calviño Hijos S. R. L, located in the Chacra de la Merced Road Km. 2.5, city of Córdoba.

It must be harmonized with the particular requirements of the entity included in the mining sector, in addition, be the basis for improving the mechanics in the diagnosis, approach, control and represent a support for the best decision making in function of the optimal use of resources. The absorbent model and the variable model are considered, exposing them by comparison, defining conclusions that lead to the adoption of the most generous option with respect to needs.

It is present to enunciate some changes and additions that merit accounting, because, by including a costing system, the items and their contents will be modified. As a whole, proposal, with implementation perspective, of a costing system plus the derivation towards some necessary changes in the accounting system, are considered to have a positive impact with the addition of benefits that result in a better use of all the information assigned to the costs correct importance.

Keywords: cost, costing system, absorbent, variable, decisions.

# Índice

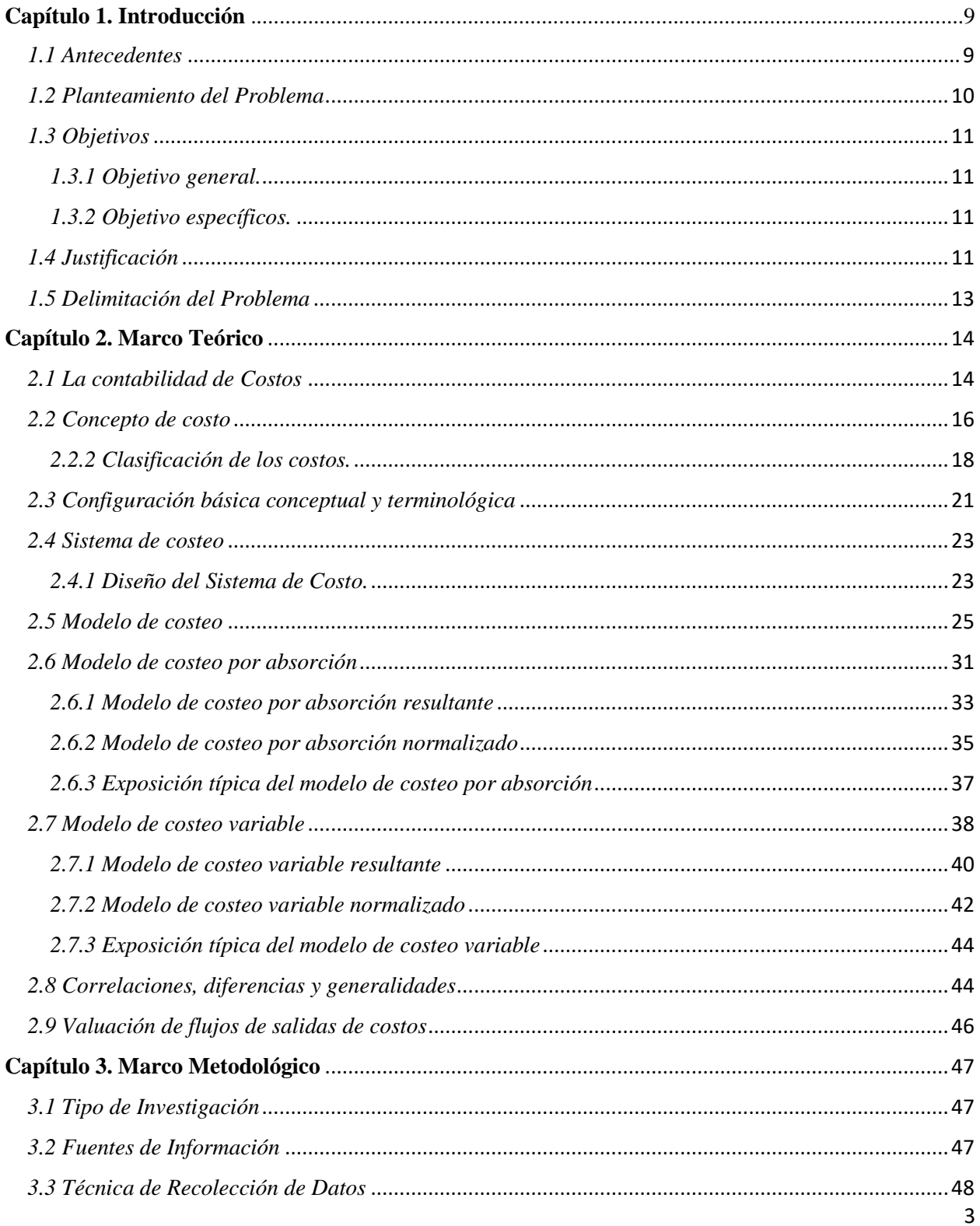

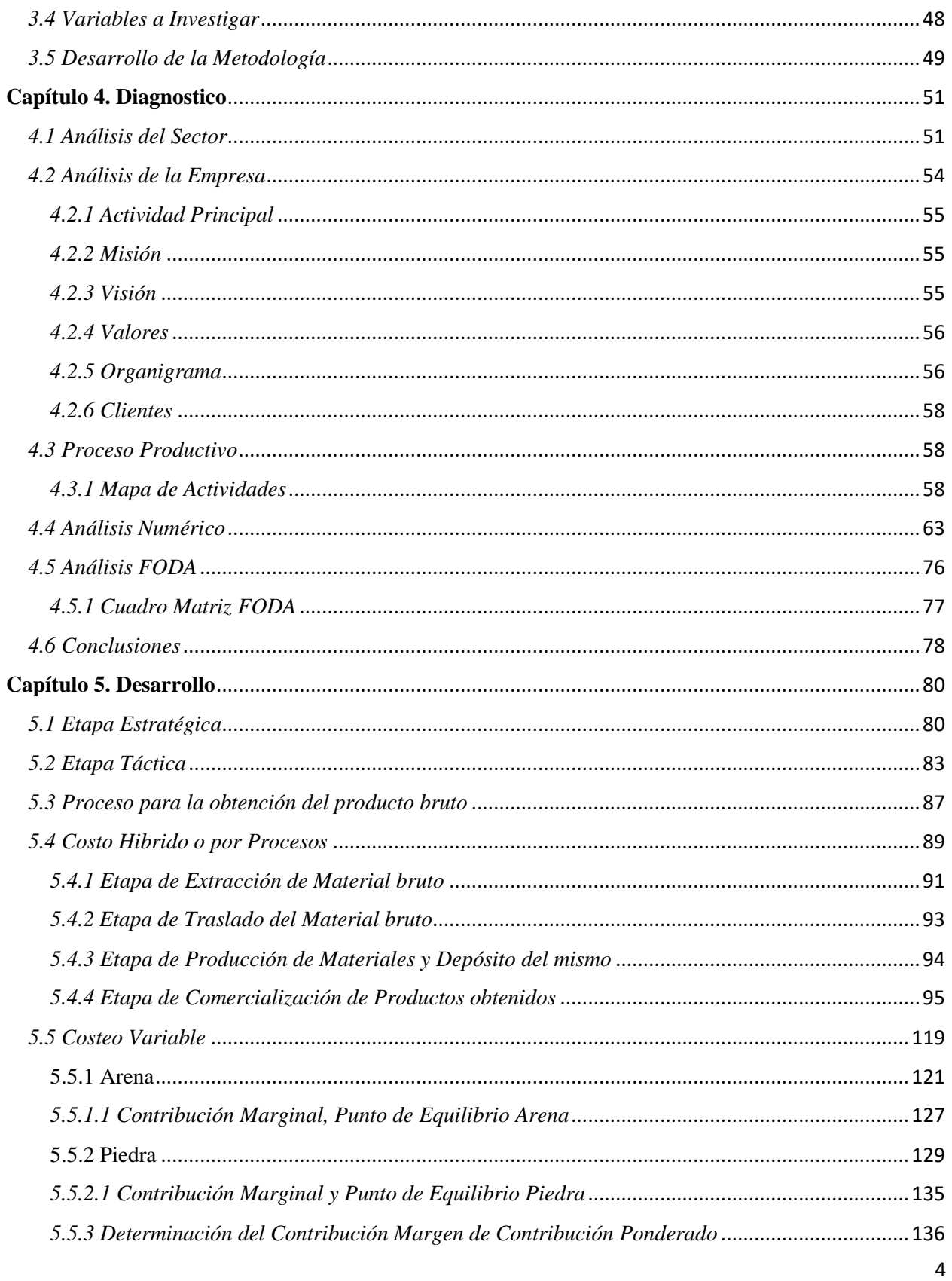

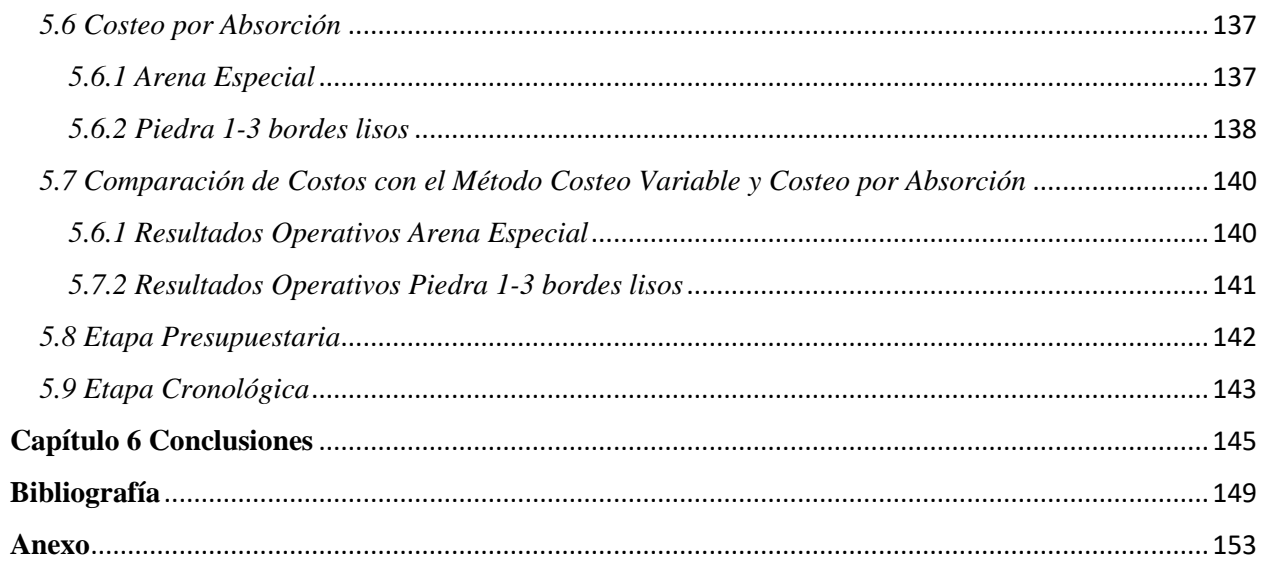

# **Índice de Figuras**

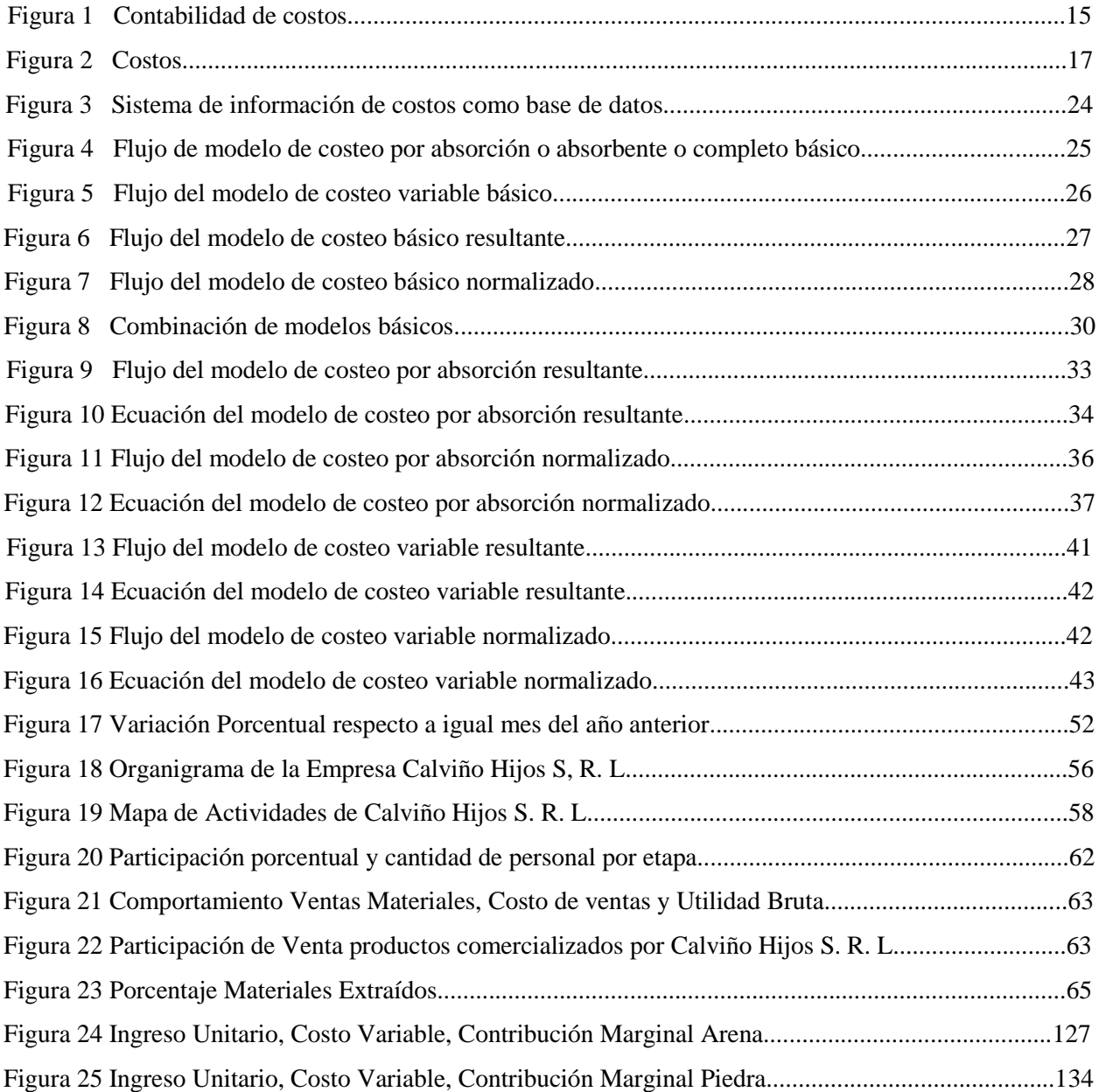

# Índice de Tablas

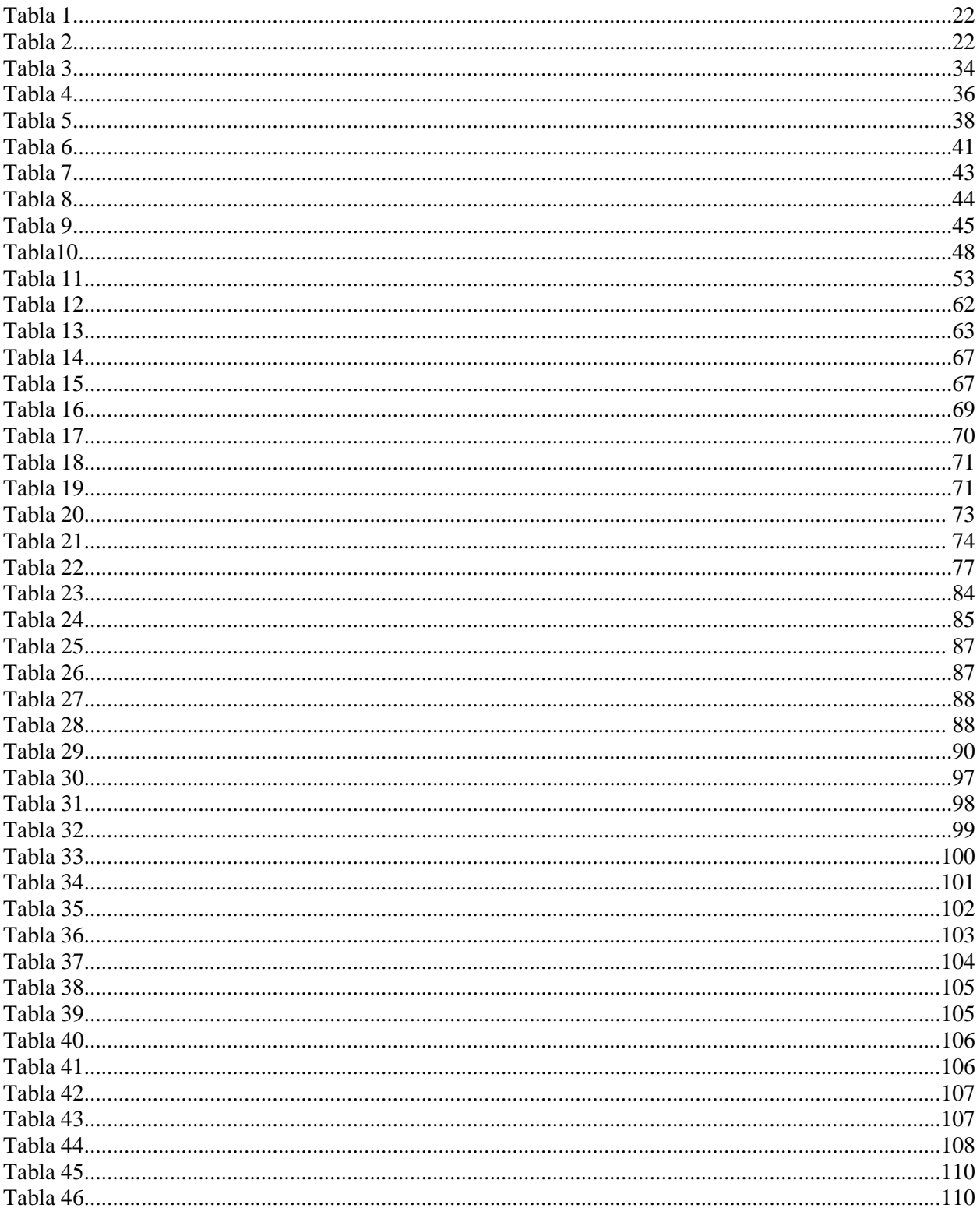

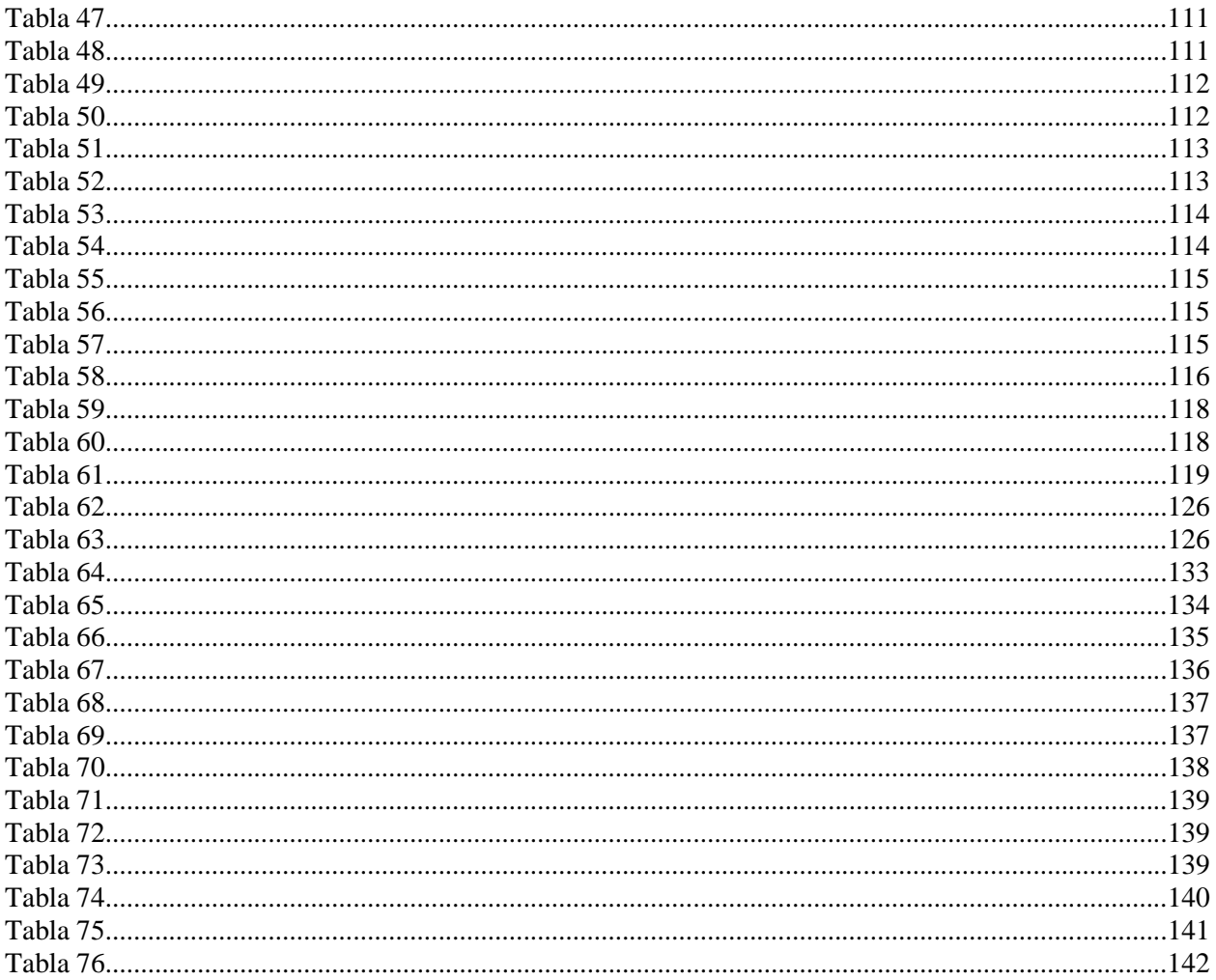

## **Capítulo 1. Introducción**

#### *1.1 Antecedentes*

<span id="page-9-0"></span>La diferencia para las empresas, entre mantenerse en el sector donde se desarrollan y desaparecer, va a estar en función de cómo las mismas interpretan las fluctuaciones del entorno y la eficiencia en la toma de decisiones. Es necesario para los propietarios, entonces, contar con información útil, siendo de vital importancia el conocimiento de los costos y las particularidades que los caracterizan, con el objetivo de determinar un precio que les asegure un margen de rentabilidad.

En el Camino Chacra de la Merced, km 2,5 de la ciudad de Córdoba, se encuentra la empresa Calviño Hijos S. R. L., que se dedica a la extracción, producción, venta y traslado de áridos para la construcción. Desde sus inicios, en el año 1956, y con el cabal conocimiento de la actividad por parte de su propietario, los costos eran determinados de manera empírica. Ya en el año 2017, con la tercera generación manejando la empresa, observan la necesidad de implementar un sistema de costos que les permita contar con información pertinente para la toma de decisiones.

Teniendo en cuenta esta situación observada, el presente proyecto de aplicación práctica (PAP) pretende diseñar un sistema de costos que permita a la empresa Calviño Hijos S. R. L. estimar los costos y, al mismo tiempo, facilite la planificación y el control.

Se utilizaron diferentes trabajos como base para la confección de la presente tarea. Del ámbito internacional, nacional y regional.

Del ámbito internacional se tomó el trabajo de grado de los autores Carcamo Díaz y Sommer Fernández, presumiendo su utilidad como guía para determinar las técnicas de recolección de datos que permitan, en un paso posterior, efectuar el relevamiento que posibilite el análisis del proceso de extracción / elaboración de áridos. De tal manera, se pudo considerar la importancia de las variables a recabar en la empresa Calviño Hijos S. R. L. para plasmarlo en el diagnóstico (Carcamo Díaz y Sommer Fernández, 2008).

Del mismo ámbito también se utilizó el trabajo de Morales, pues, el autor realiza un análisis de las partidas que componen los costos variables determinando la manera en que éstos inciden en el margen de ganancia siendo la prerrogativa el incremento del mismo mediante el incentivo hacia la toma de decisiones que permitan / favorezcan disminuir el impacto de tales partidas. El provecho respecto de esta obra radica en que permite conocer de modo práctico el comportamiento de los costos variables, tema evaluado en el presente trabajo (Morales, 2016).

Del ámbito nacional se utilizó el trabajo de María Strasorier, mediante el cual la autora, previo al trabajo de diseño de un sistema de costos a medida, expone de forma teórica los sistemas de costos existentes, lo cual se tomó como antecedente para conformar el marco teórico del presente (Strasorier, 2012).

También del ámbito nacional se usó el trabajo de Agustina Napoli, como guía para el armado del marco teórico, dado que su autora presenta diferentes posturas exponiendo la opinión de diferentes autores respecto del análisis de los costos. Otro elemento relevante observado en ese trabajo fue la explicación del procedimiento del relevamiento de datos en la empresa, para el posterior diseño del sistema de costos (Napoli, 2016).

Del ámbito local se aprovechó el trabajo de Santiago Chiappai, referido a la implementación de un sistema de costos en una empresa del rubro construcción ubicado también en la ciudad de Córdoba. Puesto que se trata de una empresa con similar ubicación geográfica y de un sector relacionado, se analizó a través del mismo como las variables locales afectan a los elementos que pueden alterar a los costos variables, para su posterior diseño del sistema de costo (Chiappai, 2012).

## *1.2 Planteamiento del Problema*

<span id="page-10-0"></span>Se pudo observar que la empresa Calviño Hijos S. R. L., no lleva un control del costo de producción por lo que se plantea el siguiente interrogante:

• Considerando el modelo de costeo variable y el modelo de costeo por absorción, ¿Qué sistema de costos es más conveniente para la empresa Calviño Hijos S. R. L., que permita lograr un eficiente manejo de sus recursos y maximizar las utilidades?

## *1.3 Objetivos*

# <span id="page-11-1"></span><span id="page-11-0"></span>*1.3.1 Objetivo general.*

Diseñar un sistema de costeo para la empresa Calviño Hijos S. R. L. dedicada a la extracción, elaboración, comercialización y distribución de áridos, de la ciudad de Córdoba, en base a la comparación del modelo de costeo variable versus el modelo de costeo absorbente, a fin de lograr la eficiencia en el uso de los recursos y maximizar rentabilidad, para el año 2018.

# <span id="page-11-2"></span>*1.3.2 Objetivo específicos.*

- Describir el proceso de producción que se está utilizando en la empresa Calviño Hijos S. R. L. con el objeto de identificar los conceptos que están incluidos en cada etapa y las variables que intervienen.
- Analizar la incidencia de cada tipo de costo ajustado al método de producción utilizado por la empresa Calviño Hijos S. R. L., a fin de determinar el costo final de los productos mediante la utilización del modelo de costeo variable y el modelo de costeo por absorción, en el año 2018, para realizar una comparación de los resultados obtenidos.
- <span id="page-11-3"></span>- Medir los resultados obtenidos con la aplicación de ambos modelos de costeo generando un cuadro comparativo con aquellos de la situación previa evidenciados por la empresa, basados en cálculos empíricos, lo cual permitirá la generación de recomendaciones fundamentadas para la implementación del sistema de costo en el año 2018.

# *1.4 Justificación*

Calviño Hijos S. R. L., es una empresa con vasta trayectoria en el sector contando con sesenta y seis años de experiencia, transformándose en una de las empresas de comercialización de áridos más antiguas en la provincia de Córdoba. Con el fallecimiento de su cofundador e impulsor, en el año 2015, son las dos hijas y su hijo quienes llevan adelante la actividad.

Actualmente al año 2017, sus propietarios, se encuentran con un panorama incierto debido a la poca información recibida previamente del sector administrativo y la exigua colaboración de los dependientes. Los tres superiores se enfocaron en la tarea de mantener y hacer avanzar la empresa aún con crecimiento añadido, sin tener un conocimiento cabal de los costos de los productos ofrecidos. Fueron importantes las decisiones que debieron tomar, en particular una restructuración de recursos humanos para adecuar los mismos en relación a las variaciones de ventas sufridas y la consiguiente caída de la producción. Por ende, conocer cuánto cuesta el producto obtenido por la empresa Calviño Hijos S. R. L. es fundamental. Pues, la información representa una herramienta valiosa al momento de tomar decisiones. También para determinar ingresos y conocer la verdadera situación financiera (Cuevas, 2010).

La falta de control e imputación de los ítems que componen el proceso productivo provoca que la determinación del costo no sea la correcta y que, potencialmente, pierda competitividad respecto a sus antagonistas comerciales. Por esta razón, la implementación de un sistema de costeo le permitirá conocer de manera fehaciente el costo de los áridos que comercializa, incorporando una importante herramienta que facilite la planificación y el control.

El presente trabajo final de graduación (TFG) pretende cubrir un vacío de índole administrativo / contable, aportándole a Calviño Hijos S. R. L. una herramienta de importancia, desde el punto de vista de la gestión, mediante una comparación entre el modelo de costeo variable y el modelo de costeo por absorción a fin de implementar el sistema de costos que mejor se adapte a sus necesidades.

## *1.5 Delimitación del Problema*

<span id="page-13-0"></span>El estudio se centraliza en la determinación de un sistema de costeo mediante la comparación del modelo de costeo variable versus el modelo de costeo por absorción para la empresa Calviño Hijos S. R. L., ubicada en Camino Chacra de la Merced, Km. 2,5, de la ciudad de Córdoba para implementase en el año 2018.

El análisis del proceso productivo abarcará desde la búsqueda del material en la cantera (localidad de Salsipuedes) hasta la obtención del producto (predio en Ciudad de Córdoba) para comercializar.

# **Capítulo 2. Marco Teórico**

#### *2.1 La contabilidad de Costos*

<span id="page-14-1"></span><span id="page-14-0"></span>Es menester tener en claro la conceptualización referencial de la contabilidad de costos con el fin de poder diferenciarla de la contabilidad financiera o patrimonial o de publicación, que es la que priorizaron los propietarios de la empresa Calviño Hijos S. R. L.

La contabilidad surge por la necesidad de tener información sobre el valor del patrimonio y su actividad, dirigida a propietarios de las empresas que les permita tomar decisiones para el manejo de sus negocios (Yardin, 2012).

Horngren, Datar y Rajan (2012), consideran que la contabilidad de costos otorga datos elaborados para la contabilidad administrativa tanto como para la financiera, siendo su objetivo medir, interpretar y pronosticar información, de tipo cualitativa y cuantitativa sobre el objeto del costo.

Esto podría ser un indicador de que la contabilidad de costos es integral, dado que la informacion que proporciona no esta sujeta a normas de informacion financera, porque se ajusta a la necesidad del usuario de la misma. Representa, de acuerdo a Yardin (2012), "la verdadera naturaleza de los hechos económicos" (p.28).

En tanto funciona como un subsistema de la contabilidad general, la contabilidad de costos resulta de importancia para informes financieros, identificación de ingresos y mostrar posición financiera. Así mismo, permite la estimación, métodos de asignación y determinación de costos (Nobles, Mattison y Matsumura,2016; Cuevas, 2010).

La contabilidad de costos quedaría representada por la contabilidad administrativa o gerencial o de gestión con adición parcial de la contabilidad financiera o patrimonial o de publicación o tradicional, pues, estas últimas representa la base de información siendo su objetivo la protección de los intereses de terceros, que son de utilidad para las primeras y sirven para uso interno (Cuevas, 2010; Yardin, 2012).

De acuerdo a Cartier (2017) la contabilidad de costos sería un apéndice de la contabilidad patrimonial, ya que la misma registra todas las etapas de transformación de factores únicamente del ente, no teniendo en cuenta las interacciones de entrada o salida. Implica entonces que su función básica sería mostrar la expresión monetaria de dichos cambios acontecidos, generando de esta forma un sustento para los estados contables, en tanto, satisfacer desde esa perspectiva los requerimientos de diferentes usuarios.

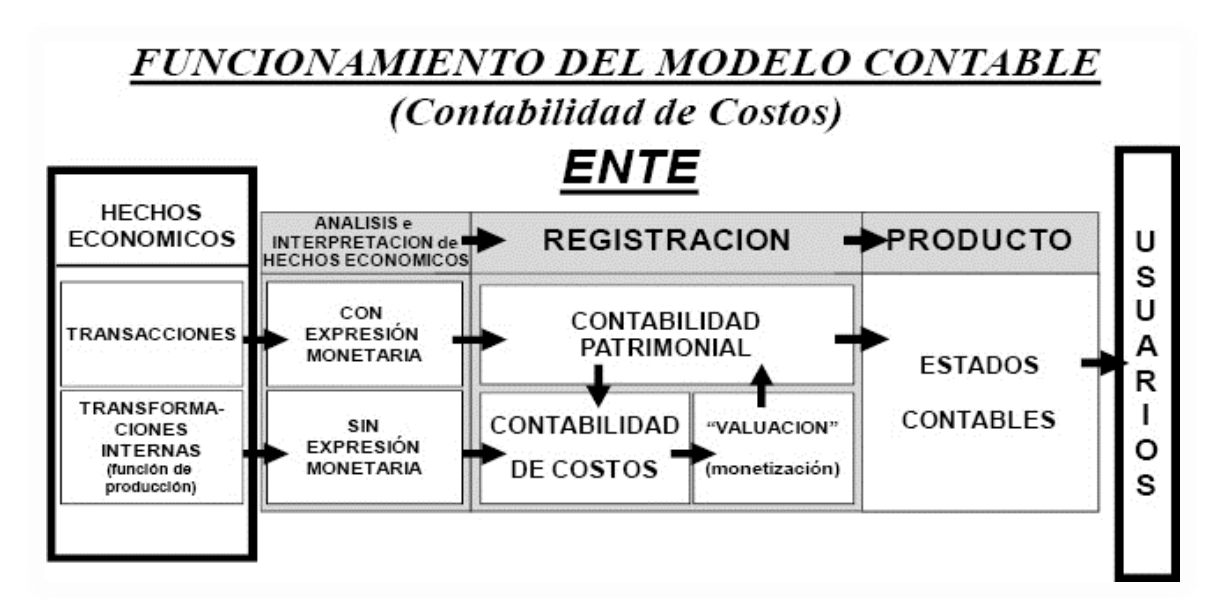

*Figura 1 Contabilidad de Costos*

Fuente: (Cartier, 2017, p.116)

Considerando la definicion de los autores nombrados se puede concluir que la contabilidad de costos es un proceso integrado que ofrece a los usuarios informacion de tipo cualitativa y cuantitativa sobre los productos o servicios que produce a fin de permitir a estos contar con informacion para apoyar la toma de decisiones estratégicas, además, facilitar el cálculo y valuación de inventarios.

#### *2.2 Concepto de costo*

<span id="page-16-0"></span>Para determinar un concepto claro del término costos, se tendrán en consideración las definiciones vertidas por diferentes autores.

La Real Academia Española (RAE), expresa que, "un costo representa el gasto realizado para la obtención, adquisición o disfrute de algo" (Diccionario práctico del estudiante, 2015, p.175).

Según esta definición se puede interpretar que el costo y el gasto son utilizados como sinónimos.

Así mismo, Fernández Güereña (2012), en su exposición sobre *cuestiones terminológicas de costos: "costos" y "gastos"*, cita a varios autores para llegar a concluir con una definición del término (IAPUCO, 2012).

Bottaro (como se citó en Fernández Güereña, 2012) refiere que el "costo es la expresión cuantitativa monetaria de todo esfuerzo, sacrificio o utilización de un factor económico que da lugar a la creación de un ingreso, o por lo menos, de una expectativa de ingresos futuros" (p.6).

En la misma se observa una diferencia con la definición de la RAE, puesto que identifica al costo como aquel sacrificio para la obtención de un ingreso futuro.

Por su parte Vázquez (como se citó en Fernández Güereña, 2012) expresa que "el costo se genera ante un compromiso monetario para obtener un ingreso futuro, que permanece en el activo, y que dicho activo debe sacrificarse, el consumo de ese activo es considerado como costo del producto" (p.6). Agregando que al consumirse dicho costo se transforma en gasto.

Yardin (2012) afirma: "Puede decirse que un costo es el sacrificio económico inherente a una acción con vistas a la creación de valor" (p.41).

La existencia de costo implica un vínculo entre factores o medios productivos entrados a un sistema de producción, el cual, mediante distintas acciones genera elementos de salida o resultados productivos, en tanto, al mismo tiempo representa información al considerar el concepto de valor económico. El costo es inclusor de posibilidades variadas y en tal instancia, de análisis diferentes, por ende, es coherente aceptar que aquellos sacrificios podrán medirse de diferente forma y valuarse de manera distinta, según y conforme sea el objetivo perseguido (Cartier, 2017).

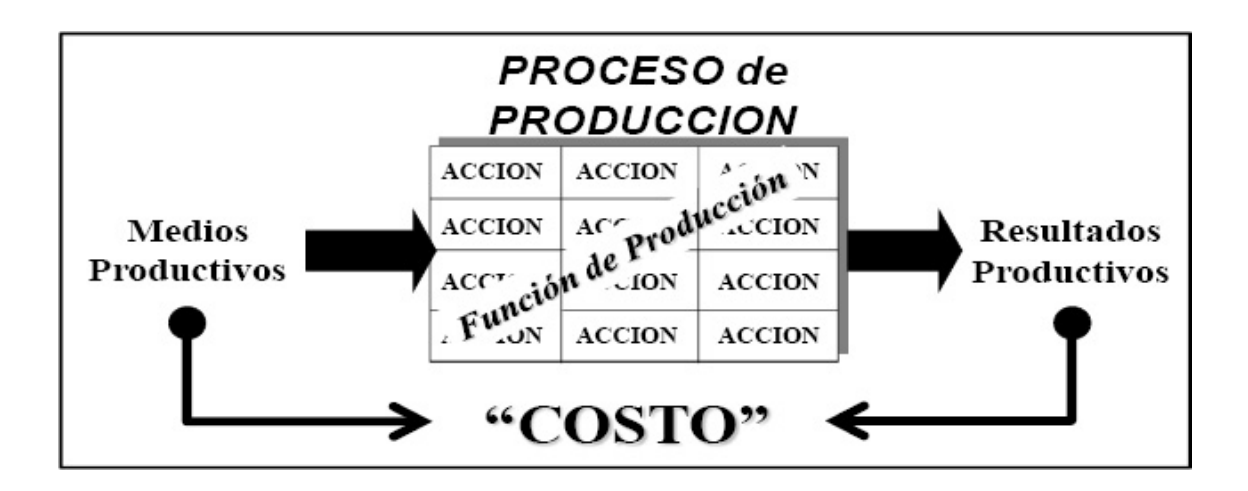

## *Figura 2 Costo*

Fuente: (Cartier, 2017, p.46)

Al pretender resumir la definición de la palabra o término puede generalizarse afirmando que será un sacrificio o recurso consumido para obtener un bien, un servicio o lograr un objetivo (Horngren et al., 2012).

Teniendo presente lo inmediato anterior se pueden identificar algunos puntos en común:

- Existe una erogación de fondos siendo la misma cuantificable.
- Tiene el objeto de generar un potencial ingreso.
- Esta erogación se genera para la obtención de un producto o la prestación de un servicio.

#### *2.2.1 Concepto de costo versus concepto de gasto. Diferencias.*

Si bien ambos términos hacen referencia a una erogación, como se pudo determinar por las definiciones previamente citadas, el costo se relaciona con la posibilidad de la obtención de un beneficio.

Los gastos, en cambio, son desembolsos indispensables para el funcionamiento de la empresa u organización, es decir, constituyen aquellas salidas de fondos necesarias para el desarrollo de las actividades que permitan, finalmente, obtener bienes y / o servicios. Esto indica que el mismo va a ser reconocido en el Estado de Resultados, dado que se consume de forma inmediata después de generado (Torres Salinas, 2010).

#### *2.2.2 Clasificación de los costos.*

<span id="page-18-0"></span>Una vez realizada la diferenciación de costos y gastos, se procede a presentar la clasificación de los costos para determinar el valor de los productos o servicios que posteriormente se comercializaran.

Tal clasificación está en función a la necesidad de los usuarios, su tendencia, el criterio utilizado, su función, la importancia, la necesidad o el argumento al ser expuesto (Cuevas, 2010).

- 1) Considerando la vinculación con el objeto de costo:
	- Costos directos: Son aquellos que permiten ser vinculados, en forma inequívoca y excluyente, con un objeto de costos.
	- Costos indirectos: estos por su naturaleza o razones funcionales no pueden relacionarse inequívocamente a un objeto de costos (Stefano et al., 2011).

Estrictamente, será objeto de costos cualquiera cosa que permita una medición de costos respecto de si. Tal objeto de costos podrá ser un producto, servicio o área definida, aún, un proyecto (Torres y Fernández, 2016).

Para cada objeto, mediante sistema contable que recopile información, primero se genera la acumulación del costo. Se procede luego a su asignación. En general la misma se efectúa a grupos con cierta coherencia denominados grupos de costos (Cuevas, 2010).

A cualquier factor que produzca variaciones en el costo total, siendo éste producto de alguna actividad que lo promueva en tanto pueda ser asociado con un período de tiempo determinado, se los denomina generadores de costos (Cuevas, 2010; Horngren et al., 2012). A estos se les atribuye dos funciones respecto a la administración. Por una parte, permiten la asignación hacia los grupos o de estos hacia los objetos. Además, explican el comportamiento del costo, mostrando como el total cambia cuando también lo hace el generador guardando cierta concordancia (Blocher, Stout, Cokins y Chen, 2008).

- 2) Considerando la función en que se originan:
	- Gastos de administración, venta y financieros: los primeros hacen referencia a las erogaciones que parten desde áreas distintas a producción y ventas, por ejemplo recursos humanos, finanzas, sistemas, dirección general, servicios públicos, depreciación de mobiliario de oficinas. Los gastos de venta alúden a tal función incluyendo la publicidad y / o tambien pago de fletes para la actividad específica de marketing. En tanto los gastos financieros representan las obligaciones asumidas para la obtención de recursos de bancos y otros acreedores (Torres et al., 2016).
	- Costos de Produccion: son aquellos que se originan en el proceso de transformar la materia prima en un producto terminado. En el se incluyen:
		- Costos materia prima: es el costo de los materiales utilizados en la fabricación del producto.
		- Costos mano de obra directa: es la remuneración que se le abona a los trabajadores que intervienen directamente en la fabricación del producto a los cuales se le suma las contribuciones patronales.
- Costos indirectos de fabricación: son aquellos generados en áreas productivas, pero que no tienen relación con los materiales directos ni con la mano de obra directa. Se dividen en tres categorías:
	- 1. Materiales indirectos: requeridos en el proceso productivo sin formar parte integral del producto terminado.
	- 2. Mano de obra indirecta: sueldo de los empleados del área de producción no involucrados en la fabricación del producto.
	- 3. Otros gastos indirectos de fabricación: se incluyen todos los demás gastos del área fabril (Torres et al., 2016).

"A la suma de material directo y mano de obra directa se le conoce como costos primos, y a la suma de mano de obra directa y costos indirectos de fabricación se le denomina costos de conversión" (Torres et al., 2016, p.29).

- 3) Considerando el momento de cálculo, Horngren et al., (2012), establece:
	- Costos históricos: son aquellos que se calculan, una vez concluido el período, es decir, tomando el desembolso real realizado por dichos conceptos.
	- Costos predeterminado**s**: son aquellos costos que se calculan con anticipación al momento en que se produce el desembolso. Se pueden dividir en:
		- 1. Costos estimados: son aquellos que se han calculado con anticipación y son susceptibles a cambio una vez que se conozcan los costos reales.
		- 2. Costo estándar: son aquellos calculados de forma predeterminada y se utilizan para controlar la gestión del período de los responsables de las actividades que constituyen el objetivo de la empresa.
- 4) Considerando su comportamiento ante cambios del nivel de actividad:
	- Costos Fijos: son aquellos que no varian ante un cambio en el nivel de actividad, es decir, mientras no se sobrepase la capacidad instalada o rango relevante de actividad (Torres et al., 2016).

- Costos variables: estos cambian en proporción a la variación en el nivel de actividad.

"Se entiende como rango relevante al intervalo de actividad en que los costos fijos totales y los costos variables unitarios permanecen sin cambios" (Torres et al., 2016, p.22).

- Costos Mixtos: denominados también costos semifijos o costos semivariables, presentan una parte fija y una variable (Torres et al., 2016). En detalle, la parte fija refleja el básico o cargo mínimo, la otra, el cargo por consumo (Cuevas, 2010).
- 5) Considerando su comportamiento ante la disminución de actividades:
	- Evitables: son identificables y corresponden a un solo producto, cierta área, departamento o servicio. Desaparece si se elimina la fuente.
	- Inevitables: quedan latentes aún desaparezca el origen de los mismos.

### *2.3 Configuración básica conceptual y terminológica*

<span id="page-21-0"></span>Se observa que la bibliografía refiere indistintamente respecto a ciertas palabras o términos conforme al autor consultado para expresar similar concepto.

En tal sentido se pretende la uniformidad de términos para el presente trabajo con lo cual se ha de mejorar la interpretación del contenido.

*Tabla 1*

## *Etimología de las palabras o términos*

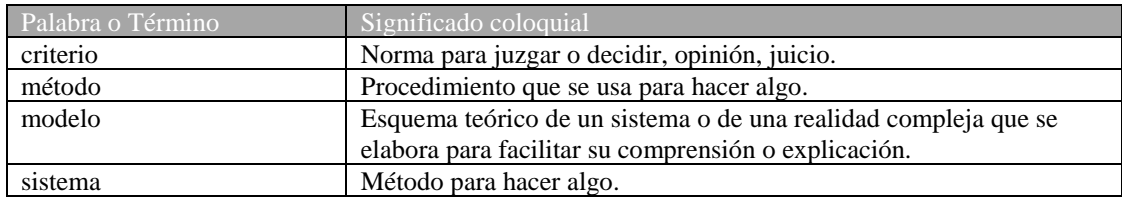

## Fuente: Elaboración propia

### *Tabla 2*

*Sinónimos de las palabras o términos*

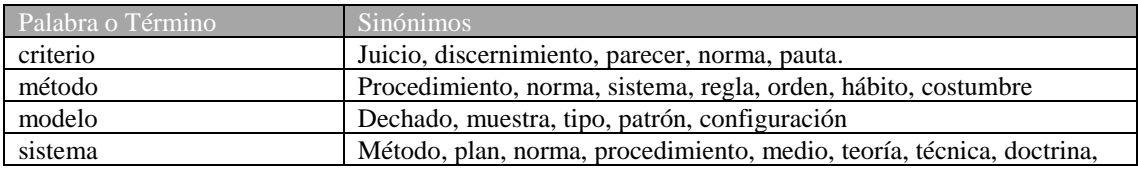

#### Fuente: Elaboración propia

Implica lo expuesto que en la práctica las palabras o términos en textos están estrechamente relacionadas respecto a su significado o lo que pretenden transmitir al momento de su uso, resultando pues, deseable la aclaración pertinente y pretendida que manifieste la interpretación correcta del objetivo general ya expuesto.

El presente TFG busca una forma de proceder que normalice metódicamente la información contable del ente mediante la aplicación de hábitos o técnicas congruentes a un parecer con criterio que se adapte a las rutinas particulares de la empresa Calviño Hijos S. R. L.

En tal sentido se utilizarán las palabras o términos "sistema", que es lo que se busca, y "modelo", como medio y base de búsqueda, mediante comparación de dos en particular.

### *2.4 Sistema de costeo*

<span id="page-23-0"></span>Para determinar el costo de un producto o servicio es necesaria la consideración de establecer un sistema de costeo que permita satisfacer las necesidades de acumulación, medición y asignación de costos, que son las etapas que componen el proceso de producción. La acumulación permite el reconocimiento y el registro de los costos. La medición va a determinar el monto en términos monetarios de los materiales directos, mano de obra y costos indirectos que se utilizan en la obtención de esos productos y servicios. Por último, el sistema de costeo va a permitir asociar los costos de producción con las unidades producidas (Rincón y Vázquez, 2009).

#### *2.4.1 Diseño del Sistema de Costo.*

<span id="page-23-1"></span>Las empresas, ya sean industriales o de servicios, tiene definido un proceso de producción para la obtención del producto o servicio a comercializar. Esto implica que los sistemas de costos deben ajustarse a los requerimientos y al tipo de decisiones que se necesiten tomar.

Uno de los desafíos respecto al sistema tiene su base en el criterio de sistematizar toda la información, lo cual implica considerar premisas generales que confluyen respecto a su implementación. En tal sentido es práctico considerar la existencia de productos generadores de información que vienen listos, solo se compran, adaptables en ciertas circunstancias a las necesidades del usuario, fáciles de instalar con obtención rápida de información. Por otro lado, si el enfoque apunta a una implementación original gestionada en el seno del ente, se debe tener presente como ventajas que los dependientes involucrados conocen las operaciones en tanto la información a requerir del sistema, y, como desventajas, la incidencia de tal implementación respecto al horario normal de tareas, en adición, si están preparados técnicamente para su ejecución (Cascarini, 2013).

El especialista va a observar todo el proceso (procedimientos de trabajo, tiempo utilizado, cantidad de personal, consumos, egresos, gastos, ingresos, planes de administración, reportes) con la finalidad de establecer el diseño del sistema de costos más adecuado. No se pretende mejorar el proceso productivo, sino que la información sea eficiente y eficaz para la toma de decisiones

(Rincón et al., 2009). En adición, tener en consideración que los usuarios podrán ser internos y/o externos, por tanto, con necesidades de información diferentes lo cual implica la definición de un sistema de información de costos cual si se tratara de un banco de datos haciendo uso de los avances tecnológicos (Cartier, 2017). Tres son los objetivos que se pretenden al momento de instalar un sistema de costos: 1) valuación de producción e inventarios (y resultados); 2) control operativo; 3) soporte para la toma de decisiones (Cascarini, 2013).

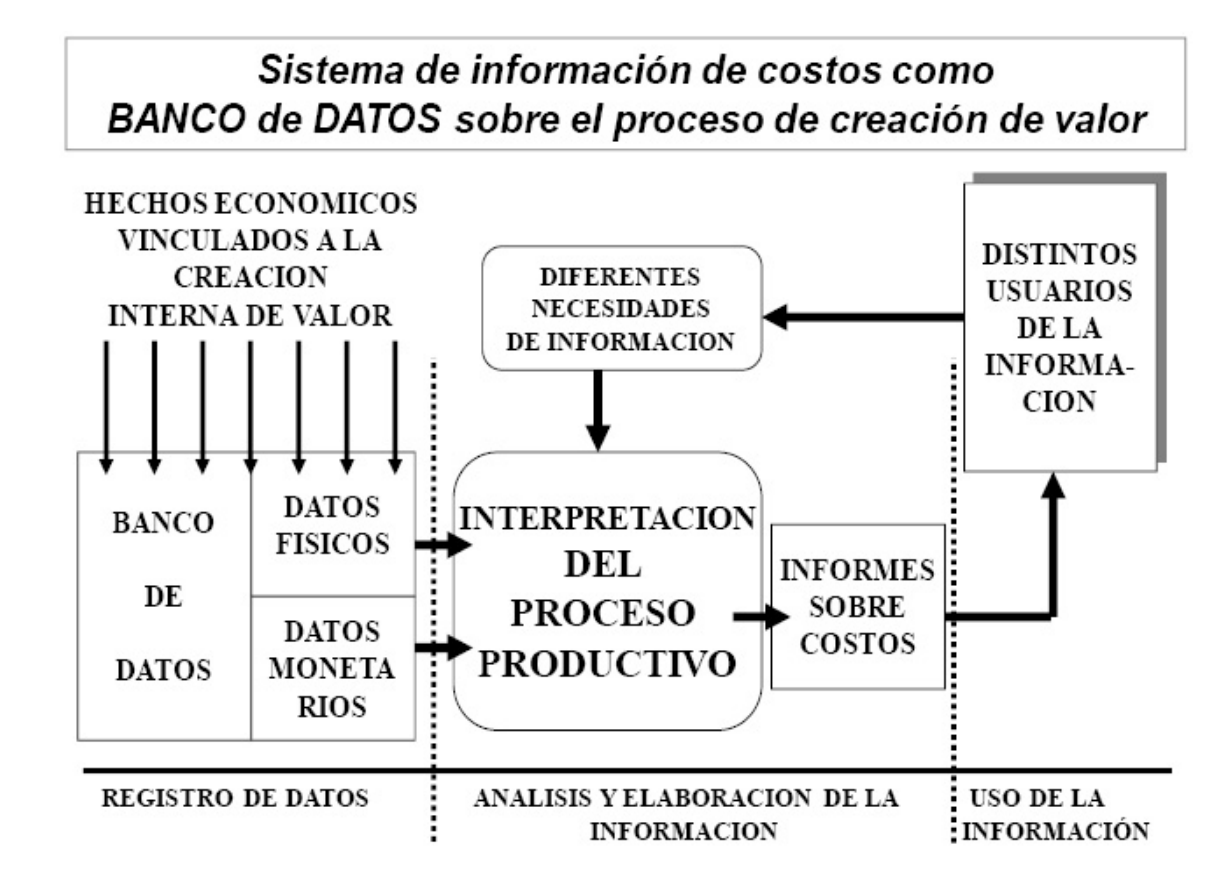

*Figura 3 Sistema de información de costos como base de datos*

Fuente: (Cartier, 2017, p.76)

Una vez diseñado el sistema de costos se debe determinar el método de acumulación de costos. En definitiva, el método de acumulación de costos va a estar definido por el tipo de proceso productivo que se realiza y su valoración será real (histórica), normal o estándar, dependiendo de los fines que se va emplear la información.

# *2.5 Modelo de costeo*

<span id="page-25-0"></span>De acuerdo al criterio que se aplique para la formación de los costos y la manera de computar los costos fijos, teniendo en cuenta que respecto al concepto de modelo de costeo existe cierto acuerdo de utilización entre especialistas, se presentan dos alternativas para valuar productos y / o servicios como así también para exponer resultados: modelo de costeo absorbente o por absorción o completo y el modelo de costeo variable (Cartier, 2017; Cascarini, 2013).

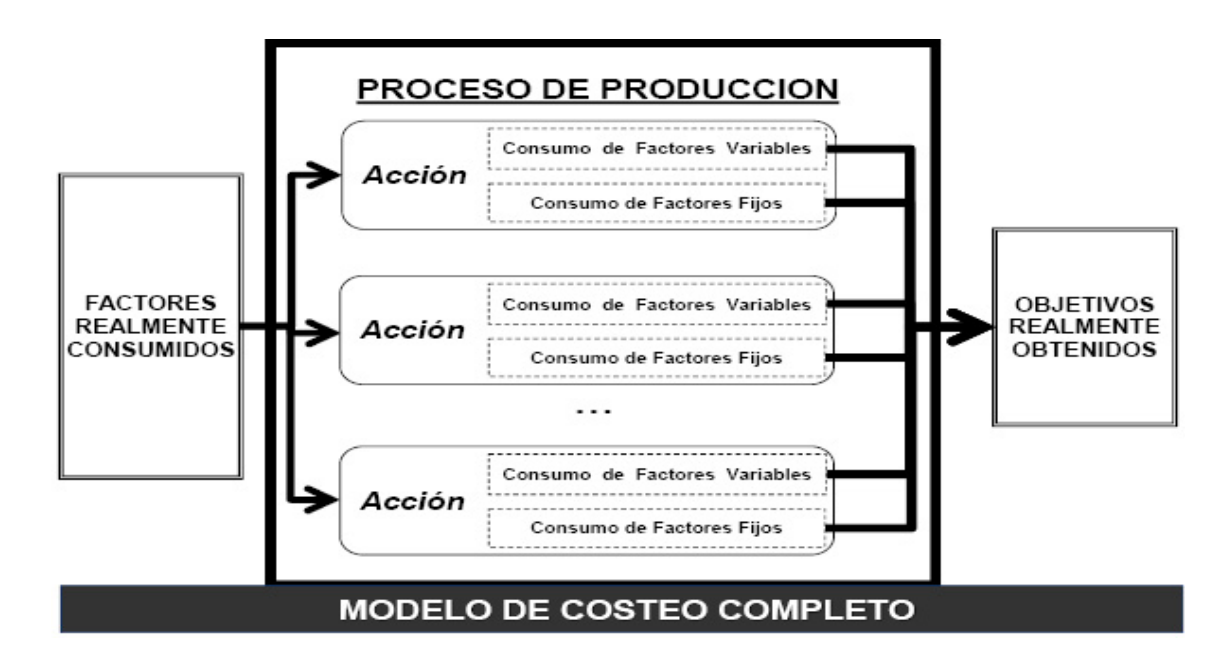

*Figura 4 Flujo del modelo de costeo por absorción o absorbente o completo básico*

Fuente: (Cartier, 2017, p. 102)

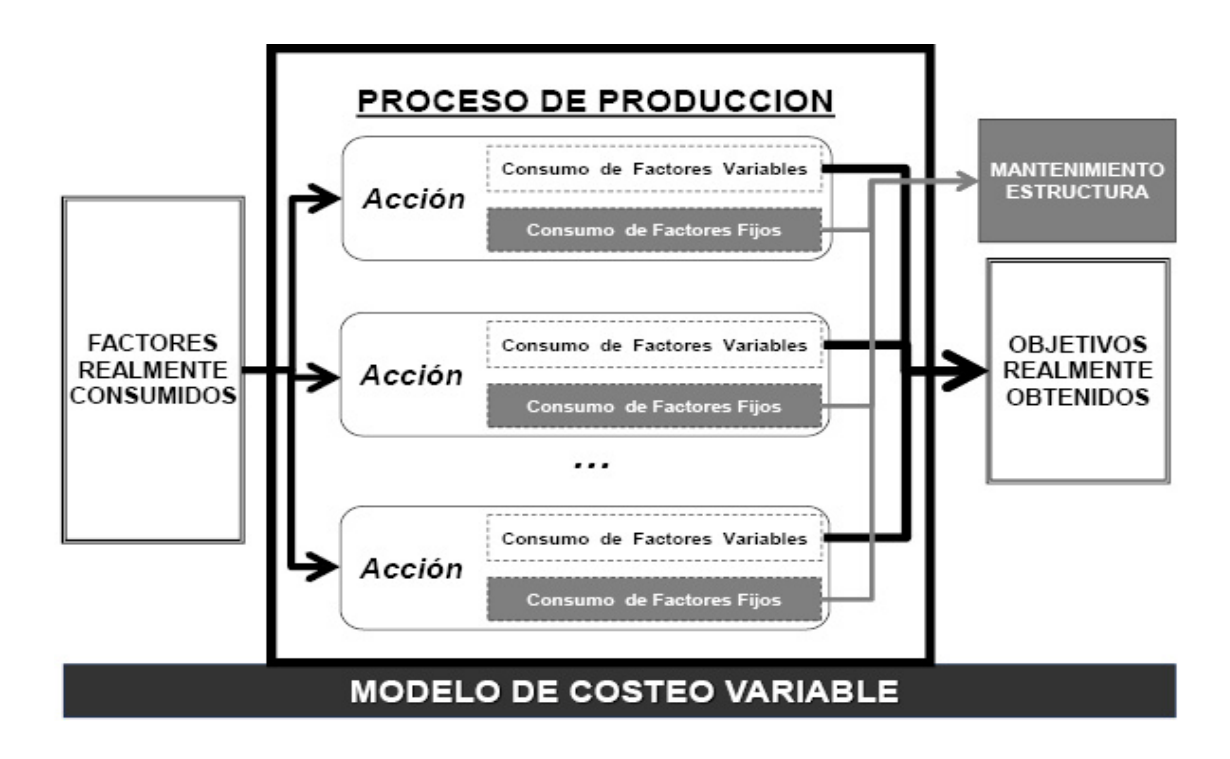

*Figura 5 Flujo del modelo de costeo básico variable*

Fuente: (Cartier, 2017, p. 103)

Esta clasificación o diferenciación respondería a las necesidades cualitativas respecto de los factores, pues, esta perspectiva refiere intrínsecamente a cuáles de aquellos deben considerarse como tales, según cumplan con la cualidad respecto al consumo de "necesario" o "no necesario" (Cartier, 2017).

Teniendo como referencia la asignación de los costos de producción hacia un objeto del costo, el modelo de costeo absorbente computa el total de los mismos, sin tener en cuenta su comportamiento, esto implica incluir todos, fijos y variables, a su vez, con base en otro criterio de tratamiento, el modelo de costeo variable solamente computa los costos variables (Cascarini, 2013).

Haciendo referencia a la cantidad de cada factor, ahora observando y analizando al proceso productivo desde la perspectiva cuantitativa, se pretende establecer la cuota de consumo necesario,

esto implica, la cantidad real para producir, y se presentan también dos posibilidades: el modelo de costeo resultante y el modelo de costeo normalizado (Cartier, 2017).

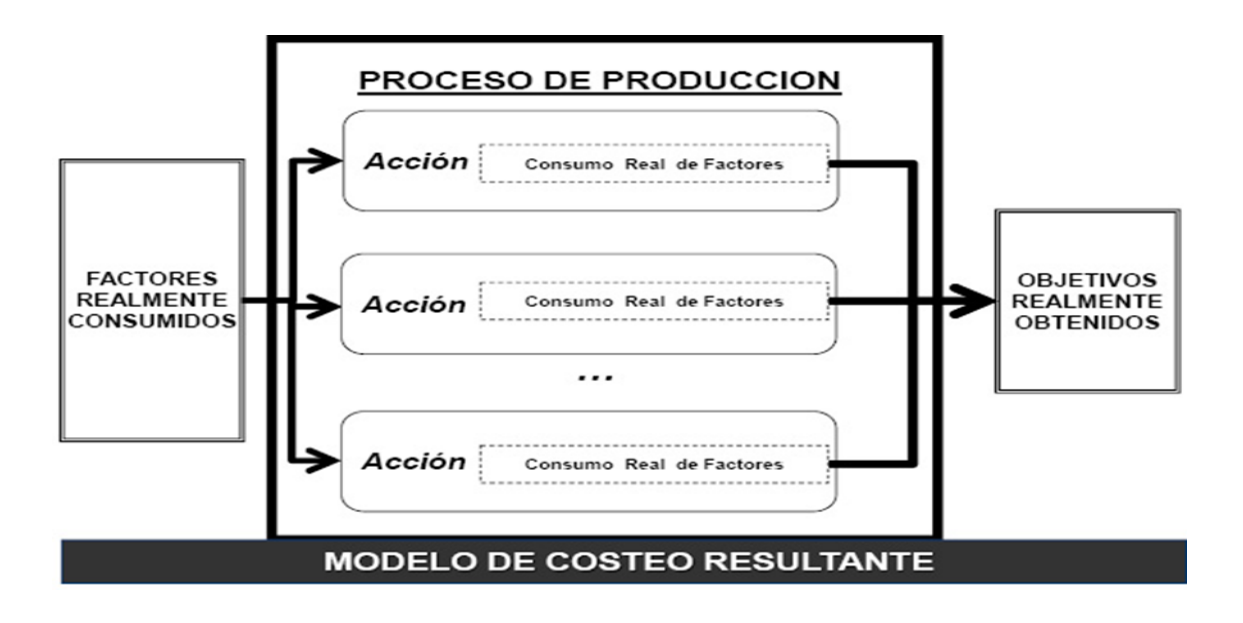

*Figura 6 Flujo del modelo de costeo básico resultante*

Fuente: (Cartier, 2017, p. 100)

Para este modelo básico resultante el momento del cálculo de los costos es posterior a la etapa de producción. Cascarini (2013), hace referencia del mismo mencionándolo como un modelo de base histórica, tal situación define que primero se incurren los costos en tanto debe ser calculado el volumen del proceso productivo teniendo en cuenta el nivel de actividad, cumpliéndose los pasos se está en condiciones del cálculo del costo unitario.

El modelo de costeo resultante, como premisa, asume que la sencilla circunstancia de haber sido efectivamente consumido durante el proceso de producción mediante diferentes acciones lo definen como necesario respecto de los objetivos realmente obtenidos generando su derivación hacia los mismos (Cartier, 2017).

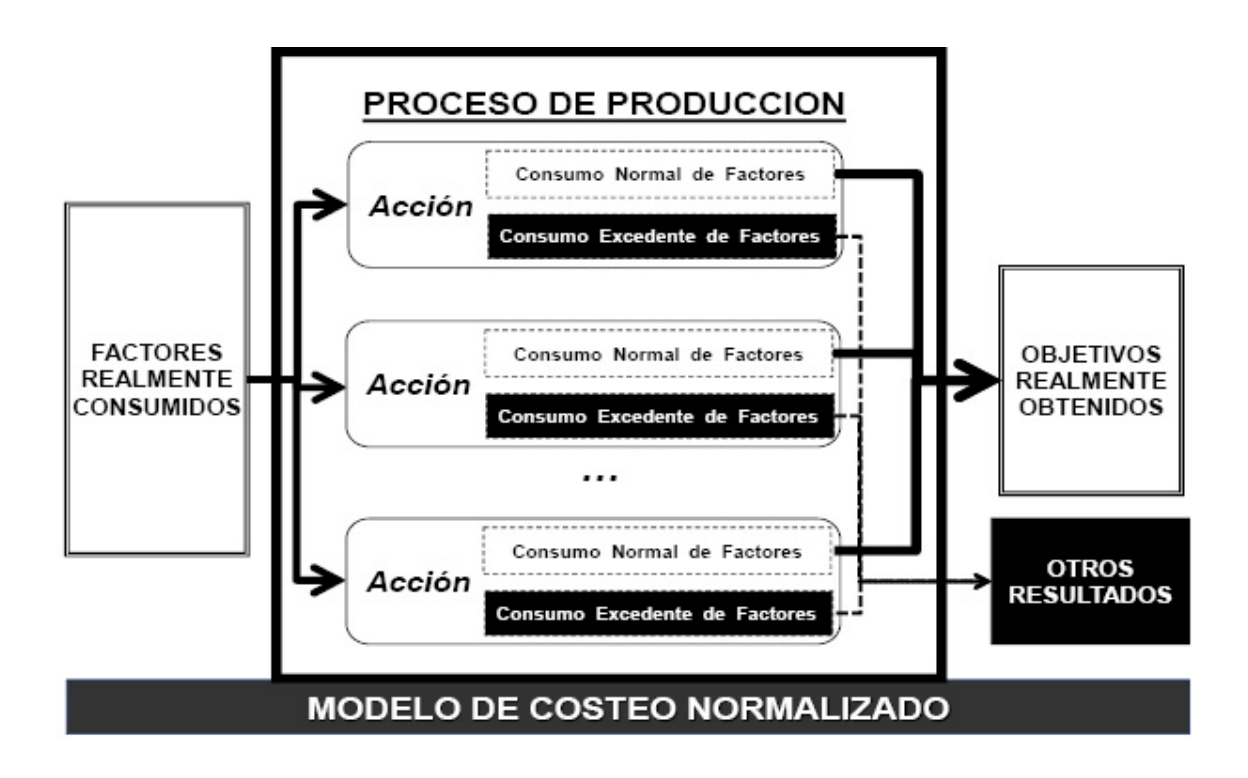

*Figura 7 Flujo del modelo de costeo básico normalizado*

Fuente: (Cartier, 2017, p. 101)

La normalización refiere a la fijación de parámetros respecto del componente físico mediante cálculos que han de tener base en experiencias anteriores, aceptándose como opción válida aquella que muestre mejor rendimiento y ser considerada normal o necesaria en referencia a cada elemento del costo para derivar su computo como integrante del costo de un producto. Con este método, previo a las operaciones de producción de un período se cuenta con dimensiones físicas sin determinar, a priori, un costo unitario (Cascarini, 2013).

Por lo expuesto, estos modelos básicos definen en primera instancia si un factor cumple con la cualidad de necesario o no necesario y en segunda instancia su cuantía, tomando siempre como referencia el proceso de producción (Cartier, 2017).

Es importante en este punto dejar en claro que ninguno de los cuatro modelos básicos funciona de modo autónomo, solamente combinándolos de a pares, en tal sentido, partiendo de las apreciaciones expuestas y actuando en consecuencia respecto a una sucesión racional que manifieste el material necesario y cuanto del mismo se requiere, se presentan, con sus peculiaridades, cuatro opciones (Cartier, 2017):

- Modelo de costeo absorbente o por absorción o completo resultante
- Modelo de costeo absorbente o por absorción o completo normalizado
- Modelo de costeo variable resultante
- Modelo de costeo variable normalizado

Cascarini (2013) refiere que, además de los expuestos, también sería plausible tener presentes en adición al normalizado otros modelos combinados con determinación de costos predeterminados:

- Modelo de costeo absorbente o por absorción o completo estimado
- Modelo de costeo absorbente o por absorción o completo estándar
- Modelo de costeo variable estimado
- Modelo de costeo variable estándar

Respecto de éstos últimos mencionaremos, solamente, algunas características.

En el modelo de costos estimado, con sus variantes presentadas, los cálculos de costos se realizan antes de consumir o producir y representan los esperados para conseguir el objeto del costo. Los insumos se estiman como resultado de cálculos técnicos.

Es integral contablemente, presentando componente físico definido en base a buen juicio en relación a cantidades de otros períodos, y componente económico o monetario, según precios existentes verificando su evolución, sin embargo, debe complementarse con una base resultante.

Para el modelo de costeo estándar, con sus variantes presentadas, se definen los costos que deberían ser y correspondería alcanzar, fijándose parámetros de eficiencia y generalmente reducir costos, en tanto el respeto riguroso hacia los cálculos. No se trata de estimación, tampoco es pronóstico ni presupuesto. Si existe predeterminación de componentes, físico y monetario, por lo que se define como integral (Cascarini, 2013).

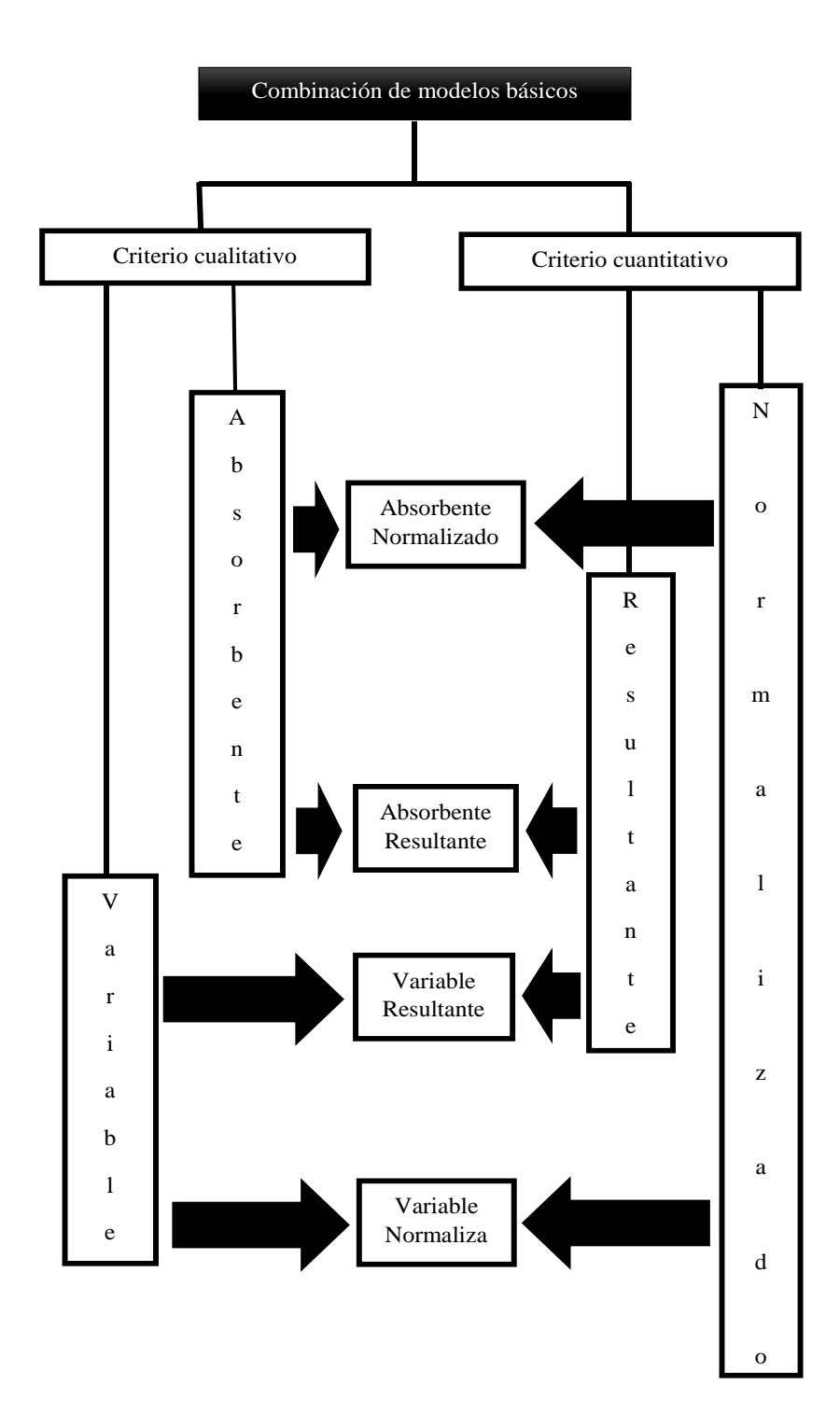

#### *Figura 8 Combinación de modelos básicos*

Fuente: Elaboración propia

En adelante se utilizarán los términos modelo de costeo por absorción o bien modelo de costeo absorbente, indistintamente, y modelo de costeo variable, aún, considerando las combinaciones.

#### *2.6 Modelo de costeo por absorción*

<span id="page-31-0"></span>En esta concepción se considera importante incluir dentro del costo de producción a todos los costos, sean fijos o variables, partiendo del criterio que ambos contribuyen respecto del mismo. Corresponde entonces considerar que todos forman parte del cálculo, tanto del costo total cuanto del unitario y en definitiva la producción absorbe la totalidad de costos (Carscarini, 2013).

La distribución del costo fijo de producción se efectúa tomando como base algún criterio de asignación, horas de mano de obra, horas de máquina, unidades producidas, por ejemplo, la cual dependerá también del tipo de ente. El costo fijo de producción sigue el mismo destino que la unidad de asignación. Implica lo anterior que, aquellas unidades vendidas van al estado de resultado como costo de ventas y las que no, permanecen en el inventario (Torres Salinas, 2010).

Los elementos que forman, según este tipo de modelo de costeo, el costo del producto o servicio comercializado son:

- Materia prima: son aquellos que se transforman, ya sea en sí mismos o mediante la combinación con otro tipo de materia prima a la cual se puede aplicar un proceso que realice esta transformación. Se incluye
	- Solicitud de materiales.
	- Proceso de adquisición (costo de cotización, orden de compra, etc.).
	- Costo del traslado.
	- Recepción, control y despacho para consumo de los materiales.
- Mano de obra: se incluye a todas las erogaciones por la utilización en el proceso productivo de trabajadores en relación de dependencia. También se incluyen las cargas sociales abonadas al plantel.
- Gastos directos e indirectos de fabricación que pueden ser variables o fijos: aquellos costos que, por su naturaleza y características, son indirectos respecto de la unidad producto, pero indispensables para llevar a cabo el proceso productivo. Se puede tomar como ejemplo:
	- Materiales (variables o fijos según el caso): Suministros, Repuestos, Lubricantes
	- Combustibles
	- Mano de obra indirecta: Supervisión, Dirección o gerencia, personal administrativo
	- Otros costos: Energía eléctrica, Alquileres, Depreciación (según el criterio de depreciación), Impuestos, Seguros, Materiales de limpieza, Vigilancia y seguridad por terceros, etc.

Todos los factores considerados desde las perspectivas cuantitativa o cualitativa que en etapa de producción representen cierto movimiento o generen acción respecto del objeto del costo deben considerarse necesarios, con abstracción respecto a los cambios en el volumen de producción, de lo cual se desprende que tanto variables como fijos se necesitan para producir lo cual abala la inclusión de ambos respecto al cálculo del costo (Cartier, 2017).

Una referencia relevante para este método radica en los costos de producción. Resulta pues de importancia una correcta identificación de aquellos. Su reflejo en el estado de resultado se observa a través del margen bruto (Horngren et al., 2012).

En cuanto al ingreso de operaciones en el costeo absorbente serán dos los factores destacables: 1) nivel de producción; 2) ventas, en ambos casos a nivel unitario. Basándose en la producción, cuantas más unidades de la misma más se engrosa el inventario dando lugar a un aumento de las utilidades. Lo anterior debido a que se plantea una reducción de costos en la registración que se cargan a gastos del período.

En lo referido al punto de equilibrio, cuando la cantidad de producción medida representa ingresos que igualan el total de los costos y la utilidad operativa es nula, también se insinúan particularidades, pues, el modelo de costeo absorbente puede presentar múltiples del mismo considerando diferentes niveles de capacidad instalada (Horngren et al., 2012).

Tal como ya se mencionó respecto de las perspectivas a tener en cuenta, la cuantitativa hace referencia a la cantidad de factor que debiera considerarse cual correcta como necesidad, por su parte, la cualitativa debe dirimir si debe o no ser respetado como necesario, en ambos casos tomando como referencia el proceso de producción (Cartier, 2017).

### *2.6.1 Modelo de costeo por absorción resultante*

<span id="page-33-0"></span>El mismo deviene de la combinación del modelo de costeo absorbente básico con el mismo tenor respecto del modelo de costeo resultante, esto define, desde la perspectiva cualitativa, que tantos los costos o factores variables como los costos o factores fijos son necesarios; por otra vertiente, la perspectiva cuantitativa pretende como necesarios a todos los consumos reales en el proceso productivo, refiriendo tanto a cuantía física como a la económica, lo último debe entenderse como la representación del valor monetario para su arreglo en el uso (Cartier, 2017).

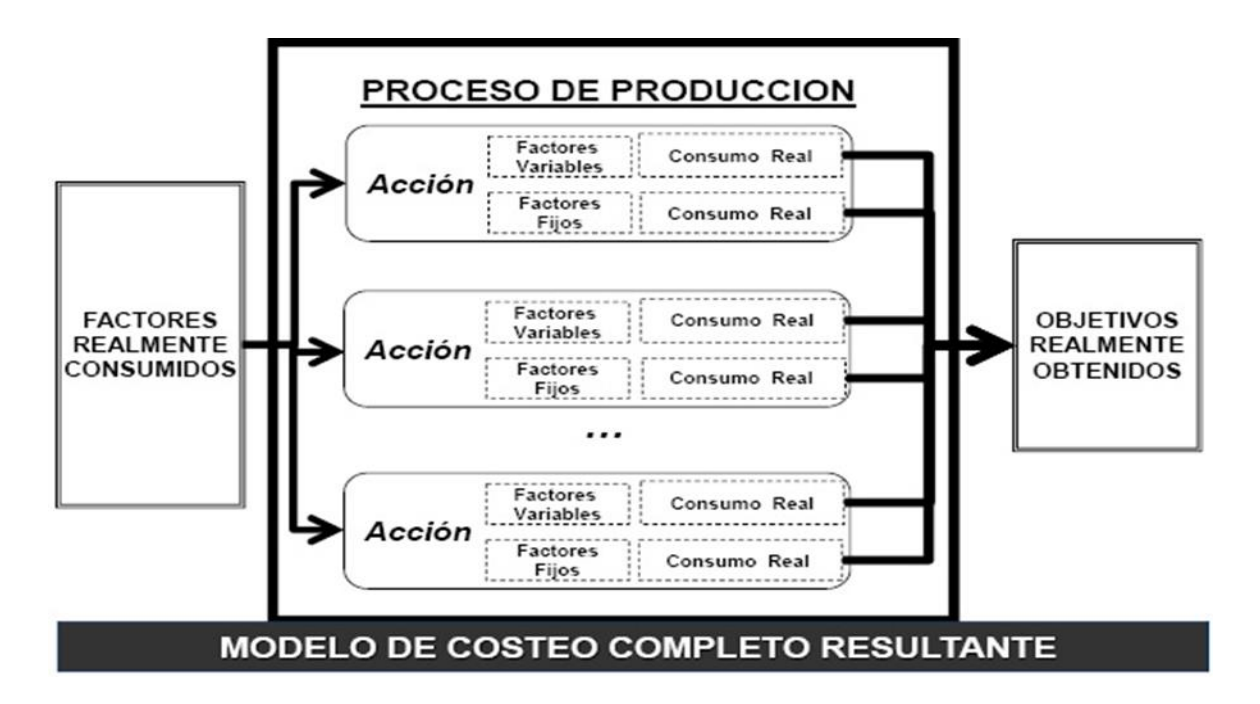

*Figura 9 Flujo del modelo de costeo por absorción resultante*

Fuente: (Cartier, 2017, p. 107)

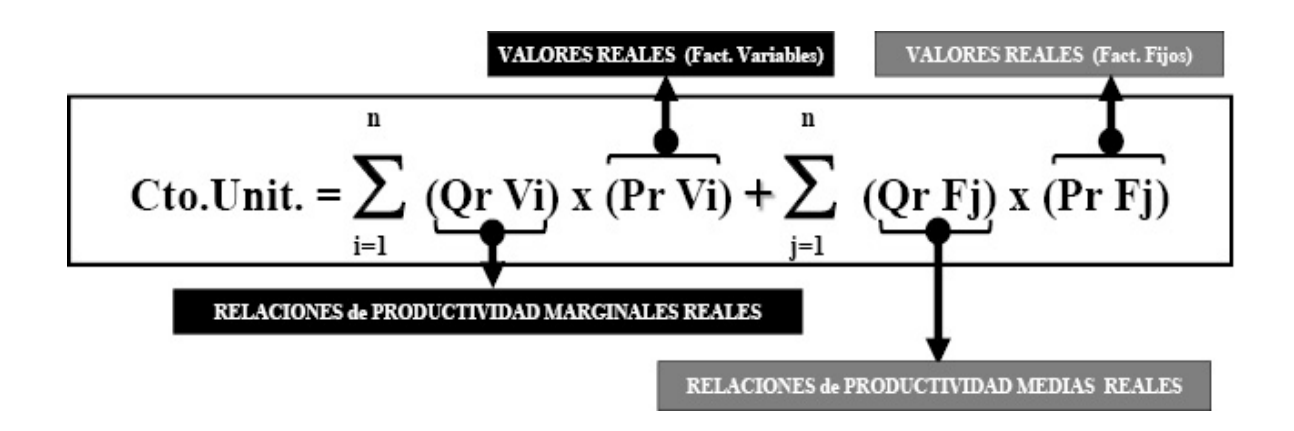

*Figura 10 Ecuación del modelo de costeo por absorción resultante*

Fuente: (Cartier, 2017, p. 108)

*Tabla 3*

*Componentes de la ecuación*

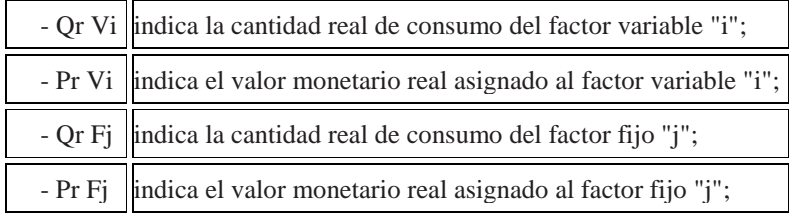

Fuente: (Cartier, 2017, p. 107)

En función de la cantidad de unidades de objetivo que se produzcan quedará determinado el costo (Cascarini, 2013), además, considerando las cantidades de cada tipo de factor, fijo o variable, discretamente utilizadas por unidad de objetivo, en tanto el precipitador del mecanismo de consumo resulta cada nueva unidad, el costo unitario a valores reales o resultantes pone de

manifiesto el efecto de monetización de la productividad en sus relaciones marginales y medias (Cartier, 2017).

#### *2.6.2 Modelo de costeo por absorción normalizado*

<span id="page-35-0"></span>El presente modelo surge de la combinación del modelo de costeo por absorción básico, para el cual todos los factores, sean variables o fijos, califican cualitativamente como necesarios, con el modelo de costeo normalizado básico que respeta cuantitativamente el patrón definido como normal en relación al consumo en etapa de producción (Cartier, 2017).

Tanto los factores fijos como los variables se derivan hacia el objeto del costo respetando la parte establecida como cantidad normal, esto es, la porción del componente físico aceptado o permitido en base a cálculos o experiencias previas para computarlo.

Puesto que no se fija parámetro para el componente monetario, el mismo se ha de valorizar de acuerdo a pautas.

Los consumos que difieren del parámetro normal se tratan como excedentes, computándolos como costos de otros resultados, en tanto mayor o menor la disparidad respecto a la pauta, con signos contrarios, no incluyéndolos en la conformación de los objetivos obtenidos.

Puesto que la utilización de normalizado no refleja el costo unitario, sino disponer de parámetros que permiten analizar los costos resultantes en que se ha incurrido para cierto período se alude a tal situación como una singularidad (Cartier, 2017; Cascarini, 2013).
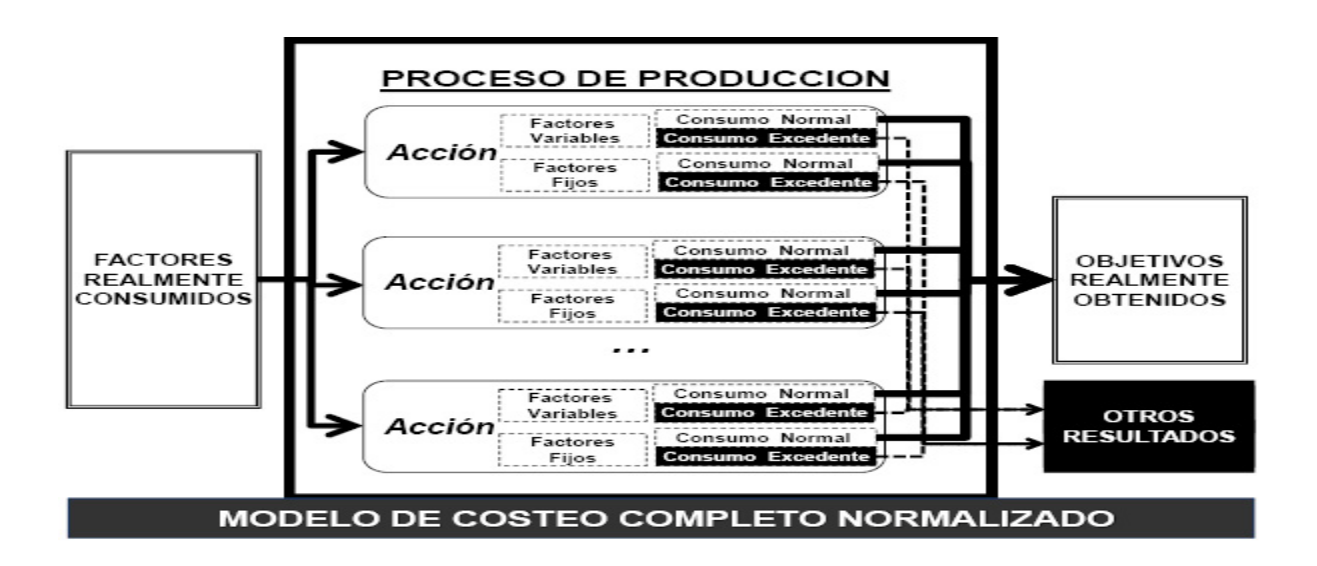

*Figura 11 Flujo del modelo de costeo por absorción normalizado*

Fuente: (Cartier, 2017, p. 111)

Se sostienen para este modelo combinado las apreciaciones realizadas para el modelo combinado absorbente resultante en cuanto a las características de obtención del costo unitario con la salvedad que deben considerarse para el cálculo valores normales definidos previamente y excluir los excedentes resultantes (Cartier, 2017).

## *Tabla 4*

*Componentes de la ecuación*

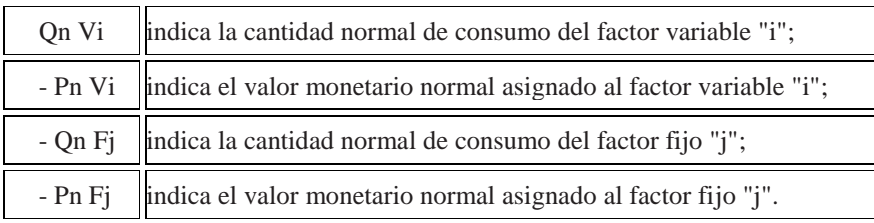

Fuente: (Cartier, 2017, p. 112)

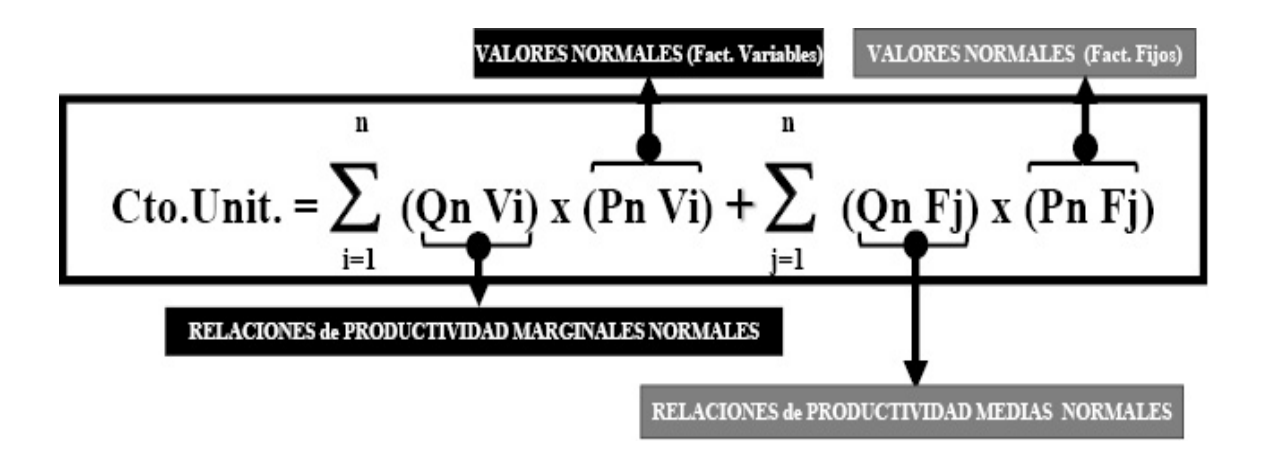

*Figura 12 Ecuación del modelo por absorción normalizado*

Fuente: (Cartier, 2017, p. 112)

Este modelo es el de mayor aplicación en la contabilidad financiera (Torres Salinas, 2010).

Adhiere a tal afirmación Cascarini (2016) manifestando que su utilización da cumplimiento a las normativas de Argentina.

En efecto, la Resolución Técnica N° 17 (RT 17) emanada desde la Federación Argentina de Consejos Profesionales de Ciencias Económicas (FACPCE) en su Segunda Parte, Punto 4.2. Mediciones contables de los costos, apartado 4.2.1 Reglas Generales, manifiesta: "(…) En general, y con las particularidades indicadas más adelante, se adopta el modelo de "costeo completo", que considera "costos necesarios" tanto a los provenientes de los factores de comportamiento variable como a los provenientes de los factores de comportamiento fijo que intervienen en la producción"; para aclarar en el apartado 4.2.6 b): "(…) El "nivel de actividad normal" es el que corresponde a la producción que se espera alcanzar como promedio de varios períodos bajo las circunstancias previstas, de modo que está por debajo de la capacidad total y debe considerarse como un indicador realista y no como un objetivo ideal, (…)".

*2.6.3 Exposición típica del modelo de costeo por absorción*

*Tabla 5*

#### *Estado resultado modelo de costeo por absorción*

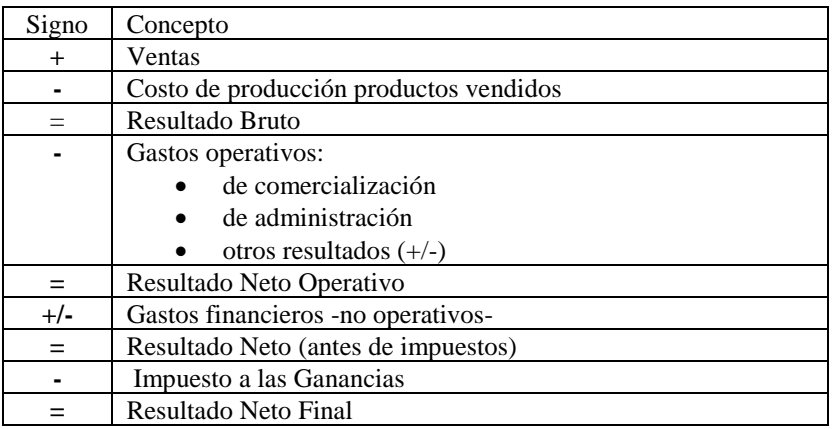

Fuente: Elaboración propia

## *2.7 Modelo de costeo variable*

A medida que crecen las organizaciones y con el fenómeno de la globalización, los administradores requieren de información que facilite la toma de decisiones, como así también, la planeación a largo plazo. De esta manera surge el método de costeo variable como una alternativa al costeo por absorción (Ramírez Padilla, 2008).

En el modelo de costeo variable solo se consideran como elementos del costo aquellos que varían junto con el nivel de producción. Se incluirán los costos variables directos e indirectos y todos los costos fijos de manufactura se excluyen de los costos inventariables y aparecen en el estado de resultados. Los costos fijos, al estar relacionados con la capacidad instalada, no son afectados por el nivel de producción, y el mismo, a su vez, está en función de un período determinado, pero, en situación alguna, del volumen de producción (Horngren et al., 2012).

Todos los costos directos y los gastos generales variables se incluyen en el inventario. En tanto excluye los gastos generales fijos. Éstos después se transforman en costos del período en que incurren. Para este método es de suma importancia la diferenciación correcta entre los costos fijos

y los costos variables, respectivamente. En el estado de resultado se reflejan a través del margen de contribución (Horngren et al., 2012).

Respecto al ingreso por operaciones en el modelo de costeo variable se destaca como factor relevante a las ventas unitarias con énfasis en las variaciones de su nivel. Únicamente la cantidad de unidades vendidas impulsa la utilidad operativa.

En referencia al punto de equilibrio, cuando la cantidad de producción medida representa ingresos que igualan el total de los costos y la utilidad operativa es nula para el costeo variable hay solo un punto de equilibrio (Horngren et al., 2012).

Tal concepto es de vital importancia para este modelo, ya que el empleo del análisis marginal reconoce su base en el mismo, considerando que un producto / actividad / servicio es exclusivamente su costo variable desestimando el costo fijo unitario, pues, los costos fijos no pertenecen a costos de los productos / actividades / servicios, sino que representan costos de la estructura del ente estableciendo vínculo entre el costo unitario de cada unidad y su costo variable determinando que la diferencia entre ambos representa la contribución marginal (Yardin, 2012).

Si se desea conocer esa cantidad de unidades necesaria que permita un beneficio igual a R se parte de la siguiente expresión algebraica del punto de equilibrio:

$$
Qr = \frac{CF + R}{pv - cv}
$$

Fuente: (Yardin, 2012, p.124)

- Qr: Cantidad a vender que genere el beneficio igual a R -.
- CF: costo fijo.
- R: resultado pretendido.
- pv: precio de venta.
- cv: costo de venta.

Si se desea conocer el costo variable unitario:

$$
cv = pv - \frac{CF + R}{Qr}
$$

Fuente: (Yardin, 2012, p. 124)

Despejando de la formula, se obtiene el precio de venta:

$$
pv = \frac{CF + R}{Q} + cv
$$

Fuente: (Yardin, 2012, p.125)

## *2.7.1 Modelo de costeo variable resultante*

El modelo que se presenta resulta de combinar el modelo de costeo variable básico y el modelo de costeo resultante básico. Mediante la relación de ambos queda establecido que desde la perspectiva cualitativa los factores a incluir son los que presentan sensibilidad en referencia a la actividad, es decir factores variables, en tanto cuantitativamente se tiene en consideración a todos los factores que realmente son consumidos en el proceso productivo.

Los factores fijos que no se consideran necesarios según el modelo, también son tenidos en cuenta y representa información en cuanto al costo de mantenimiento de estructura operativa, y tal lo anterior, también respetando cantidades reales de consumo. Se consideran cuantías físicas y valor monetario para su obtención / utilización (Cartier. 2017).

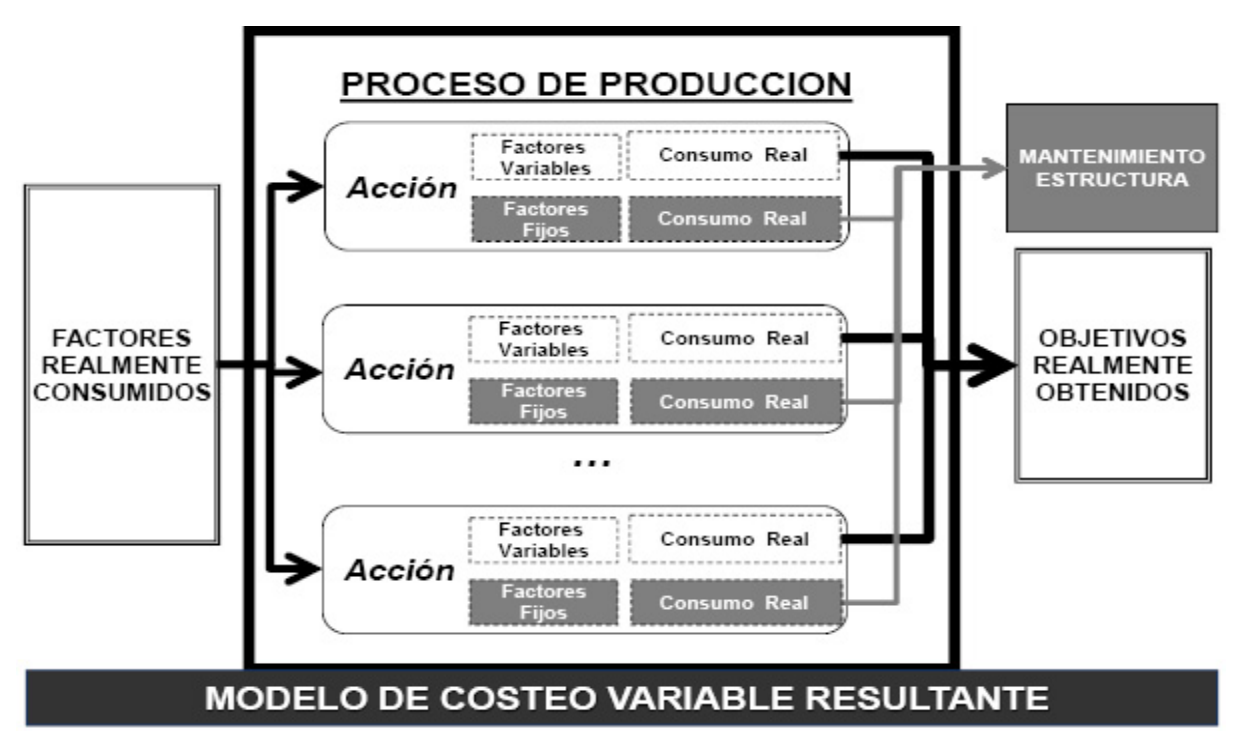

*Figura 13 Flujo del modelo de costeo variable resultante*

Fuente: (Cartier, 2017, p. 105)

El costo unitario expresa mediante valores reales o resultantes la monetización de los factores variables además de relaciones marginales que se generaron en etapa de producción (Cartier, 2017).

*Tabla 6* 

*Componentes de la ecuación*

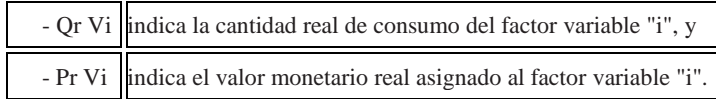

Fuente: (Cartier, 2017, p. 106)

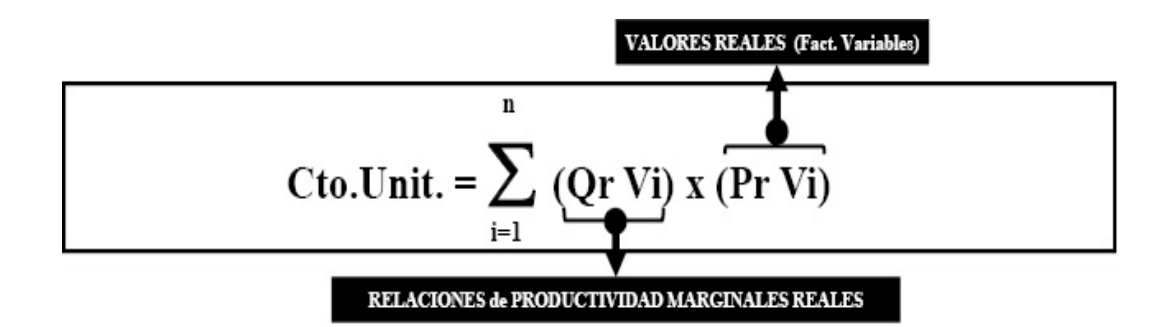

*Figura 14 Ecuación del modelo variable resultante* Fuente: (Cartier, 2017, p. 106)

*2.7.2 Modelo de costeo variable normalizado*

De la combinación de los modelos de costeo básicos variable y normalizado se define el modelo de costeo variable normalizado. Mientras el primero define cualitativamente necesarios a los factores variables únicamente, el segundo, desde la perspectiva cualitativa, considera necesarios aquellos consumos en el proceso productivo que se ajusten a la pauta fijada como normal tanto en cuantía como en el sacrificio realizado para su obtención (Cartier, 2017).

Solo los factores variables, es decir, aquéllos que muestran sensibilidad respecto a los cambios en el volumen de producción, son derivados hacia el objeto del costo con la precaución de respetar solo la cantidad afectada amparada por la cantidad normal establecida en referencia al componente físico, por su parte el monetario al no presentar parámetro, se valoriza según cierta pauta. Los consumos permitidos hacen referencia específicamente al consumo normal para producir a nivel unitario y solo para factores variables, en tanto, los fijos no calificados necesarios para este modelo se utilizan para referir al costo de mantener la estructura de operaciones también en cuantía normal. Los consumos excedentes son cantidades reales de ambos factores que difieren de la pauta normal y también son considerados costos, pero en este caso asociados a otros resultados. El modelo, entonces, permite costear los objetivos a través de los factores variables y del mantenimiento de estructura considerando los factores fijos, en ambos casos, según cantidad normalizada. El costo unitario refleja la monetización de factores variables y fijos a valores normales (Cartier 2017; Cascarini, 2013).

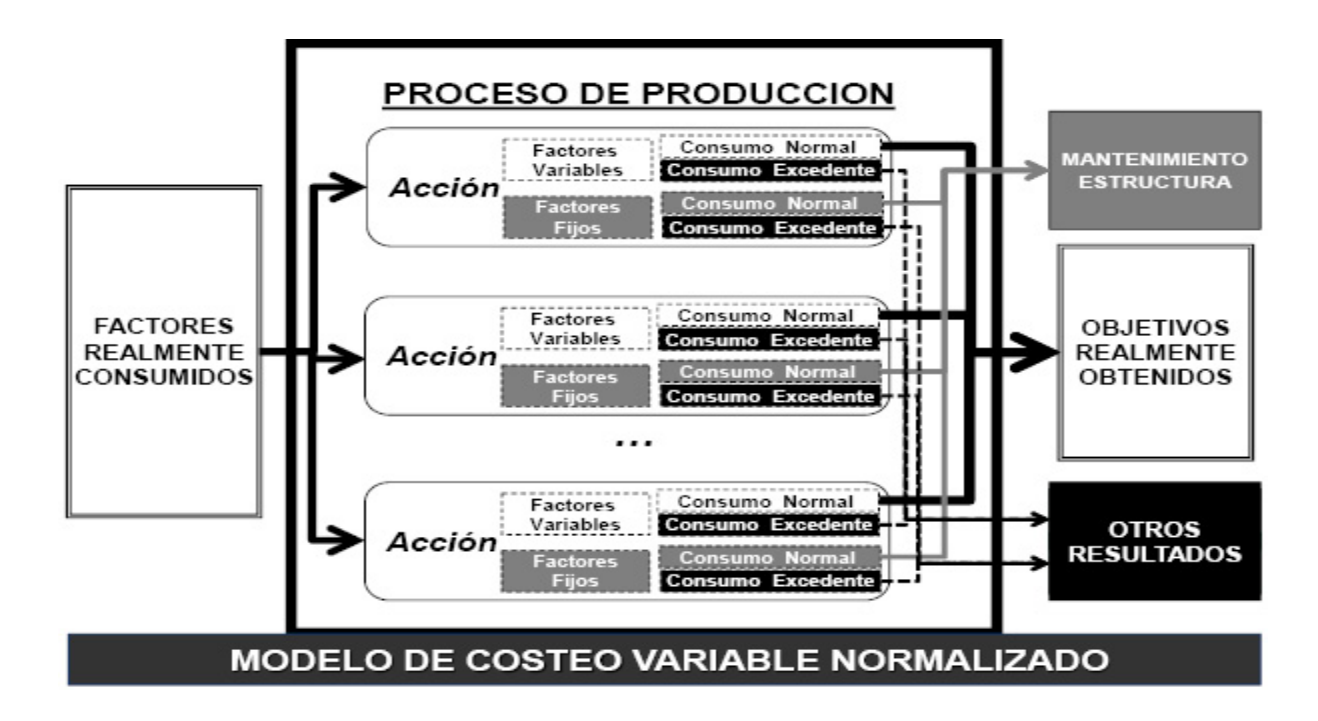

*Figura 15 Flujo del modelo de costeo variable normalizado*

Fuente: (Cartier, 2017, p. 109)

*Tabla 7*

*Componentes de la ecuación*

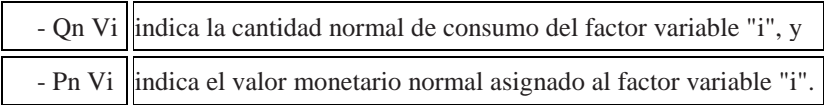

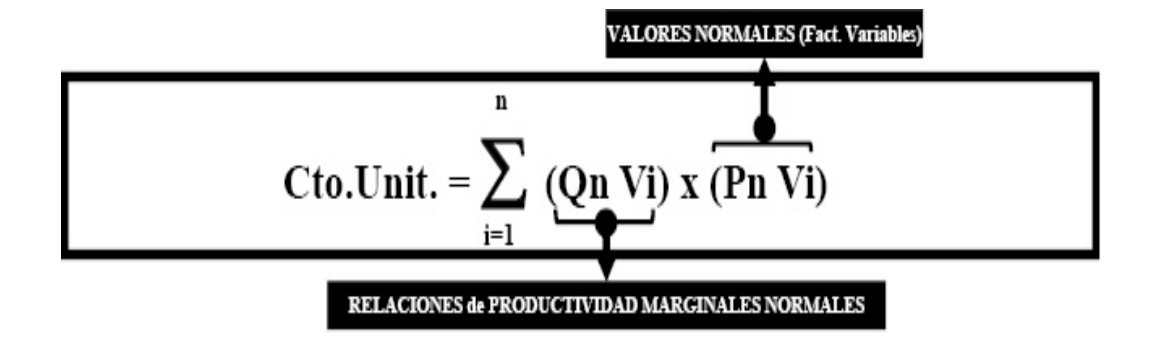

*Figura 16 Ecuación del modelo de costeo variable normalizado*

Fuente: (Cartier, 2017, p. 110)

*2.7.3 Exposición típica del modelo de costeo variable*

*Tabla 8*

*Estado de resultado del modelo de costeo variable*

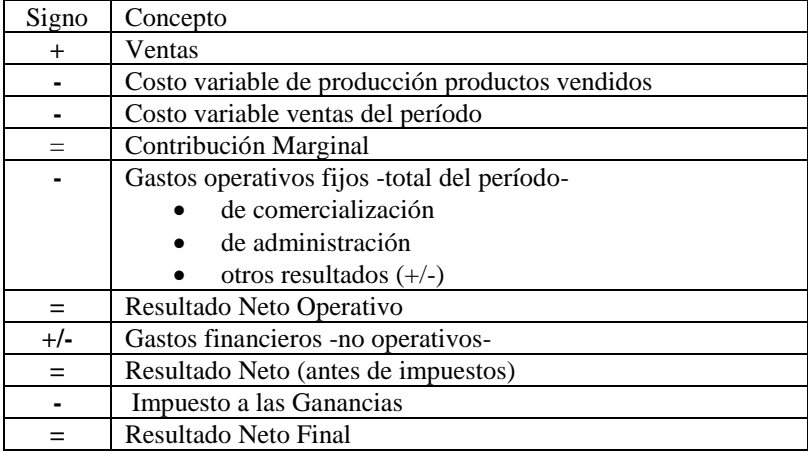

Fuente: Elaboración propia

#### *2.8 Correlaciones, diferencias y generalidades*

Mientras tanto que la teoría muestra variantes, todas válidas y susceptibles de análisis, se estima de valor mostrar de manera resumida los tópicos que resaltan al momento de comparar lo expresado hasta este punto respecto al término modelo de costeo y sus derivaciones, conceptualizando sintéticamente las singularidades de los modelos presentados y, tan simplemente, hacer referencia a los atributos mediante el cuadro que se expone a continuación:

*Tabla 9*

*Correlaciones, diferencias y generalidades*

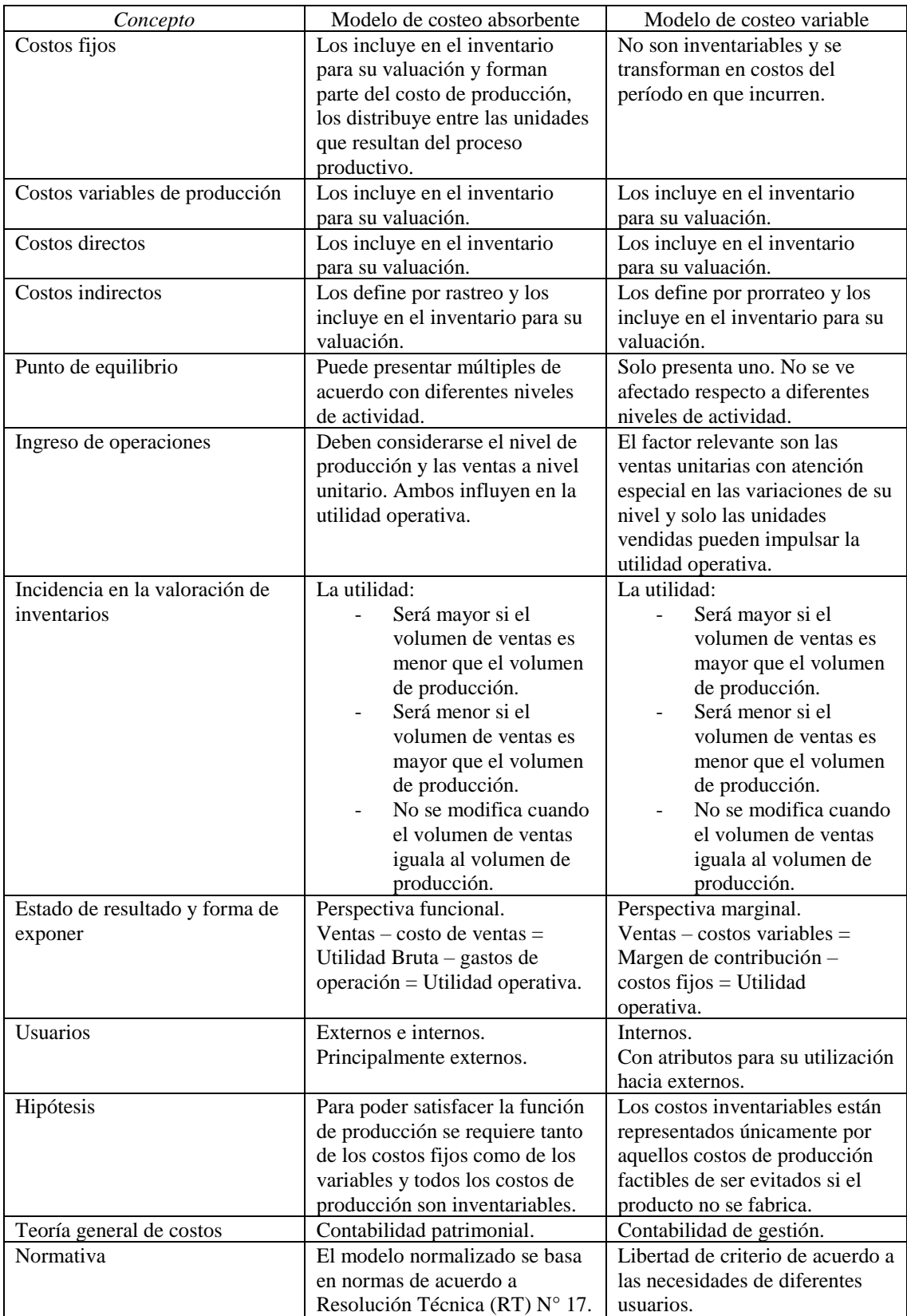

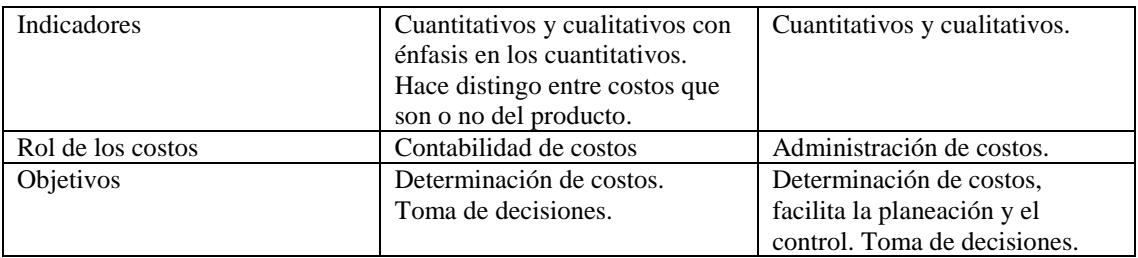

Fuente: Elaboración propia

### *2.9 Valuación de flujos de salidas de costos*

Se pueden considerar dos alternativas:

- 1. Tradicionales
- 2. Valores corrientes o valor presente -

Entre las primeras tenemos la alternativa de hacerlo mediante el método de diferencia de inventario, es el más elemental y parte desde el recuento físico de las existencias al final de cada período. Considerando como base a la existencia inicial (EI), a ésta se le adicionan las entradas (E o compras) sustrayendo la existencia final (EF) del período – EI + E o C - EF = S- y muestra como resultado la cantidad que ha salido  $(S) - EI + E$  o  $C - EF = S$  -, las cuales podrán ser valorizadas, y también valuar las existencias de acuerdo al criterio ultima compra (UC) o primera compra (PC).

La otra opción, también dentro de lo tradicional, es la utilización del inventario permanente, más elaborado y costoso que el primero, ya que requiere sea valorizado cada movimiento, entradas y salidas, mediante algún método, por ejemplo, PEPS - primero entrado, primero salido -, UEPS - ultimo entrado, primero salido - o CPP - costo promedio ponderado -.

Di Stefano (2015), haciendo referencia a los modelos y las diferencias doctrinarias mantiene una postura abierta y conciliadora respecto a la elección de cualquier modelo de costeo instando a no despreciar ninguna herramienta, y sostiene que "Ningún método de costeo es útil para cualquier tipo de situación, se trata de una herramienta que hay que saber dónde, cuándo y porque utilizarla" (Di Stefano, 2015, p.9).

# **Capítulo 3. Marco Metodológico**

### *3.1 Tipo de Investigación*

Al tener presente el tipo de actividad que desarrolla el ente y considerando las particularidades de tal, se postula como relevante un involucramiento presencial con cierta asiduidad y continuidad.

A fin de obtener un panorama general del ente se utilizó una investigación de tipo descriptiva, dado que permite trabajar sobre realidades de hechos que ocurren en la empresa Calviño Hijos S. R. L., buscando descubrir algunas características fundamentales de conjuntos homogéneos de fenómenos, utilizando criterios sistemáticos que permitan poner de manifiesto su estructura o comportamiento (Sabino, 2014).

Para la elección del método de investigación, se tomó en cuenta la necesidad del investigador para responder la pregunta formulada en el presente trabajo de graduación.

En la primera parte se utilizó una metodología de investigación cualitativa, dado que se buscó conocer la realidad de la empresa Calviño Hijos S. R. L.

En segunda instancia, una vez constatada la realidad de la empresa, se implementó una metodología de investigación de tipo cuantitativa, definiendo las variables del problema y examinando los datos numéricos.

### *3.2 Fuentes de Información*

Se utilizaron dos tipos de fuentes de información para la investigación del presente trabajo:

- Fuentes primarias: se obtuvo mediante entrevistas a los propietarios de la empresa Calvino Hijos S. R. L., como también a los encargados del proceso de obtención de los productos comercializados por la empresa. (Anexo  $N^{\circ}$ 1)

Fuentes secundarias: se obtuvo de libros especializados sobre costos, revistas, casos de estudios, páginas Web, etc. que permitieron analizar los aportes de diferentes autores sobre el tema de estudio.

# *3.3 Técnica de Recolección de Datos*

Las técnicas que se utilizaron para estudiar a la empresa Calvino Hijos S. R. L., son la observación directa, recopilaciones bibliográficas y entrevistas semiestructuradas.

- Observación directa: la cual permitió conocer en detalle todo el proceso de extracción de áridos y su tratamiento en etapa de elaboración, lo cual permite que los sentidos de quien investiga se orienten y detecten las situaciones conforme a la realidad analizada o en estudio (Sabino, 2014).
- Recopilación bibliográfica: esta técnica permitió revisar la documentación proporcionada por la empresa a fin de completar la investigación (Sabino, 2014).
- Entrevistas semiestructuradas: son aquellas entrevistas que permiten al entrevistado la libertad de ampliar su respuesta. (Anexo N°1)

# *3.4 Variables a Investigar*

A continuación, se exponen en la siguiente tabla las variables a investigar para el desarrollo del presente trabajo de graduación:

*Tabla 10*

## *Variables a Investigar*

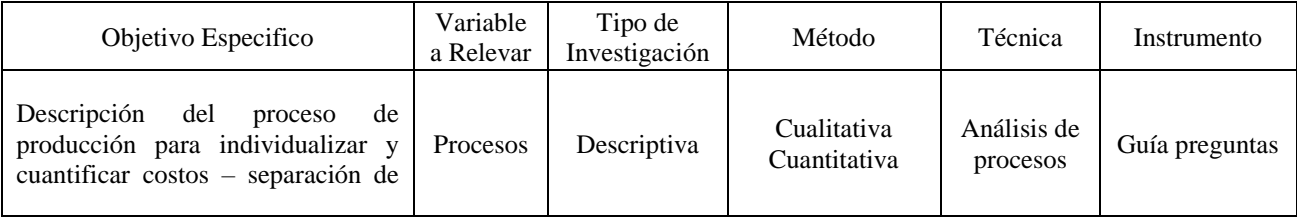

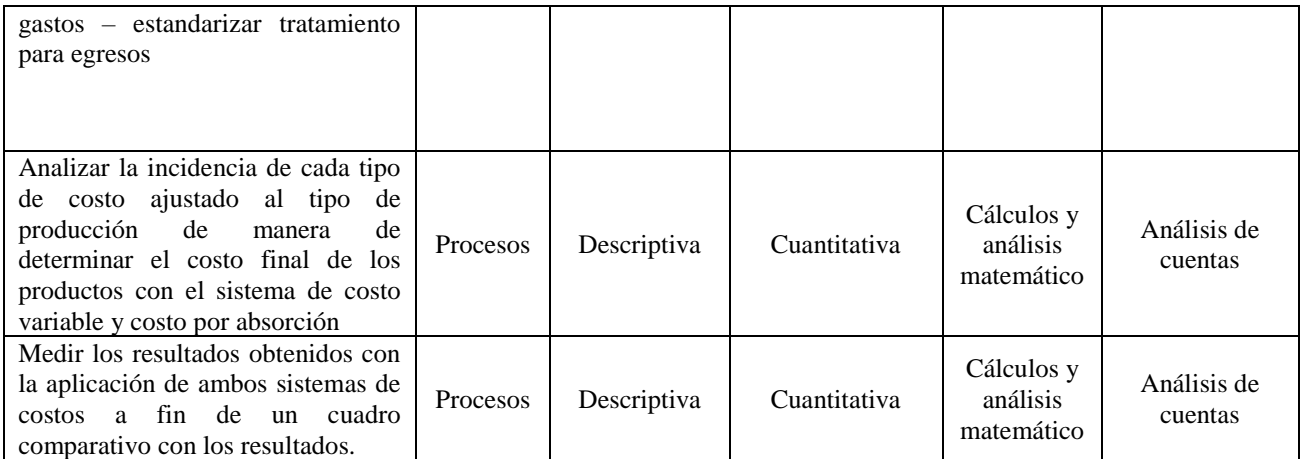

### Fuente: Elaboración Propia

## *3.5 Desarrollo de la Metodología*

La metodología que se utilizó para el desarrollo del presente trabajo de graduación como se estableció en el comienzo del presente capitulo fue una investigación de tipo descriptiva, con epicentro en la observación, las consultas interlocutorias y apuntes del trabajo de campo mediante técnica de visitas al ente. Esto permitió confeccionar una guía de preguntas para la realización de las entrevistas semiestructuradas. Las respuestas generaron datos que luego de su análisis sirvieron para la generación de información.

Con la finalidad técnica de conocer la estructura del ente, forma organizativa y cultura implementada, se continuó con la observación, pero ahora con direccionalidad enfocada al propósito de identificar las variables que intervienen en el proceso productivo.

En primera lugar se realizaron entrevistas semiestructuradas a los responsables y en segunda instancia hacia el personal de operaciones, tanto en etapa de extracción cuanto, de elaboración, y, por último, al personal de administración. (Anexo N°1)

Teniendo asistencia referencial en una base de datos propia e información gestionada desde las tareas previas, a modo de punto de partida respecto a las consignas destacadas de este proyecto, la perspectiva derivó en concurrencia efectiva respecto de cinco objetivos: 1) zona de extracción; 2) traslado del producto bruto; 3) sector de producción / elaboración / depósito; 4) edificio administrativo; 5) comercialización y entrega a clientes.

Para conocer detalles particulares en las etapas y los procesos se analizó el recorrido de la materia prima teniendo presente la zona de extracción y los sectores de producción / elaboración. Esta información, al ser adicionada con posterioridad al análisis y comparación de los métodos de costeo, permitirá la concreción del análisis considerando los objetivos planteados.

También se efectuó un análisis documental y de tipo cuantitativo, partiendo desde la contabilidad de la empresa, esto, permitirá evaluar la situación económica, financiera y patrimonial. El instrumento fue el cálculo y se observaron numéricamente las depreciaciones, los gastos, los costos y otras erogaciones e ingresos, aun sus fuentes, el tratamiento particular y su contabilización con la clasificación vigente de los mismos. La información que se obtuvo, con atribución histórica, sirvió a los fines de la estimación.

Tal lo expuesto al inicio de este apartado, las peculiaridades de la actividad permitieron inferir en ciertas conclusiones respecto de los tópicos más sobresalientes para el funcionamiento de la empresa. Los mismos se consideraron partiendo desde los activos involucrados tales como máquinas y equipos de distintas características. Las utilizadas en etapas de extracción y/o producción / elaboración, como así también los camiones y otros elementos varios. Por tanto, los rubros a observar en particular son los que guardan relación directa con aquellos. Se tuvieron en cuenta combustible, lubricantes, repuestos en general, mantenimiento de máquinas y equipos, verificando en especial los preventivos tanto como los predictivos, marcando en este detalle cierto punto de inflexión entre gastos y costos. También se debió cuantificar y valorizar consumos de electricidad y agua, fundamental para la separación final y lavado de lo producido, en tanto incluir gastos y costos de administración y las remuneraciones. Dato vital fueron los importes respecto a las ventas, en consonancia, la producción y sus valores otorgaron el marco de análisis referencial. Lo expuesto permitirá dar cumplimiento a otros objetivos específicos.

# **Capítulo 4. Diagnostico**

## *4.1 Análisis del Sector*

Con la perspectiva de generar un diagnóstico respecto de la empresa Calviño Hijos S. R. L., se considera válido en primera instancia, analizar el sector de la construcción ya que los productos que el ente produce y comercializa pertenecen al rubro.

En tal sentido se utilizarán datos a nivel provincial y nacional a fin de verificar tendencias.

La Dirección General de Estadísticas y Censos de la Provincia de Córdoba (DGEC – Cba.) confecciona el Índice de Costo de la Construcción de Córdoba (ICC – Cba.) que mide las variaciones mensuales e interanuales que experimenta el costo de la construcción.

El Instituto Nacional de Estadísticas y Censos (INDEC) dependiente del Ministerio de Hacienda de la Nación, a nivel nacional, informa las variaciones mensuales e interanuales a través del indicador sintético de la actividad de la construcción a nivel nacional.

Conforme a lo expresado se pretende la información más completa que permita vislumbrar las tendencias, a nivel regional y nacional, por lo que se aprecia consistente conjeturar en base a comparaciones.

El ICC – Cba., a efectos de su cálculo, se compone de tres divisiones llamadas "Capítulos" que involucran los precios de diferentes elementos. Estos son: "Materiales", que comprende los precios de 124 insumos; "Mano de Obra" representa 6 ítems; y "Varios" que se compone de 11 ítems. El conjunto total de los "Capítulos" se clasifica como "Nivel General", el cual incluye los precios de los 141 elementos.

El INDEC genera el indicador sintético considerando grupos de elementos, los cuales representan a nivel nacional los más representativos para el rubro construcción.

La variación mensual que muestra el ICC – Cba., en el mes de marzo de 2018 registró un incremento del 2.39 % en su nivel general respecto al mes de febrero de 2018, y del 23.86 % acumulado en relación a marzo de 2017.

Por su lado el indicador sintético a nivel nacional, para el mismo lapso de tiempo, muestra una evolución de 8.30 % y del 14.30 %, respectivamente.

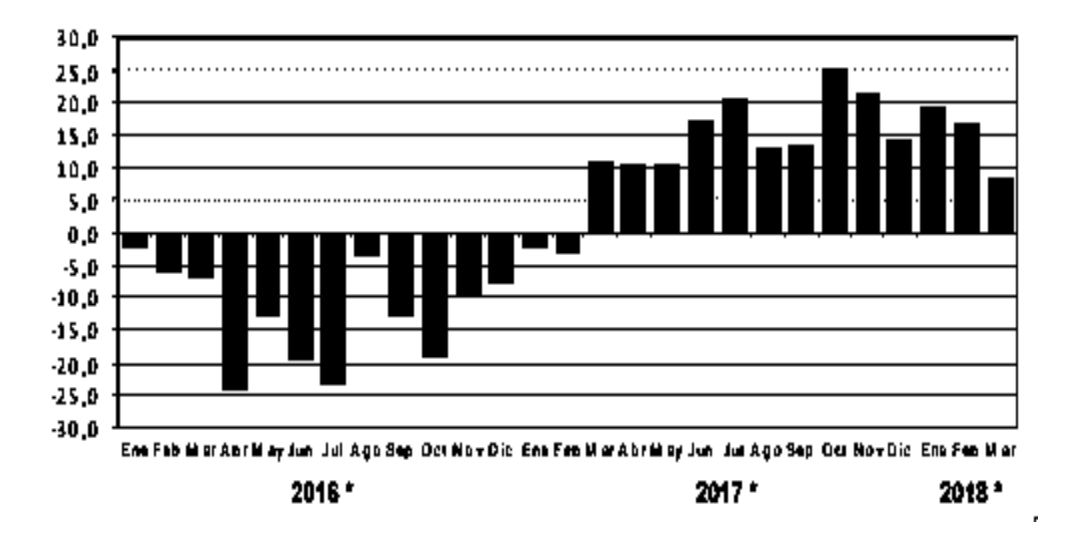

*Figura 17 Variación Porcentual respecto a igual mes del año anterior* 

Fuente: (INDEC, Ministerio de Hacienda, 2018).

Se observan discrepancias significativas entre ambos informes: mensual Córdoba 2.39 % versus mensual nacional 8.30 % y el interanual Córdoba 23.86 % versus nacional 14.30 %.

El ICC – Cba. para el "Capítulo: Materiales" confirma que la tendencia a nivel mensual se mantuvo, pues de \$ 419.37 que presento en febrero 2018 durante el mes de marzo de 2018 pasó a \$ 410.65 mostrando un incremento del 2.12 % y en el lapso interanual muestra un acumulado del 23.35 %, verificándose así similitud con el nivel general presentado.

Sin embargo, en tanto positivos, lo que muestran estos porcentajes representan incrementos de precios lo cual no verifica las posibilidades de evolución respecto a consumos.

### *Tabla 11*

## *Variación de precios Áridos y Áridos Triturados*

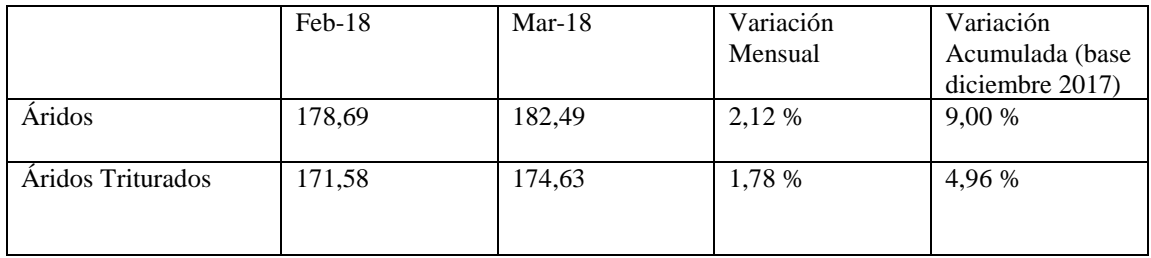

Fuente: (Dirección General de Estadísticas y Censos de la Provincia de Córdoba, 2018)

Los áridos y áridos triturados, incluidos en el "Capítulo: Materiales" del ICC-Cba. reflejan los porcentuales que se muestran en tabla precedente.

Resulta válido tener en cuenta el análisis de la superficie a construir registrada de acuerdo a los permisos de edificación otorgados, considerando las autorizaciones de 41 municipios, entre los cuales se encuentra la ciudad de Córdoba. Dicho paquete se incrementó en un 44,60 %, aún con más especificación, si la comparación se realiza con el mes de febrero, la misma arroja una suba porcentual del 21,10 % respecto de igual mes del año 2017 (INDEC, Ministerio de Hacienda, 2018).

En el caso de Córdoba, se observa la misma tendencia nacional. Además, para el 2018 se prevé que continúe el crecimiento gracias al impulso de la obra pública y de proyectos inmobiliarios financiados por los créditos hipotecarios. Existe un incremento en la cantidad de empresas constructoras que oscila entre el 4,30 % y 4,60 %, llegando a un total de 1.775, entre las que se cuentan tanto contratistas como subcontratistas. Conjuntamente, impulsarán la actividad del sector de la construcción los Contratos de Participación Publica Privada, creados por la Ley N° 27328 en el año 2016, que constituye una alternativa a los contratos de obra pública y concesión de la misma, donde se distribuye el riesgo entre entes que integran el Sector Público Nacional y sujetos privados (Oficina Anticorrupción, 2018).

Este crecimiento ha generado un "cuello de botella" en la entrega de áridos como la piedra para hormigón elaborado y también arena. A esto se debe sumar la escasez del servicio de fletes. Para la Cámara Empresarial Minera de Córdoba, la producción de la provincia de Córdoba anual de cemento, canto rodado, arena, cal y otros materiales afines, se estiman para el año 2018 en unos 50 millones de toneladas (Dávila, La Voz del Interior, 2017).

El incremento de la actividad y la demanda de los materiales de construcción, generó un incremento en los precios del 33 % del hormigón elaborado y del 40 % en los áridos. Además, considerando las exigencias ambientalistas de la provincia de Córdoba, se debe, como mínimo, conjeturar que las mismas complican la apertura de nuevas explotaciones, sin embargo, los dos años de stock de áridos con que se surtió la industria han permitido cubrir la demanda actual. Otro ítem importante que eleva el precio de los áridos es el del flete (Dávila, La Voz del Interior, 2017).

## *4.2 Análisis de la Empresa*

La empresa, hoy denominada Calviño Hijos S. R. L., representa la transformación y evolución de una gesta imbuida de laboriosa tenacidad iniciada en el año 1956 por el abuelo y el padre, respectivamente, de los actuales responsables.

La actividad principal por entonces era la obtención de arena desde las márgenes del Río Primero en las afueras de la zona norte de la ciudad de Córdoba para concluir con el ciclo de comercialización mediante el traslado del producido hacia diferentes destinos en carros de tracción a sangre. Fue evolucionando mediante la adquisición de máquinas y equipos hasta lograr un posicionamiento de relevancia como referente en el rubro siendo una de las canteras más antiguas del sector.

Luego del fallecimiento de su cofundador e impulsor, Rodolfo Calviño, son su hijo y las dos hijas quienes se hacen cargo de la organización.

Aquel emprendimiento familiar, aun su evolución, ha sufrido en los últimos tres años cambios considerables derivando, incluso, en la actual razón social que modifica la original.

Puede considerarse una Pyme familiar que conserva la impronta de su origen, ahora, con la forma jurídica de sociedad de responsabilidad limitada dedicada a la extracción, traslado, producción, comercialización y entrega a clientes de áridos.

## *4.2.1 Actividad Principal*

La actividad principal de la empresa Calviño Hijos S. R. L. es la extracción, producción y comercialización de áridos para la construcción.

#### *4.2.2 Misión*

La misión y propósito de la empresa Calviño Hijos S. R. L., es entregar un servicio integral, abarcando obras viales, edificaciones y todo tipo de movimiento de materiales áridos para la construcción. Se apunta a la calidad de los productos tanto como hacia los servicios, optimizando toda relación costo – calidad – beneficios. La propuesta emblemática está representada por su compromiso con el respeto y cuidado hacia el medio ambiente (Calviño Hijos S. R. L., 2018).

#### *4.2.3 Visión*

La visión emprendedora del cofundador, ha logrado pasar a los hijos, ahora propietarios, viendo oportunidades para alcanzar la prosperidad. De aquí la necesidad de honrarlo cambiando la antigua razón social por el apellido que les ha tocado llevar adelante con honor y orgullo. Se sostiene la impronta de mantener la imagen y créditos ante la sociedad, como empresa sólida, referente en el rubro, con capacidad de cambios y modificaciones para adecuarse tecnológicamente a los estándares actuales. En tanto, generar crecimiento interno, fidelizar los recursos humanos, satisfacer a los clientes y asegurar el cumplimiento de los compromisos. Sostener como bastión el respeto hacia la palabra empeñada con la seriedad y confianza heredadas (Calviño Hijos S. R. L., 2018).

## *4.2.4 Valores*

Consideran sus valores partiendo del ser humano que trabaja en la empresa, ratificando que su mano de obra, en todos los sectores, representa la base de todo objetivo a cumplir, básicamente, del éxito de su gestión. La pretensión es la de generar valor, a través de cambios por analizar, con el fin de trabajar en equipo. Contar con planificación que enriquezca toda relación con la sociedad y el medio ambiente. Al mismo tiempo mantener la posición de referentes sosteniendo la calidad de gestión lograda por su padre y su abuelo.

## *4.2.5 Organigrama*

Luego de la observación del ente se expone el organigrama de Calviño Hijos S. R. L.:

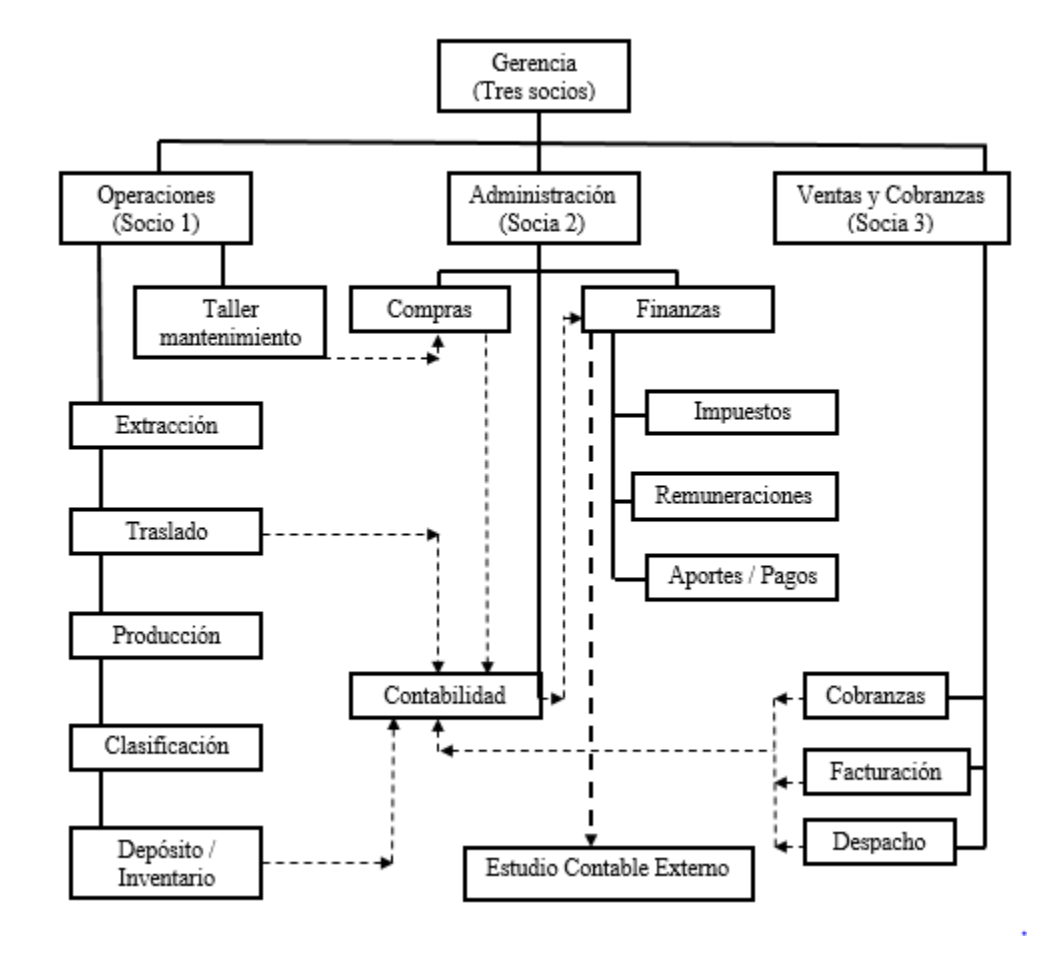

## *Figura 18 Organigrama de la Empresa Calviño Hijos S.R.L*

### Fuente: Elaboración propia

## Funciones:

- Gerencia: La gerencia se encarga de la planificación, organización, dirección y control de los negocios. Esto abarca la comercialización de los productos, atención de los clientes destacados, las relaciones institucionales, más el seguimiento y coordinación de las tres áreas de la empresa cuales son el área de operaciones, el área de administración y el área de ventas y cobranzas.
- Operaciones: la misma se encarga de la extracción, traslado, producción, depósito de los áridos, reparaciones menores y fletes hacia clientes. Dicha área está a cargo de uno de los propietarios que supervisa, además, a veintitrés (23) operarios del sector - 22 mano de obra directa y 1 mano de obra indirecta -.
- Administración: la actividad de este sector es realizada por cinco (5) personas. Todo el proceso administrativo de la empresa es llevado manualmente, sin un software contable. Tiene a su cargo la realización de las compras de aquellos productos solicitados desde el área de operaciones. Así mismo, son responsables de las funciones contables / administrativas de la empresa, pagando los impuestos, remuneraciones, aportes y contribuciones. Además, envía toda la información generada hacia un estudio contable independiente, para que, de manera externa y tercerizada, pueda dar cumplimiento a sus obligaciones jurídico / contables teniendo en cuenta la figura jurídica.
- Ventas y Cobranzas: este sector está a cargo de la socia número 3, acompañada en la gestión por un (1) empleado. Tiene la función de ventas, facturación y cobranzas de los productos comercializados. Además, se encarga del despacho de los productos una vez concertada la venta.

## *4.2.6 Clientes*

Los clientes de la empresa Calviño Hijos S. R. L., están divididos en dos grupos: empresas constructoras, las cuales representan un 60 % del total de la clientela y el 40 % restantes está compuesto por ferreterías o corralones y particulares.

## *4.3 Proceso Productivo*

El proceso productivo está compuesto por diferentes etapas que incluyen: extracción, producción, depósito, comercialización y traslado para que llegue al cliente.

## *4.3.1 Mapa de Actividades*

Luego de la observación directa y la descripción realizada por los encargados del proceso productivo, basados en los relevamientos global y operativo, se define que para la obtención de los áridos se sortean cinco etapas:

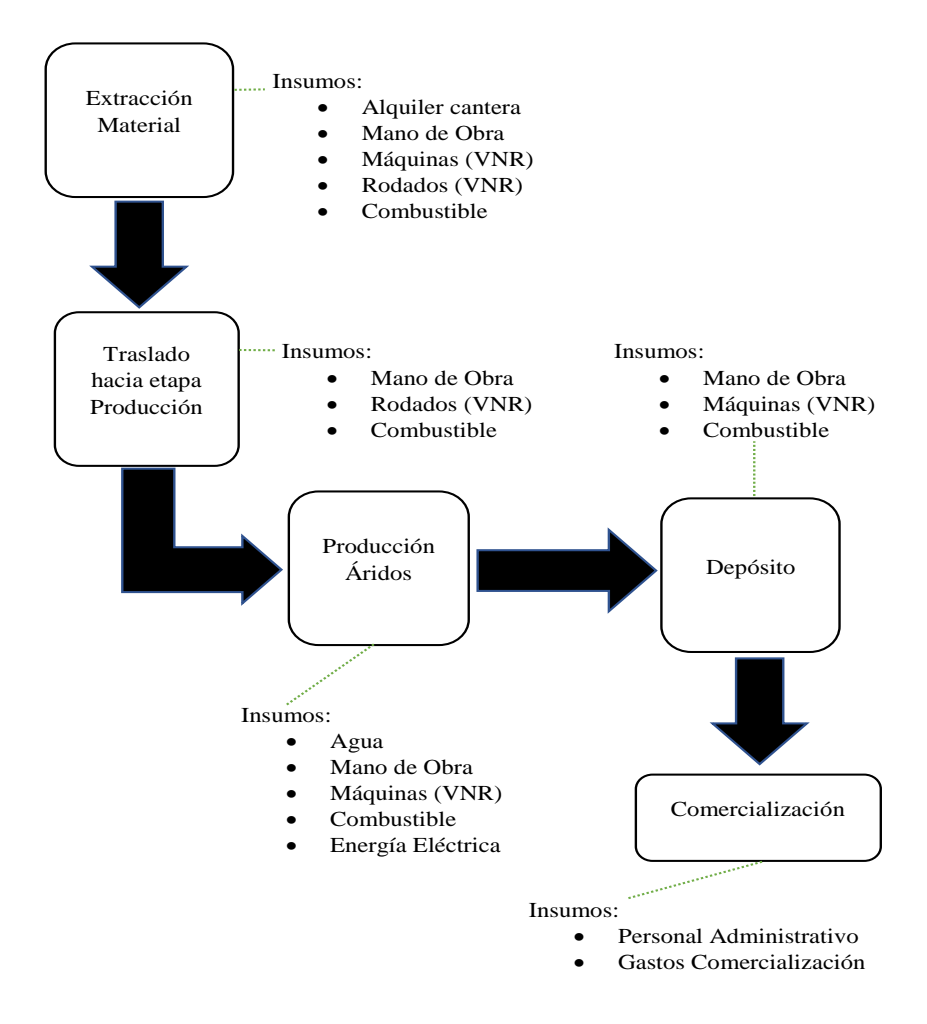

*Figura 19 Mapa de Actividad de Calviño Hijos S.R.L* 

Fuente: Elaboración Propia

1. Extracción de material:

La extracción se realiza en un predio de la localidad de Salsipuedes, en la zona de Sierras Chicas de la provincia de Córdoba, a unos cincuenta kilómetros hacia el norte de la ciudad capital homónima.

Esta primera etapa es efectuada solo mediante el uso de palas mecánicas de gran porte con respeto absoluto a las zonas demarcadas por el municipio de la localidad donde se encuentra el yacimiento pétreo, como también, el cuidado del medio ambiente. No se utilizan explosivos ni procesos de voladuras por otros medios alternativos.

A los fines técnicos se utilizan retroexcavadoras, palas cavadoras chicas y cinta transportadora. Obtenido el producto bruto se carga en camiones chasis o con acoplado utilizando palas cargadoras grandes provistas de tracción articulada con sistema de orugas, de propiedad de la empresa, o bien cintas transportadoras dependiendo el tamaño de producto bruto. (Anexo 2)

2. Traslado

Desde la cantera (localidad de Salsipuedes) - proceso de extracción - se lleva a la etapa de producción (ciudad de Córdoba) el producto en bruto a través de un promedio de cinco (5) viajes diarios mediante camiones – acoplados con capacidad de 27 toneladas, es decir, se obtiene de material bruto por día unas 135 Toneladas.

3. Producción de áridos:

Esta etapa comienza con la llegada del material al predio de Camino Chacra de la Merced Km. 2.5, hasta la obtención del producto final. Las etapas de producción incluyen la trituración y selección pasando a depósito los áridos, que luego de comercialización, se trasladarán a fin de ser entregados a los clientes. El proceso productivo se realiza en Camino Chacra de la Merced Km. 2,5 de la ciudad de Córdoba capital. Este predio de quince hectáreas se compone de varias edificaciones que albergan talleres de mantenimiento y / o reparación de máquinas más equipos varios, sectores de estacionamiento, oficinas administrativas y sector de producción.

El equipamiento mecánico para el proceso de producción es de envergadura y se divide en sectores o líneas que permiten el lavado, la separación de productos, la trituración, su selección y la clasificación para concluir depositadas en zonas predeterminadas. Las máquinas y rodados utilizados son variados en porte o tamaño también en características, contando con palas mecánicas, palas hidráulicas traccionadas con sistema de orugas, motoniveladoras retroexcavadoras, camiones y camionetas.

Una vez que llegan al predio es que el producto bruto se lava pasando a un primer proceso de trituración. Utilizando agua con alta presión se expone el resultante a una segunda instancia de lavado, direccionando el producido hacia las zarandas desde donde se recoge el decantado con palas mecánicas de boca ancha para luego ser depositado en un sector predeterminado del predio. De manera sucesiva este proceso se repite, cambiando las zarandas, obteniendo piedras de diferentes tamaños o calibres, también recogidas y acopiadas en su sector correspondiente en forma de cúmulos. Toda porción desechada en cada etapa pasa a nuevo proceso de trituración obteniéndose arena como producto final.

Estos procesos pueden modificarse de conformidad a las necesidades y de acuerdo a las ventas realizadas o compromisos preestablecidos. Así, es posible exceptuar algún paso, derivando el producto bruto a un tamaño de piedra específico o, de modo directo, a la elaboración de arena.

Desde el taller mecánico se realizan las reparaciones de toda la maquinaria y se solicita el combustible para todos los equipos. Se recogen desde una estación de servicio proveedor de la cantera. No hay controles respecto a la demanda ni a la carga que se efectúa en la estación de servicio, aun con inexistencia de precintos en la tapa del tanque correspondiente.

Otros dos rubros que merecen ser subrayados al momento del control de erogaciones son el consumo de energía eléctrica y los lubricantes.

4. Depósito

Concluido el proceso productivo, mediante palas mecánicas y /o camiones, los objetivos alcanzados se trasladan hacia cúmulos en sectores preestablecidos dentro del mismo predio con recorridos mínimos a la espera de su carga en camiones para la entrega a clientes.

5. Comercialización:

Se realiza el proceso de venta del producto, en sus diferentes medidas y tipos desde las oficinas ubicadas dentro del predio de Camino Chacra de la Merced Km. 2.5.

El proceso de venta, comercialización y entrega tiene íntima relación con la producción, no obstante, es a través de sector de administración que se gestiona tal ensamble. Ingresado el producto final al inventario la contabilidad refleja las existencias, salidas y entradas. En este punto es donde se evidencian ciertas falencias, pues, ha sido recientemente que se implementó un sistema informático acorde en tal sentido.

Hasta el momento todo el proceso administrativo, tanto como el control de ventas y despacho, se efectúan de modo manual mediante uso de planillas.

Las compras también dependen del área administrativa, la misma recepta toda solicitud y gestiona. Concretadas las compras, las mismas se registran contablemente por medio de planillas.

Se detecta la inexistencia de planes de mantenimiento predictivos y/o preventivos, los mismos, con administración adecuada, podrían reducir considerablemente el impacto económico a nivel general.

La participación de cada etapa es siguiente:

*Tabla 12*

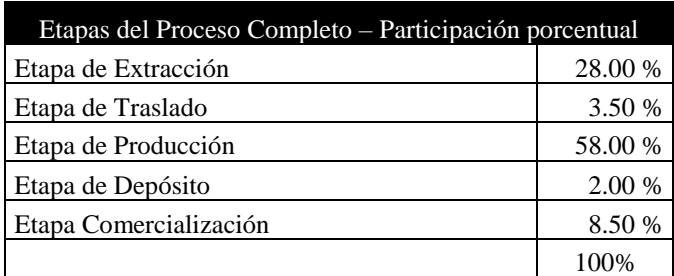

*Participación Porcentual del Costo*

Fuente: Cantera Calviño Hijos S. R. L.

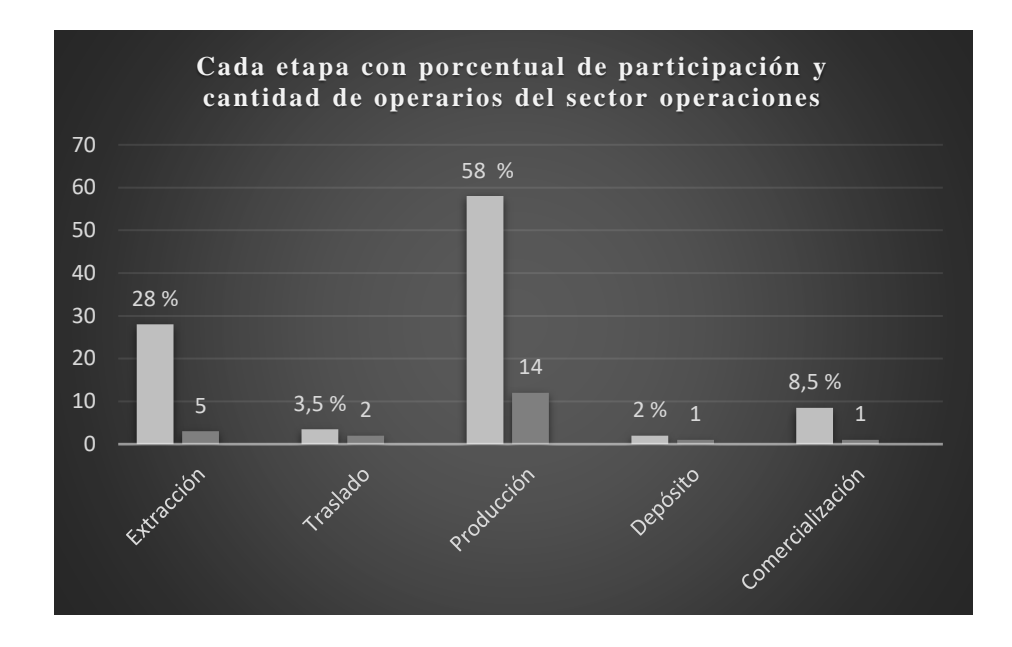

*Figura 20 Participación porcentual y cantidad de personal por Etapa*

Fuente: Elaboración propia

## *4.4 Análisis Numérico*

Para realizar el mismo se profundizó en detalles respecto a los estados contables provistos por la empresa Calviño Hijos S. R. L.

Se pudo constatar que la confección de los mismos es realizada por un estudio contable externo mediante la información contable provista por la empresa. En relación a la información de los costos del proceso productivo, se realiza la carga de los datos de cada insumo en planillas de Excel, debido a que la empresa no cuenta con sistema contable computarizado.

1) Ventas, Costo de Ventas y Utilidad Bruta

Con relación a las ventas, las mismas tienen el comportamiento del sector, es decir, se incrementaron en un 15,03 % respecto al año 2016. Los costos de ventas muestran variación de un 11,70 %, lo que arrojó una variación de la utilidad bruta del 27 %. (Anexo 3)

*Tabla 13*

## *Variación de Ventas 2017-2016*

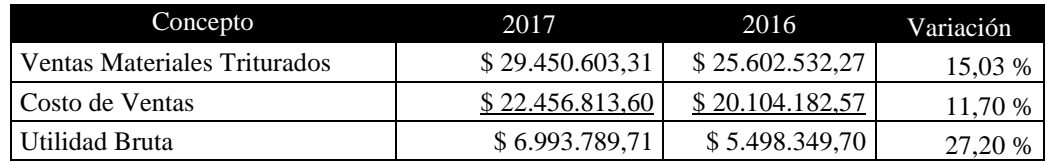

Fuente: Elaboración Propia (Anexo 3)

Gráficamente este el crecimiento se observa:

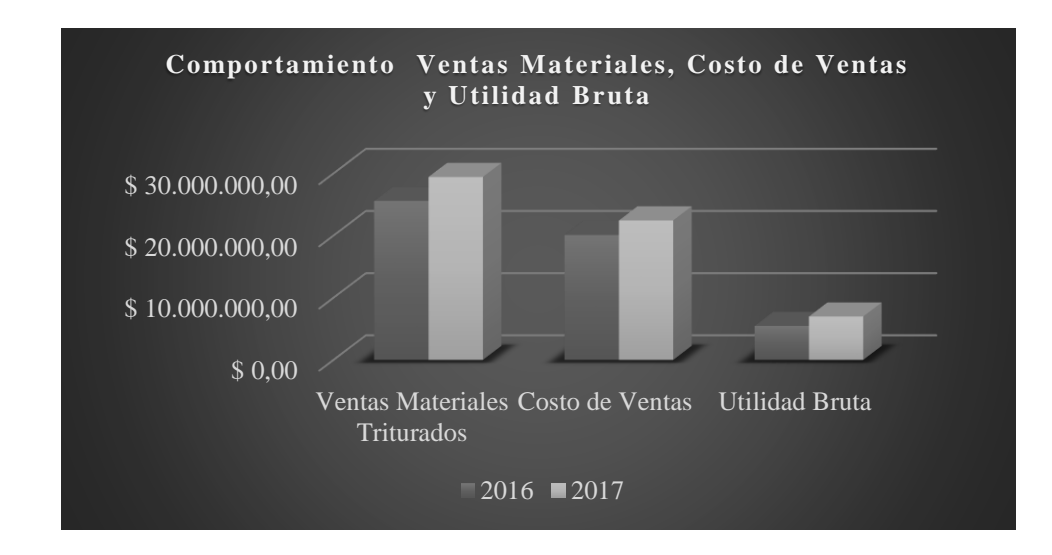

*Figura 21 Comportamiento Ventas Materiales, Costo de Ventas y Utilidad Bruta*

Fuente: Elaboración Propia

- 2) Los productos comercializados se detallan a continuación:
	- Piedra que se denomina piedra del 1-3 de bordes lisos con un precio de \$ 580 m3, con un porcentaje de ventas del 44 %.
	- Arena Especial \$ 350 m3, con un porcentaje de venta del 29 %.
	- Arena de Segunda \$ 290 m3, con un porcentaje de venta del 27 %.

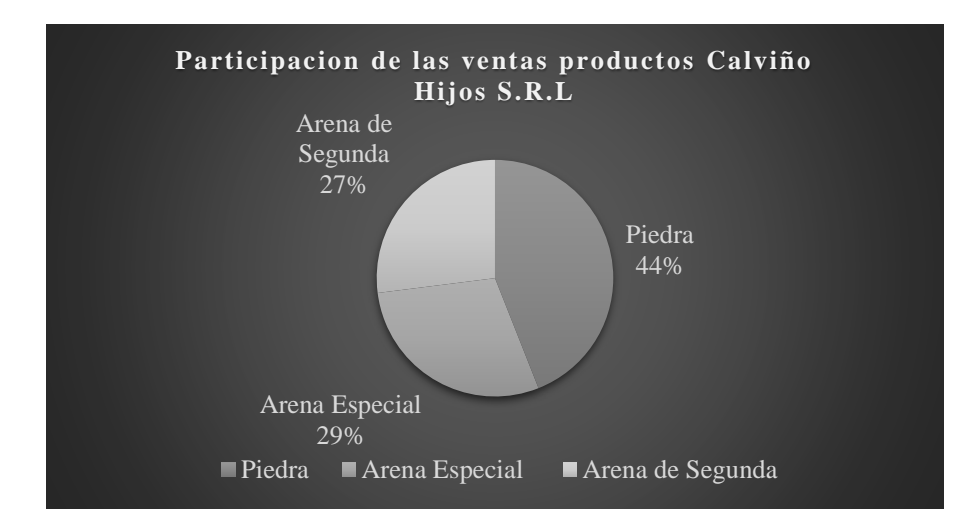

*Figura 22 Participación de Ventas productos comercializados Calviño Hijos S. R. L.*

# Fuente: Elaboración Propia

Los márgenes de ganancias respecto a márgenes brutos son establecidos por la empresa en el orden del 65 %. Se obtiene, según los registros de la empresa, 140.900 m3 de material, representando la arena el 60 % y el restante 40 % a piedra.

- Arena: 84.540 m3
- Piedra: 56.360 m3

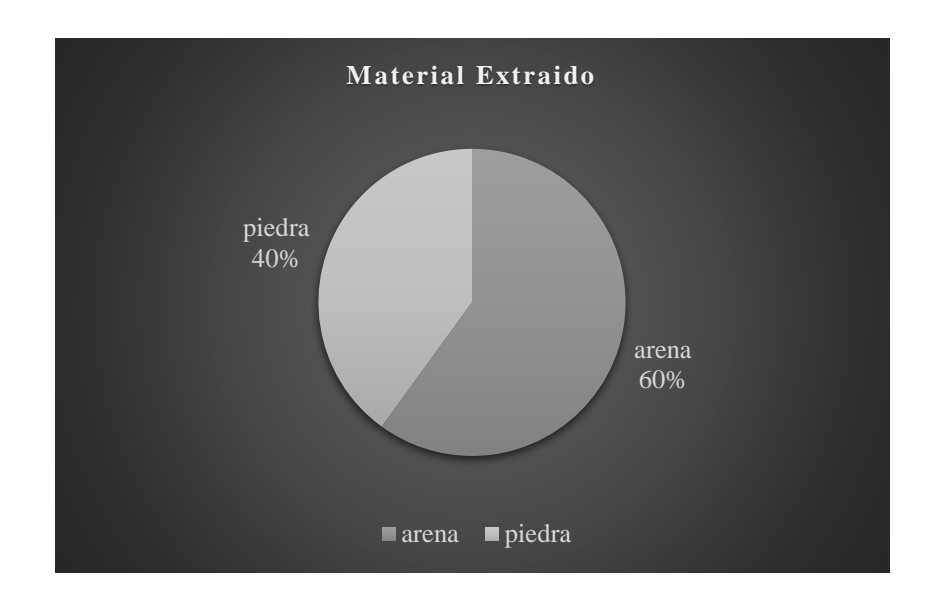

#### *Figura 23 Porcentaje Material Extraído*

Fuente: Elaboración Propia

3) Desgaste, Insumos y Repuestos de Maquinarias

Dada la actividad realizada por la empresa Calviño Hijos S. R. L., los bienes y las maquinarias que se utilizan están condicionados a un desgaste importante.

Considerando tal desgaste, contablemente el método para el reconocimiento del mismo utilizado por la empresa es el lineal para todos los bienes y maquinarias que se utilizan en los diferentes procesos y etapas de los mismos.

Luego del relevamiento de las maquinarias se observó que las mismas están totalmente amortizadas, debido a que éstas tienen en promedio una antigüedad de 12 / 14 años, no obstante, se efectuarán los cálculos según valor neto de realización (VNR) para su inclusión en la obtención del costo.

De acuerdo a observación y revisión se pudo constatar que no existe stock de reservas de insumos y / o repuestos, lo cual muestra un ineficaz manejo de esos inventarios, esta situación implica la aparición de retrasos en los procesos hasta tanto el proveedor entregue los mismos en casos de desperfectos o roturas.

4) Erogaciones para el proceso productivo en la empresa Calvino Hijos S. R. L.

Continuando en misma sintonía se procedió al análisis de las cuentas contables, se desprende una comparación del consumo de aquellos productos o servicios que más frecuentemente necesita la empresa.

- Alquiler de la Cantera:

La cantera desde donde se extrae el producto bruto, base para la producción y posterior comercialización, no es de propiedad de la empresa. En el periodo 2015 y 2016 el monto del alquiler ascendía a \$ 110.000.00 mensuales. Desde el año 2017 en adelante, y para todo el 2018, el precio del alquiler es de \$ 80.000.00 por mes, esta reducción se debe a que la extracción se realiza desde el corazón de la cantera, dificultando la extracción tanto por la resistencia de la materia como por su ubicación, a la vez, requiriendo mayor inversión debido, justamente, a la dureza que presenta el yacimiento pétreo ahora en producción.

- Consumo de Agua

Para este tipo de explotación es requerido el uso de agua, el cual está regulado por la Ley 5589, Código de Aguas de la Provincia de Córdoba (Legislación Provincial-Ley 5589, 2018).

La utilización por m3 tiene un costo de \$ 0,96.

Según la determinación de la tasa para actividades de trituración y/o lavado de áridos: se abonará la suma de \$ 4.964,37 hasta 10.000 m3. El excedente abonará \$ 53.00 por cada 1.000 m3 (Administración Provincial de Recursos Hídricos, Resolución General N° 2/2018, 2018).

La empresa, para efectuar el proceso de lavado utiliza 3,7 m3 de agua por tonelada a tratar. La producción mensual requiere según los datos expuestos:

#### *Tabla 14*

### *Consumo de Agua*

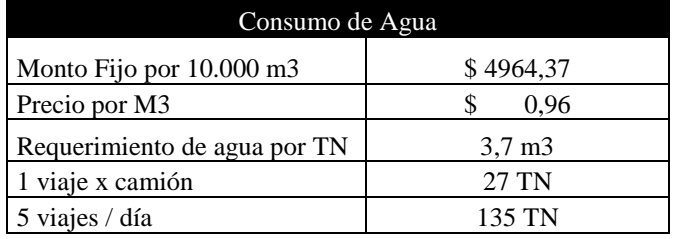

Fuente: Cantera Calviño Hijos S. R. L.

Combustible:

Es un insumo esencial para la extracción y traslado de materiales demandando 150 litros de gasoil por día. Lo que arroja en promedio 18.750 litros mensuales, el precio del gasoil asciende a \$ 23,15 el litro**.** Para el caso de los fletes hacia clientes el consumo promedio asciende a 5.320 litros mensuales.

## *Tabla 15*

### *Consumo de Combustible*

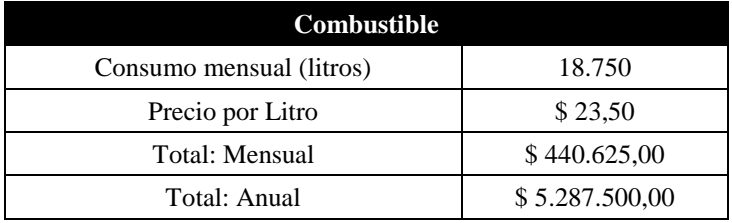

Fuente: Cantera Calviño Hijos S. R. L.

## - Insumos y Repuestos

No existe en la cantera un stock de insumos y repuestos, por tanto, en caso de requerimientos de los mismos, se depende del tiempo de respuesta de los repuesteros o negocios representantes o distribuidores; este impacto de tiempo de espera deteriora el proceso normal de la logística planteada, lo cual repercute en el proceso de producción cuanto en el resto de las etapas, generando demoras e ineficiencias de comercialización, al mismo tiempo, erogaciones de mano de obra sin aporte de trabajo efectivo. Este es, probablemente, uno de puntos para analizar dentro de un sistema de costeo que pretende la confiabilidad que los responsables están deseosos de poseer.

Lubricantes

Teniendo en cuenta la antigüedad del equipamiento con que cuenta la empresa Calviño Hijos S. R. L., se utiliza Rimula R5 E 10w40 Tambor x 200 Litros para motores pesados

de la marca Shell. El precio por cada tambor de 200 litros de capacidad es de \$ 11.350.00, lo que representa un precio por litro de aceite de \$ 56,75.

Desde la cantera se informó que cada vehículo y / o maquinaria – veintiuno (21) -, consume 4 litros de lubricante en promedio por mes. El dato, quedó aclarado en reuniones mantenidas con los responsables, es conforme a estimación con base a facturas del proveedor, no implica esto que, los equipos y / o máquinas requieran ajustes y puestas a punto, o bien, tratamientos mecánicos especiales.

#### **Cubiertas**

Por la actividad, las mismas son cambiadas cada 30 meses. Los precios en "promedio" de las mismas ascienden a \$ 11.500.00 cada cubierta (Fuerza Neumáticos, 2018).

- Ropa de Trabajo

En este rubro se incluyen, también, los elementos de seguridad indispensables que deben utilizar los empleados en la labor diaria. Se consideran, entonces, pantalones, camisas, camperas, guantes, cascos, anteojos protectores y botines (Masefer, 2018).

- Guantes: una vez por mes: \$ 84.00 cada par
- Cascos una vez cada seis meses; \$ 63.94 cada uno
- Ropa de trabajo dos veces al año: \$ 1.599.00 por equipo (\$ 1.234 pantalón, camisa \$ 365)
- Zapatos de seguridad dos veces al año: \$ 563.00 el par
- Anteojos protectores una vez al año: \$ 44.00 cada uno
- Energía Eléctrica:

La energía eléctrica consumida, en promedio mensual, representa una erogación de \$ 67.686,75 / mes. Este valor fue proporcionado por la empresa en base a las facturas de energía eléctrica correspondientes al año 2017. (Anexo 4)

Remuneraciones.

# *Tabla 16*

## *Contribuciones*

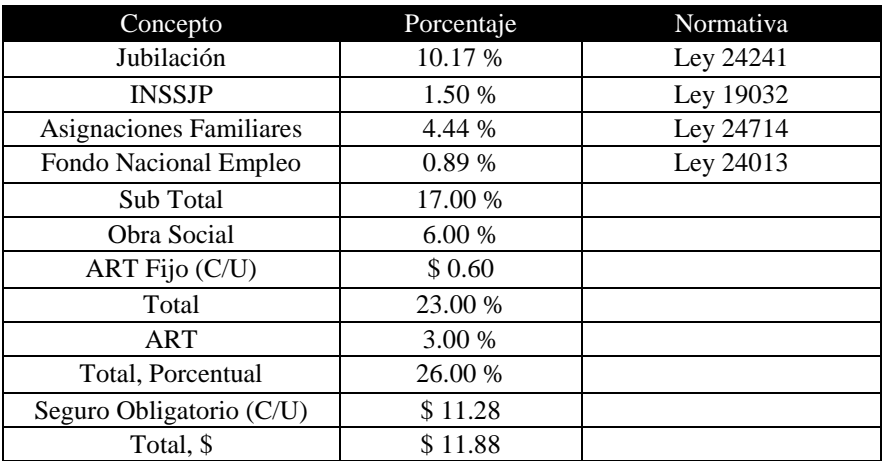

Fuente: Elaboración propia

La Tabla 15 – Contribuciones - se aplica a los tres (3) tipos de dependientes.

El plantel que componen el sector de operaciones (extracción/ traslado / producción / clasificación / depósito = inventario / mantenimientos menores / fletes) es de veintitrés (23) personas, entre los cuales la remuneración está regida por el Convenio Colectivo N° 36/1989. El salario promedio es de \$ 42.431.88, con un horario de trabajo de ocho (8) horas.

Respecto de los dependientes del sector de administración (contabilidad / finanzas / recepción / compras) es gestionado por cinco (5) dependientes. No se rigen por convenio alguno. El salario promedio es de \$ 27.615.22, con horario de trabajo de ocho (8) horas.

Ventas y cobranzas (cobranzas / facturación / despacho) solo cuenta con un (1) auxiliar en igual condición laboral que el personal de administración. Su salario promedio es de \$ 27.615.22.

Con referencia a los encargados de cada sector (operaciones / administración / ventas y cobranzas) son tres (3). Sin convenio, ocho (8) horas de trabajo. El salario promedio de \$ 63.642.28.

Cada sector cuenta con un responsable / Encargado o Supervisor.

Se utilizará cualquiera de los términos indistintamente.

A efecto del cálculo se considera: Sueldo Anual Complementario (SAC) = ((Ingreso Básico  $/$  2)  $/$  6) y Vacaciones a nivel promedio = ((Ingreso Básico  $/$  360 días)  $*$  14 días)

En todos los casos se incluye ART Fijo  $c/u = $0.60$  y Seguro Obligatorio  $c/u $11.28$ .

*Tabla 17*

*Remuneración Promedio dependientes del sector Operaciones*

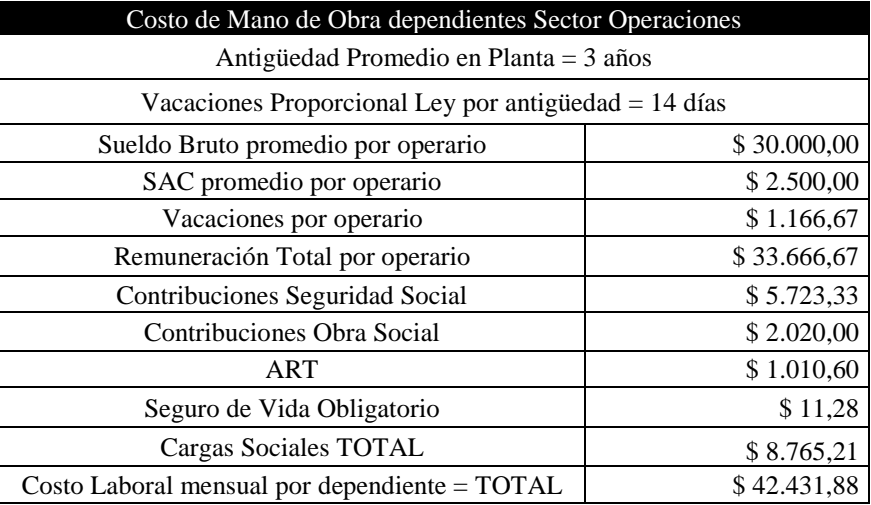

Fuente: Elaboración propia

*Tabla 18*

*Remuneración Promedio dependientes del Sector Administración*
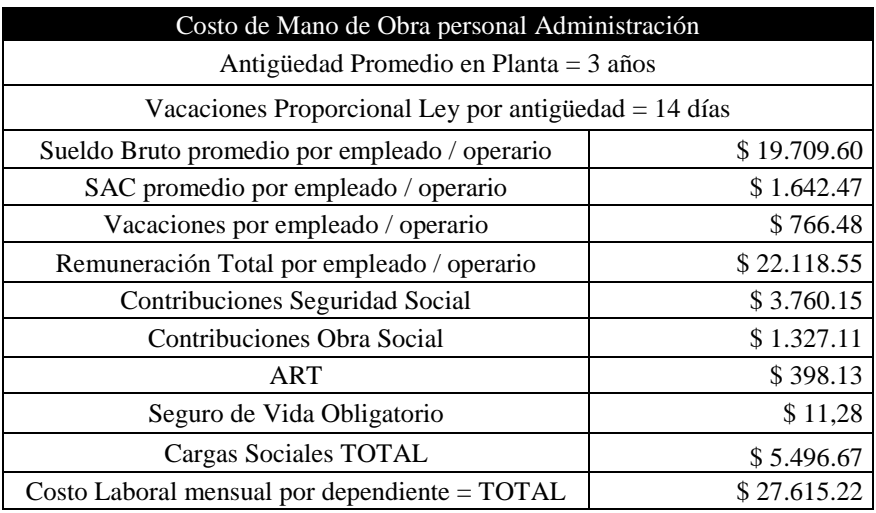

Fuente: Elaboración propia

## *Tabla 19*

# *Remuneración Promedio Encargados*

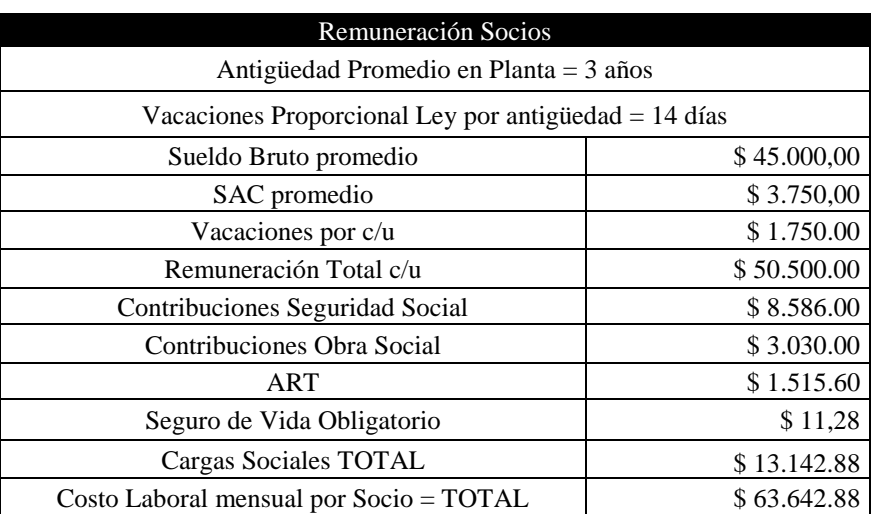

Fuente: Elaboración propia

# 5) Recursos Humanos

El personal que forma parte de Calviño Hijos S. R. L. está representado por un total de treinta y dos (32) personas de acuerdo a lo que continúa:

- Operaciones: Cuenta con veintitrés (23) operarios distribuidos en siete (7) operaciones: cinco (5) en Extracción y representan el 28 % respecto a los objetivos totales; dos (2) realizan el traslado del material bruto desde la cantera hacia el predio donde se realiza el proceso productivo. El sector participa en un 3.50 % en relación a los objetivos totales; en Producción se desempeñan catorce (14) operarios con participación porcentual del 58 % considerando el total de los objetivos perseguidos; Clasificación, Depósito de materiales y Mantenimiento está a cargo de un (1) operario con 2 % de participación respecto al total de objetivos compartido con un (1) operario encargado de los Fletes hacia clientes. Todos ellos están a cargo de un (un) socio que los organiza y supervisa. La distribución es, en cierta manera, informal ya que todas las actividades son rotativas y las cantidades cuantos porcentajes pueden variar en función de las necesidades de producción, traslados, fletes y/o reparaciones.
- Administración: está conformada por cinco (5) empleados y ostentan un 3 % de participación porcentual en cuanto a los objetivos generales. Tienen un (1) socio como encargado.
- Ventas y Cobranzas: cuenta con un (1) empleado y un (1) Encargado, otro socio, Por sus actividades se considera que participan en un 5.50 % en referencia a los objetivos totales del ente.

En la siguiente tabla se muestra en resumen lo descripto:

*Tabla 20*

*Distribución de Recursos Humanos*

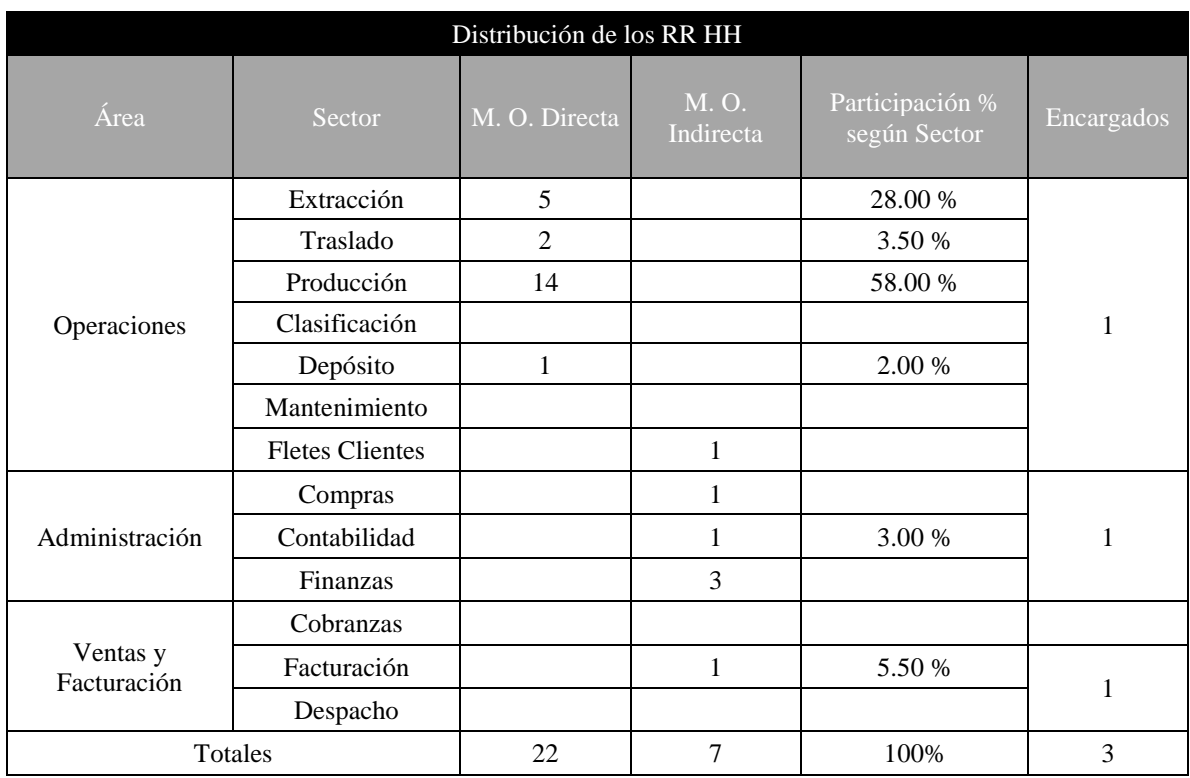

Fuente: Elaboración propia

6) Análisis de Erogaciones del Proceso Productivo

# *Tabla 21*

# *Erogaciones Proceso Productivo*

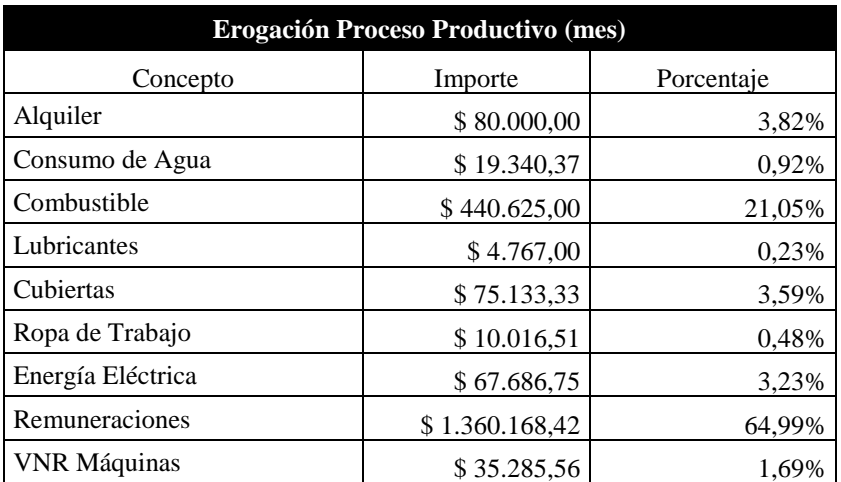

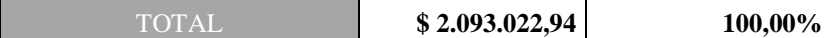

Fuente: Elaboración propia

Se puede observar en la tabla precedente que la erogación con mayor participación en el costo total está representada por el costo mensual de la mano de obra directa, considerando el total de personal, o sea, de la cantera en la localidad de Salsipuedes, choferes y del predio en Camino Chacra de la Merced Km. 2,5 en ciudad de Córdoba.

Posteriormente, se encuentran el alquiler de la cantera y la erogación realizada para el cambio de las cubiertas.

7) Erogaciones no generadas por la explotación directa del proceso de producción.

En este punto se identifican aquellos rubros que no están relacionados directamente con la producción, es decir, los demandados por el área de Administración y el área de Ventas y Cobranzas.

Los principales ítems son:

- Resma de Papel a razón de tres (3) mensuales: \$ 116,05 c/u
- Artículos de librería dos veces al mes: \$ 400,00
- Telefonía e internet pago mensual: \$ 3.205,08 (Anexo 5)
- Mano de Obra: con un sueldo \$ 27.615.22. Son cinco (5) las personas en el área de administración y un (1) auxiliar de comercialización.
- Asignación a los socios: existe un socio desempeñando las funciones de responsable por área que recibe \$ 63.642.88 mensuales. Son tres (3): Operaciones, Administración más Ventas y Cobranzas. El responsable de Operaciones cumple función de Gerente General del ente sin adición salarial.

# *4.5 Análisis FODA*

Para exponer el diagnóstico realizado respecto de la empresa Calviño Hijos S. R. L. se procede a desarrollar en análisis FODA.

#### Fortalezas

- La empresa cuenta con una trayectoria en el sector de extracción de áridos.
- Productos comercializados avalados con certificados geológico.
- Fluida comunicación interna con muy buen ambiente de trabajo y apoyo destacado por parte del personal.
- Buena atención hacia clientes.
- Rápido despacho de los pedidos de mercadería hacia clientes.

## Oportunidad

- Incorporación de mayor cantidad de clientes, por el incremento de la demanda observado en el año 2017 en la actividad de la construcción.
- Mejorar infraestructura edilicia y tecnológica.
- Incorporar nuevos canales comunicacionales.
- Implementación de sistemas de gestión con mayor tecnología.
- Obtener beneficios a nivel gubernamental por incentivos hacia la construcción.
- Posibilidad de nuevas inversiones. De acuerdo a los rendimientos obtenidos, los propietarios consideran que podrán tomar créditos.

## Debilidad

- **-** No cuenta con sistemas de costos que se ajuste al proceso de producción.
- **-** Sistemas de gestión (en general) deficientes con poca tecnología.
- **-** Información insuficiente para toma de decisiones.
- **-** Dependencia total de estudio jurídico/contable externo, para el cumplimiento impositivo y contable.
- **-** Infraestructura deficiente.
- **-** Edificación muy antigua.
- **-** Mantenimiento oneroso e insuficiente de máquinas y equipos.
- **-** Falta de control de gastos operativos.
- **-** El Gerente cumple doble función como encargado de operaciones.

## Amenazas

- Incremento de los precios de la construcción.
- Pérdida de clientes, actuales y / o potenciales, debido a un sistema de ventas rudimentario
- Plazos de pago por parte de grandes clientes demasiado extensos.
- Falta de incentivos financieros por parte de organismos oficiales (Nación, Provincia y Municipalidad) para renovación de máquinas y / o equipos

*4.5.1 Cuadro Matriz FODA*

*Tabla 22*

*Cuadro Matriz FODA*

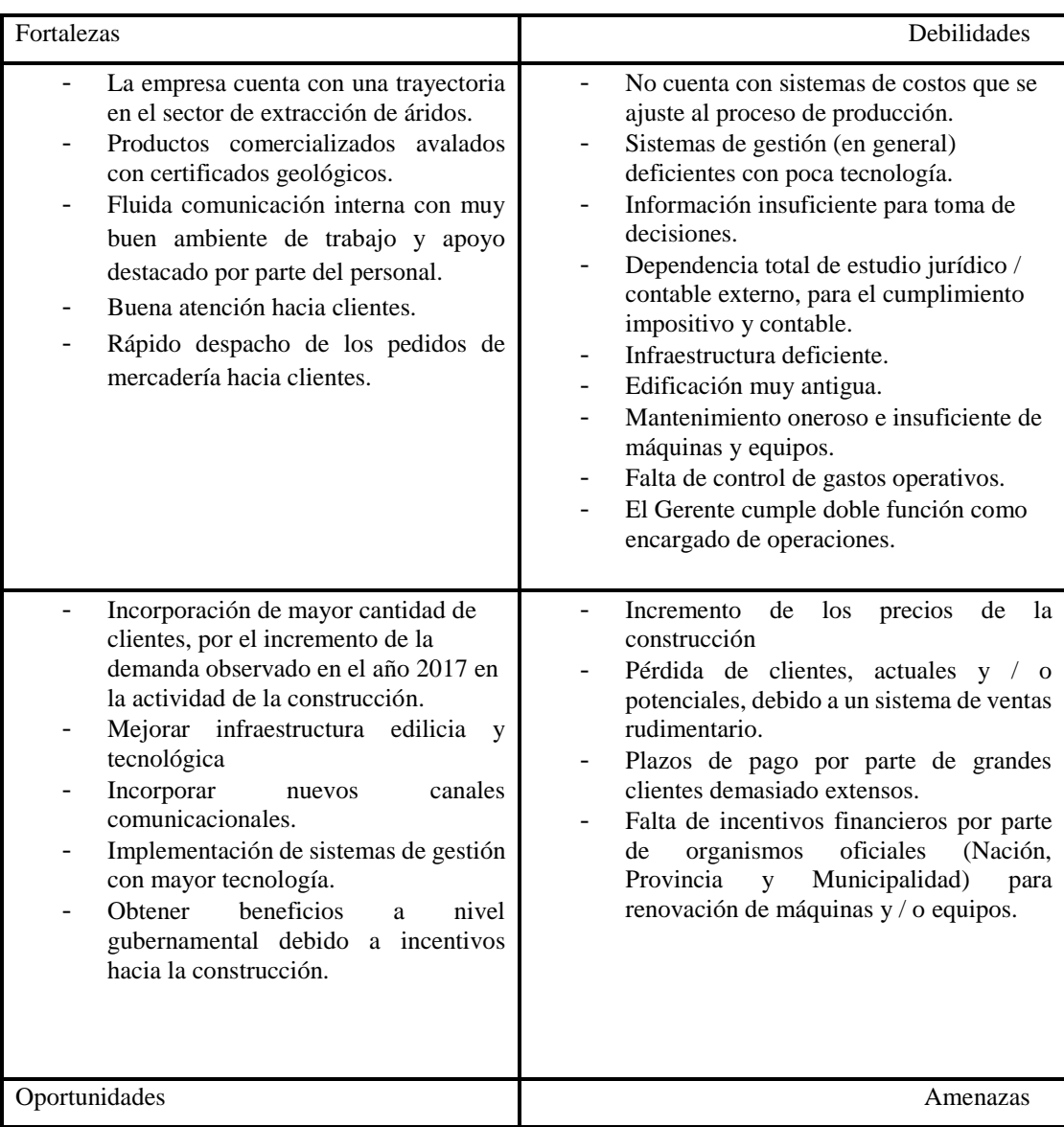

Fuente: Elaboración Propia

# *4.6 Conclusiones*

La principal aspiración que despierta el presente trabajo recae en lograr la transición indispensable que ha de brindar a la empresa poseer un sistema de costeo. Como ya se ha expresado, el mismo, se desea a la medida de las necesidades de la entidad, que cuente con ciertas fortalezas técnicas para soslayar la situación actual en tanto represente una herramienta capaz de brindar soluciones reales.

El ente podrá disponer de información confiable, completa y más correcta. Todo apunta a despejar la necesidad que toda empresa actual requiere cual es la posibilidad de planificar y tener cierto control respecto de la gestión, al mismo tiempo, aprovechando esta implementación, los registros contables, al tener que realizar algunas adaptaciones, mostrarán mayor fluidez y seguridad. Lo anterior hace que se perfile como posible dar solución a otra necesidad también latente representada por la automatización para todo el circuito contable.

Las decisiones futuras contarán con la solidez del análisis sencillo y sensato, con criterios de practicidad basados en la lógica conceptual y ostentando fundamentos técnicos.

Entonces, el sistema de costeo a proponer se posiciona cual factor generador de cambios, ya que permitirá observar los costos, con aristas de confianza y razonabilidad, porque se podrá disponer de informes en el momento de ser requeridos. Con el mismo criterio, la contabilidad pasará a ser una herramienta eficaz con registros límpidos, cuentas con clasificación correcta y mostrando transparencia. Lo expresado implica la docilidad con que se imbuirá al resto del circuito desde el sistema de costeo a proponer, con objetividad y sin manipuleo.

La incertidumbre manifestada por los responsables será remediada debido al aporte de certezas partiendo desde el sistema de costeo que se pretende eficaz y eficiente.

# **Capítulo 5. Desarrollo**

#### *5.1 Etapa Estratégica*

El presente TFG tiene como objetivo la generación, con posible implementación, de un sistema de costos que se adapte a las necesidades para determinar los mismos en relación a los productos comercializados por la empresa Calviño Hijos S. R. L. en base a la comparación del modelo de costeo por absorción versus el modelo de costeo variable, para el año 2018.

Al comenzar sus actividades en el año 1956, el iniciador del ente toma como referencia la convicción respecto al aporte que representaba el sector de la construcción a la economía lo que sustentaba las posibilidades de progreso comercial y social. Desde entonces, aún con nueva generación de responsables, la empresa ha trabajado para ofrecer productos que satisfagan las necesidades de clientes tratando de optimizar la relación costo – calidad – beneficios utilizando en el proceso productivo métodos que respetan y preservan el medio ambiente. La competitividad planteada requiere contar con información confiable y oportuna abarcando el proceso general que permita ejecutar actividades de control y planeación.

La definición de un sistema de costos permitirá la correcta asignación de los elementos que intervienen en todo el proceso, reflejando la realidad económica interna con mayor eficiencia, no tratándose de una modificación o un reemplazo, y representa la creación del mismo y su implementación. Actuando en consecuencia, respecto al criterio de conferir sentido práctico a todo lo expresado hasta aquí, se presume relevante efectuar un análisis del mapa de actividades del ente (ver Figura 19), y adicionalmente, dar continuidad al seguimiento personal para verificación de datos recolectados con el objetivo de ratificar o rectificar, permitiendo ciertas apreciaciones que validan la revisión en la posible etapa de implementación.

En tal sentido se observa la singularidad que presentan las cantidades de materia prima respecto a cada una de las etapas hasta concluir el proceso.

Pues, en la etapa de extracción, la cantidad de material bruto que se obtiene puede variar debido a temporalidad (épocas de lluvia), rotura de máquinas, averías en cinta transportadora, falta de algún insumo o repuesto, ausencia de personal u otros factores; sin embargo, la misma, posee la cualidad de incidir de modo directo respecto al resto de las etapas, en particular las inmediatas, traslado y producción, mientras las restantes son consecuencia de interrelaciones y dependen de las expuestas.

Se verifica que conforme la cantidad extraída varía en ambos sentidos (+/-) impacta directamente respecto al traslado y, consecuentemente, se perfilaran el consumo de mano de obra, combustible, lubricantes y cubiertas; a su vez la producción también queda influenciada.

Debido a que la zona de depósito está ubicada dentro del mismo predio la afectación hacia ésta no se considera representativa, no obstante, un decremento en la cantidad producida podría generar demoras en las entregas y aún restricciones de las mismas en caso de no contar con volumen de productos en concepto de inventario.

En consonancia, teniendo presente inexistencia de exclusividad en los puestos de trabajo, las ineficiencias podrían detectarse con cierta facilidad permitiendo alguna planificación de las operaciones que permitan adecuar la correcta disposición de la mano de obra haciendo factible la posibilidad de transformar tiempos improductivos en tareas de mantenimiento. La pretensión de esta tarea es conferir valor a la instauración de un sistema de costos hoy inexistente que nos remite a considerar que las actividades que representan el funcionamiento general se realizan de acuerdo a usos y costumbres con validación por arraigamiento, empíricamente y sin contabilidad interna.

Lo expuesto permite conjeturar respecto a la necesidad de algunos puntos de control con definición de indicadores que amparen cierta relación de coherencia entre las etapas teniendo en cuenta, al mismo tiempo, que la realidad financiera analizada parte de información contable retrospectiva que tiene su base en documentos del ente cuyos datos son manejados por un estudio contable externo y se reflejan en estados contables mediante un plan de cuentas demasiado general conceptualmente lo cual representa la adición de ciertas tareas para su adaptación.

La administración, propiamente considerada, obtendrá datos que refieran a las operaciones de cada sector y etapa, que incorporados a cierto sistema contable se deriven al de costos

permitiendo a los usuarios obtener información pertinente y brindar a los responsables elementos tendientes al control que puedan sustentar las decisiones.

El proceso de gestión en esta etapa se sustenta en condiciones verificadas que derivan del análisis FODA, el cual incluye en su preparación consideraciones respecto al mapa de actividades y los conocimientos incorporados a través del trabajo de campo, reuniones, entrevistas e involucramiento con el aspecto contable.

Es de importancia considerar las fortalezas como palanca sustantiva, ya que, a efectos prácticos, una implementación requiere involucrar al personal definiendo entre aquéllos a cierto número que serán claves en cada sector, colaborando y opinando según distintas perspectivas conforme a experiencia y/o conocimiento de cada quien.

Ya que el sistema de costos se pretende con generación interna, es vital la motivación, puesto que se elude en alto porcentaje respecto a la aplicación de un modelo del tipo enlatado, entonces, se puede innovar en cuanto a las formas o maneras que la información pueda mostrarse, respetando la sencillez y el lenguaje comprensible. Un alineamiento pertinente entre responsables y colaboradores posiciona a la empresa como generadora de posibilidades en el desarrollo personal con perspectivas de beneficios mutuos al direccionar toda actividad con trabajos definidos, puestos de tareas y conformación de equipos.

Lo anterior sería la plataforma desde la cual toda perspectiva de oportunidad podría aprovecharse y, al mismo tiempo, vislumbradas las debilidades, trabajar en su reducción generando defensas en torno a las amenazas.

Es por todo lo expuesto que la definición de un sistema de costos no solo ha de permitir una determinación contable sólida de los mismos, además, con la implementación se genera un entorno que pretende modificar las condiciones existentes.

Se promueve la planificación con reflejo de realidad intentando la eliminación de factores que no generen valor, detectando las causas de desvíos o errores mediante utilización de indicadores en determinados puntos de control que se pretende derive en la reducción de

ineficiencias, con mejora sustantiva en el uso de recursos, económicos y humanos, y, consecuentemente, una relación más provechosa de retorno del capital de la empresa.

#### *5.2 Etapa Táctica*

Todo proceso de implementación conlleva el satisfacer ciertas premisas apuntando a los objetivos perseguidos:

- Relevamiento total del ente
- Reconocimiento del ámbito operativo del ente
- Tener definida la información necesaria
- Puesta a punto, ejecución de pruebas
- Seguimiento de resultados

Entonces, concluido el diagnóstico de la empresa, se han concretado pasos de importancia, pues, el involucramiento ha generado respecto a toda información la posibilidad de conocer los elementos básicos para definir, a partir de la elección de un modelo de costeo el sistema de costos, como también dio acceso hacia la compenetración respecto a la forma, usos y costumbres de la organización, y conocer sus necesidades.

Las entrevistas efectuadas, las visitas periódicas al desarrollar el marco metodológico, las referencias vertidas en el marco teórico respecto a los sistemas de costos resultan al momento de mucha importancia para poder realizar la propuesta de uno que verdaderamente informe a los responsables mediante el uso diario por parte de los dependientes. Estas expresiones han transitado varios párrafos del presente TFG.

Se ha identificado el proceso productivo y se cuenta con información, con la adición conocimientos respecto a la estructura, cuantía de producción, mano de obra, equipamiento, necesidades y aún, debilidades.

No obstante, con énfasis en el sistema de costos, es oportuno sostener previamente que en el caso de optar por uno con base en el modelo de costeo por absorción, sin dudas, el mismo tendría que mostrar algunas peculiaridades características del modelo de costeo variable y contar con datos e información suficientes que le permita a los usuarios, y en definitiva, a los dueños, utilizar los conceptos de punto de equilibrio y contribución marginal para uso interno, también tener en cuenta distintos niveles de actividad más la correcta valuación, lo que otorgaría acceso al proceso de toma de decisiones y el control respecto de los responsables de cada sector.

Al momento de conjeturar, los socios se perfilan hacia un sistema de costos basado en el concepto de base de datos que permita obtener variada y completa información en tiempo oportuno.

La envergadura de la pretensión radica, básicamente, en sistematizar la contabilidad general, con la aclaración importante que, a la fecha, no hay sistema de costos y la contabilidad esta manejada externamente por un estudio contable. Lo mencionado genera inquietud y enjundia al analizar las posibilidades de desarrollo profesional.

Siguiendo esa línea conceptual el foco también recae sobre la contabilidad general y la premisa está representada en relación a la reclasificación de las cuentas hoy en uso por el estudio externo, considerando los objetivos resultantes, con cierto grado de detalle entonces, una clasificación correcta del plan de cuentas con los conceptos de costos y gastos imputados correctamente, bien definidos en origen, satisfacen las necesidades del sistema de costos dando claridad y transparencia, asunto también ya expresado, destacando que las actividades en tal sentido se desarrollan actualmente con importante grado de avance.

Todas las consideraciones permiten inferir que las condiciones observadas confieren afirmativamente el paso a etapa de implementación propiamente dicha del sistema de costos lo cual ha de requerir de la participación de todos los estamentos que conforman el ente, pues, serán quienes tendrán la tarea de alimentar el sistema con datos e información, ya que la opción perfilada como base del proyecto propuesto es darle forma desde el interior de la empresa, lo cual representa ciertas ventajas debido al conocimiento con que cuentan los dependientes, entre los que se encuentra un especialista en informática, hoy a cargo del sector de despacho, no dejando de preocupar la incidencia temporal en el trabajo diario que una implementación representa.

Las decisiones y acciones ejecutadas y por ejecutar persiguen cubrir la necesidad de contar con un sistema de costos particular, a la medida, adaptado al ente y gestionado por una persona.

En tablas siguientes se muestra la designación de los responsables para la implementación, quienes fueron definidos por el Supervisor de cada Sector, en tanto, se presenta el estado general del proceso de implementación propiamente dicho a la fecha detallando conceptos, responsables, grado de avance por ítem y probable fecha de finalización para cada uno.

#### *Tabla 23*

*Asignación de responsables para el Proceso de Implementación del Sistema de Costos en la Empresa Calviño Hijos S. R. L.*

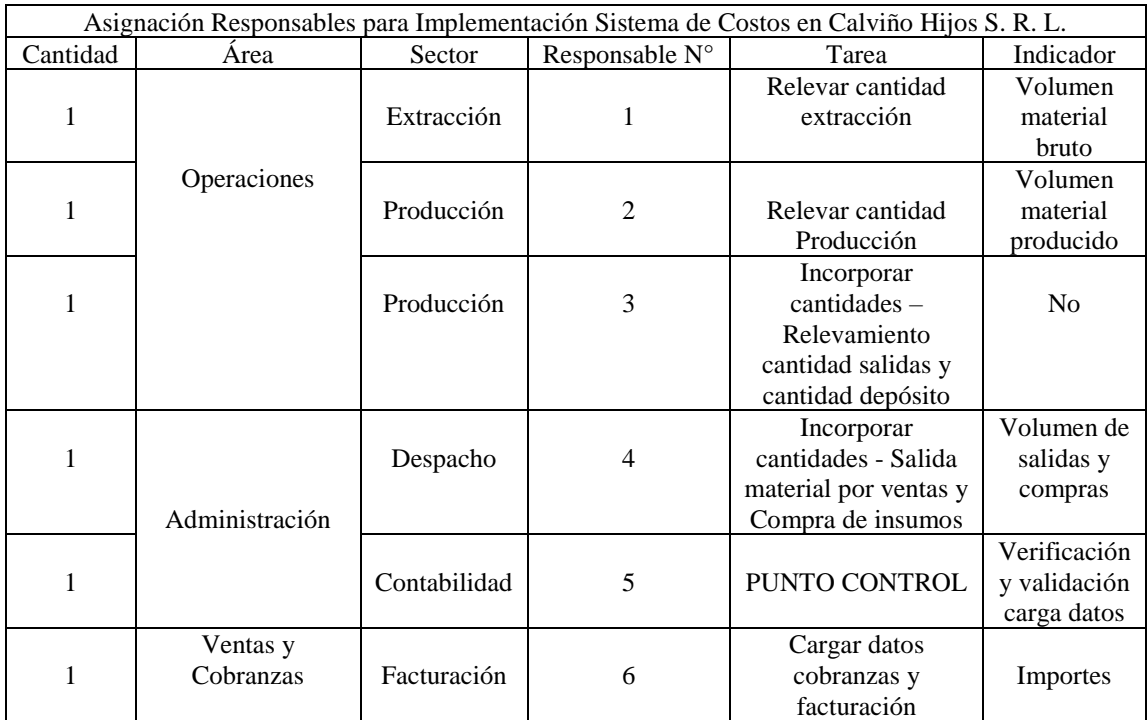

Fuente: Elaboración propia

*Tabla 24*

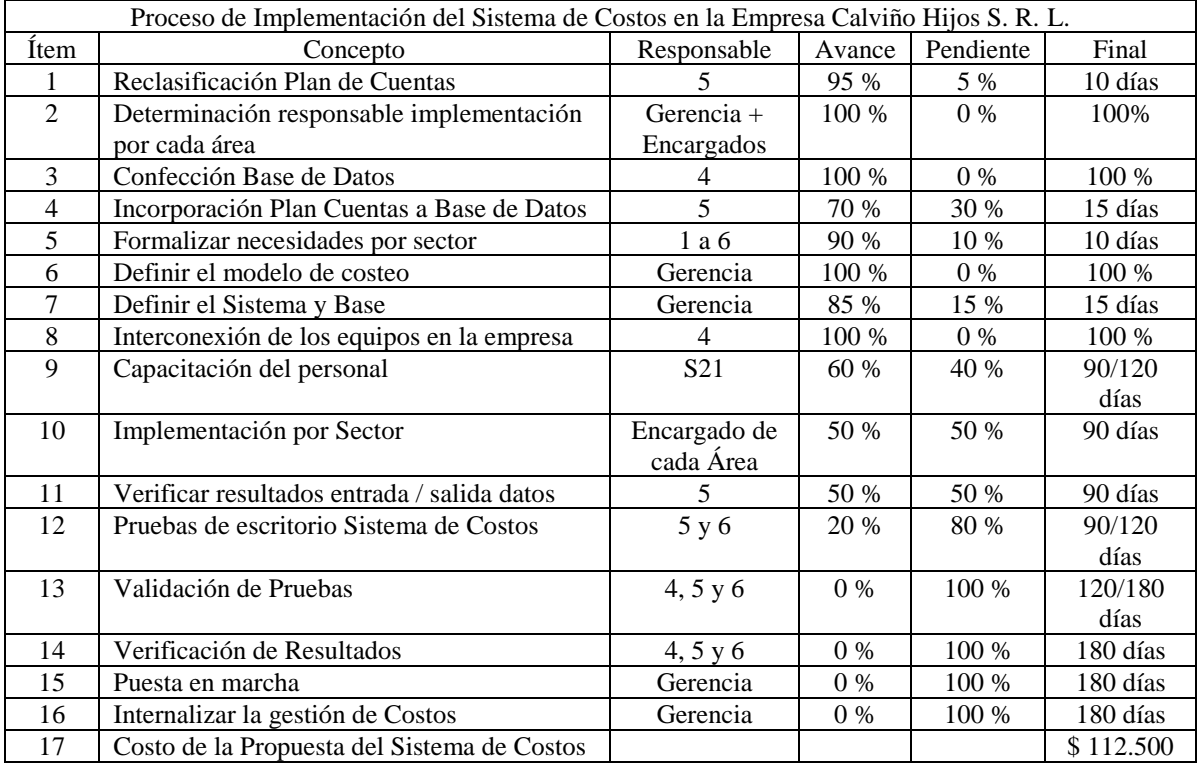

#### *Proceso de Implementación del Sistema de Costos en la Empresa Calviño Hijos S. R. L.*

#### Fuente: Elaboración propia

Las clases de capacitación, según previsión, serán dictadas por el mismo profesional encargado del diseño del sistema de costeo, con demanda temporal aproximada de tres (3) meses. El temario estará orientado a reducir la resistencia al cambio, explicando cómo funciona el sistema y su utilidad. Posteriormente se capacitará al personal en la captura y consideración de los datos de relevancia, documentación a utilizar para contar con la información pertinente que requiere el sistema de costeo.

Los costos de implementación más la mención de pasos, definición de responsables, plazos de ejecución, indicadores y puntos de control se encuentran expuestos en los apartados 5.8 – Etapa presupuestaria – y 5.9 – Etapa cronológica - del presente capítulo.

## *5.3 Proceso para la obtención del producto bruto*

La Cantera Calviño Hijos S. R. L. tiene como actividad inicial la obtención de áridos desde la cantera ubicada en la localidad de Salsipuedes, en la zona de sierras chicas al norte de la ciudad capital de la provincia de Córdoba. Para ello recurre, como se ha detallado en el capítulo anterior, a un método que no utiliza explosivos para lograr el objetivo que luego se procesará hasta lograr el producto final a ser comercializado.

Se procederá, en base a los datos provistos por la empresa, a clasificar los costos entre fijos y variables tal como el ente los calcula y expone en su costo de ventas.

- Costos Fijos

Son aquellos que no varían para el nivel de actividad. Independientemente el tipo de producto estos costos son iguales, dado que son utilizados para la obtención del material bruto. En este grupo se incluirá:

- Alquiler de la Cantera
- Mano de Obra operarios (directa), con el correspondiente pago de los aportes patronales, se incluyen SAC y vacaciones promedio, dado que no se realiza horas extras.
- Consumo de telefonía móvil e internet.
- Adquisiciones de lubricantes.
- Cubiertas.
- Ropa de Trabajo (Equipo camisa / pantalón, zapatos de seguridad, guantes de seguridad, casco de seguridad, anteojos de seguridad)
- Asignación Socio (mano de obra indirecta).

## *Tabla 25*

#### *Costos Fijos Mensuales y Anuales*

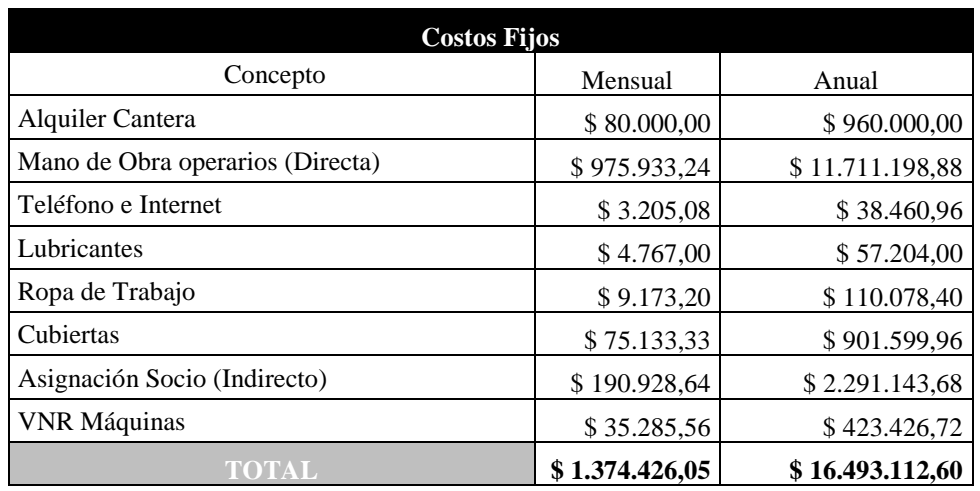

Fuente: Elaboración propia (Anexo 6)

- Costos variables, incluyendo:
	- Gastos en combustible (gasoil).
	- Consumo de energía eléctrica.
	- Consumo de Agua.

# *Tabla 26*

# *Costos Variables Mensuales y Anuales*

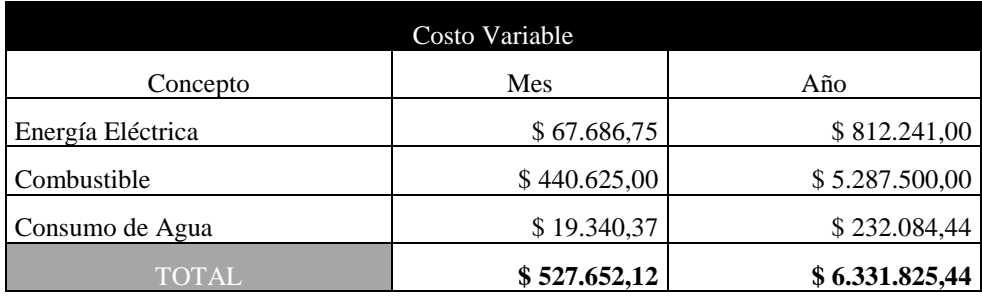

Fuente: Elaboración Propia (Anexo N°7)

Por lo que el costo total de producción resulta:

*Tabla 27*

## *Costo Total*

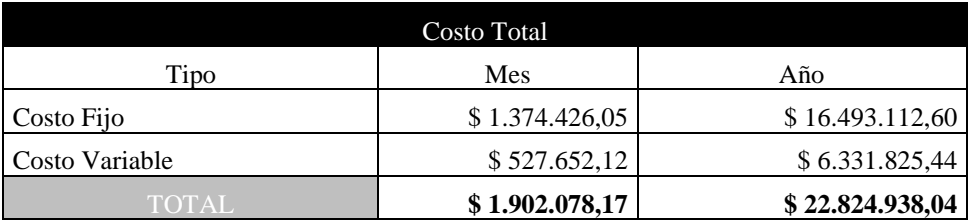

Fuente: Elaboración Propia

Si se obtienen por año 140.900 m3 de total de producto, el costo unitario sin distinción del producto, dado que la empresa los calcula de manera empírica, es el siguiente:

*Tabla 28*

*Costo Unitario* 

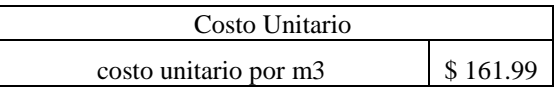

Fuente: Elaboración Propia

#### *5.4 Costo Hibrido o por Procesos*

Puesto que el costeo por procesos no fue tratado en el marco teórico debido a que no aporta, respecto a los objetivos propuestos, se considera positivo su tratamiento como alternativa de validación teniendo presente la búsqueda que se efectúa.

A continuación, se expone una breve introducción a modo de presentación.

Por lo general es de aplicación en empresas que, a través de uno o varios procesos / etapas, efectúa la transformación del insumo básico logrando el producto final utilizando un sistema productivo de carácter continuo, esto implica sin cortes, en el cual los procesos / etapas no podrán detenerse en modo alguno.

Así mismo, es uniforme, lo cual refiere a un determinado producto, homogéneo y similar el uno con el que sigue, en tanto debe respetar la rigidez de los métodos y las cantidades producidas, con grandes cuantías definidas para un período de tiempo determinado.

El costo unitario resulta un promedio luego de integrar los tres elementos (materia prima, mano de obra, y gastos indirectos de fabricación) que dan como resultado el costo en si con las combinaciones simples al momento de su definición una vez concluido el período pre establecido.

Concluido el tiempo, es el momento en que se realiza un corte para fijar, en primera instancia, el costo total de unidades terminadas más la producción en estado de proceso, siendo esta diferenciación uno de los objetivos básicos de este sistema para establecer, en función a los tres elementos del costo, que porción se aplica a unas y otras.

Como ya se expuso en el diagnóstico, las etapas que caracterizan el proceso productivo de la empresa Calviño Hijos S. R. L. son cinco (5), que aportan para lograr una producción anual de 140.900 metros cúbicos de áridos.

Referente a su individualización, las mismas son:

- Extracción
- Traslado
- Producción
- Depósito
- Comercialización.

En tanto la producción se divide en dos (2) componentes:

- Arena: 84.540 m3
- Piedra: 56.360 m3

La combinación de esta información en porcentajes muestra lo siguiente:

#### *Tabla 29*

## *Participación porcentual por etapas y producción*

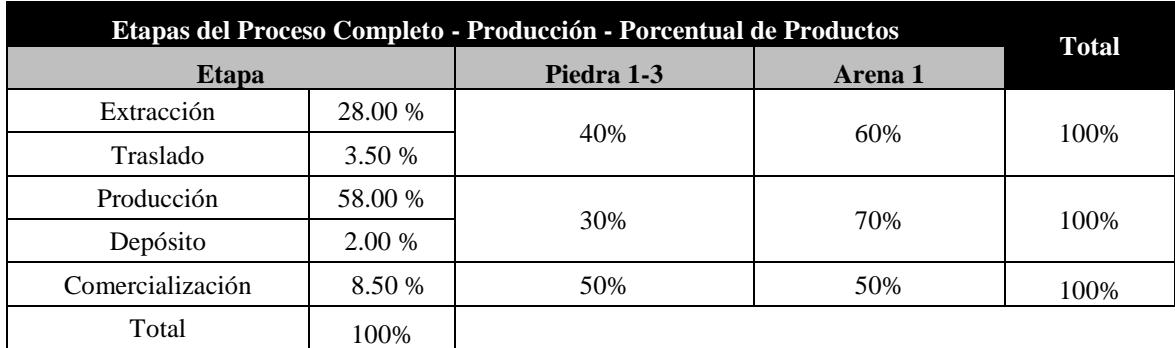

## Fuente: Elaboración propia

Teniendo en cuenta el sistema de costo por procesos, cada etapa o proceso se compone con los tres elementos del costo: materia prima o materiales, mano de obra y costos indirectos de fabricación y luego en cada etapa o proceso se procede a su asignación hacia el producto final que atraviesa el mismo.

# *5.4.1 Etapa de Extracción de Material bruto*

Las tareas realizadas en etapa de extracción para la obtención del material bruto son comunes, es decir, sin distinción entre arena y piedra.

- 1) Materia prima / Insumos:
	- Se considera insumo al alquiler de la cantera puesto que, de no abonarse el mismo, no se contará con el material a tratar. El costo mensual del mismo es de \$ 80.000.
- 2) Mano de obra:
	- Cuenta con cuatro (4) operarios, cuya remuneración promedio es de \$ 42.431.88 al mes incluyendo SAC proporcional, vacaciones proporcionales y contribuciones, tal lo muestra la tabla ya presentada.

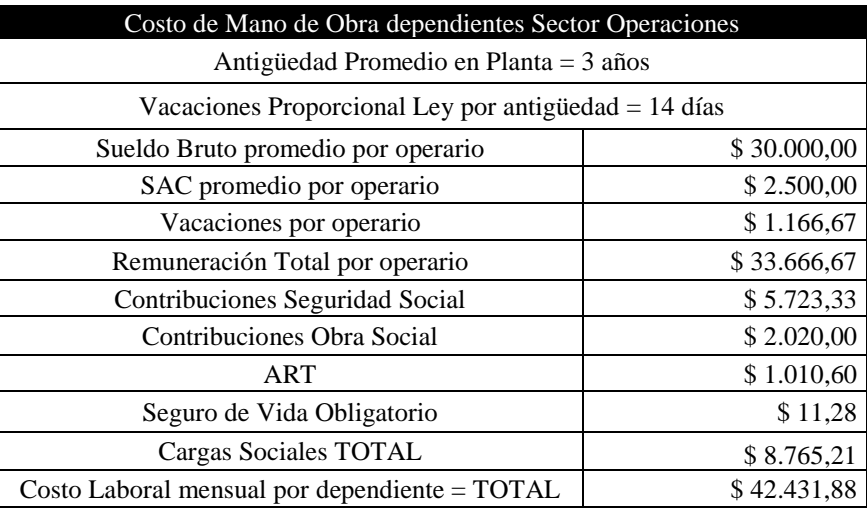

Fuente: Elaboración Propia

- 3) Costos indirectos de fabricación:
	- Combustible: el requerimiento promedio es de 18.750 litros/mes con precio unitario de \$ 23,50 correspondiendo a esta etapa una participación del 28%.
	- Energía eléctrica: que presenta un consumo promedio mensual de \$ 67.686.75 correspondiendo a esta etapa una participación del 28%.
	- Teléfono e internet: siendo el consumo de \$ 3.205.08, también promedio mensual. Participación de esta etapa 28%.
	- Depreciación: si bien deberían considerarse, los vehículos y maquinarias de Calviño Hijos S. R. L. se encuentran totalmente amortizados. Se considera tratamiento mediante concepto de Valor Neto de Realización (VNR) o Valor de Utilidad Económica (VUE), el menor, verificando precios de mercado.
	- Ropa de trabajo: se toma lo utilizado por mes para los cuatro (4) operarios que se desempeñan en el mismo.
	- Asignación socio: el socio gerente supervisa las operaciones de extracción y producción a través del sector Operaciones. Se tomará en el porcentual definido para la etapa. El importe se muestra en la figura que sigue ya mostrada.

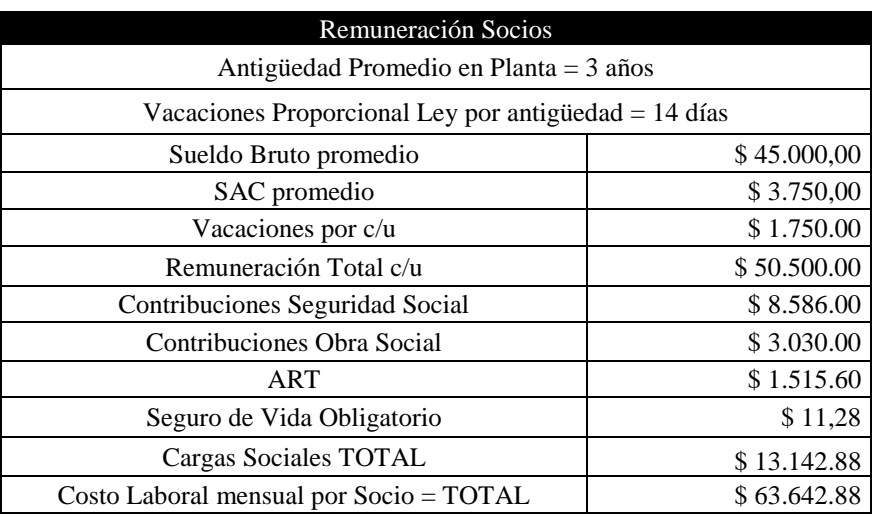

Fuente Elaboración propia.

**-** Cubiertas: se tiene en cuenta el gasto por reposición de las mismas.

## *5.4.2 Etapa de Traslado del Material bruto*

- 1) Materia prima:
	- No se considera ya que se trata de transportar el material en bruto obtenido desde la cantera en localidad de Salsipuedes hasta el predio de ciudad de Córdoba donde se procesará.
- 2) Mano de obra:
	- Son dos (2) operarios que realizan la tarea con remuneración promedio mensual de \$ 42.431.88 incluyendo SAC proporcional, vacaciones proporcionales y contribuciones.
- 3) Costos indirectos de fabricación:
	- Combustible: el requerimiento mensual promedio es de 18.750 litros a un precio unitario de \$ 23,50. Se considera la participación de la etapa que es del 3.50%.
	- Energía eléctrica: que presenta un consumo promedio mensual de \$ 67.686.75. Se considera la participación de la etapa que es del 3.50%.
	- Telefonía e Internet: siendo el consumo de \$ 3.205.08, también promedio mensual

y misma participación de la etapa.

- Ropa de Trabajo: se toma lo utilizado por mes para los dos (2) operarios que se desempeñan en el mismo.
- Cubiertas: se toma el promedio mensual de \$ 75.133.33 y participación de la etapa del 3.50%.
- Asignación Socio: el socio gerente supervisa la etapa a través del sector Operaciones. Se tomará en el porcentual definido para la etapa.
- Depreciación: si bien deberían considerarse, los vehículos y maquinarias de Calviño Hijos S. R. L. se encuentran totalmente amortizados. Se considera tratamiento mediante concepto de Valor Neto de Realización (VNR) o Valor de Utilidad Económica (VUE), el menor, verificando precios de mercado.

## *5.4.3 Etapa de Producción de Materiales y Depósito del mismo*

Se va a considerar la mercadería obtenida desde el material bruto para estos productos.

- 1) Insumos:
	- Agua: se tomará el requerimiento real de agua para reducir la pérdida del material y cubrir las necesidades de los empleados de cantera en etapa de producción. Para el pago de este insumo existe un monto fijo y se requieren 3.7 m3 por tonelada pagando por excedente \$ 0,96 el m3 de insumo, siendo necesario pasar dos veces el producto, para selección y trituración con el fin de obtener la producción a comercializar.
- 2) Mano de obra
	- Cuenta con quince (15) operarios, con remuneración de convenio promedio de \$ 42.431.88, incluyendo SAC proporcional, vacaciones proporcionales y contribuciones. Se considera al operario encargado del retiro del material y llevarlo a depósito dentro del mismo predio. La tarea de Clasificación es realizada por el mismo personal de producción, en tanto, el mantenimiento es compartido entre el personal de operaciones de manera rotativa.
- 3) Costos indirectos de fabricación:
	- **-** Combustible: de acuerdo al promedio mensual (18.750 litros Precio litro \$ 23.50) considerando el porcentual de participación respecto a esta etapa.
	- **-** Energía eléctrica: a razón de \$ 67.686.75 promedio mensual y conforme a la participación de la etapa.
	- **-** Teléfono e internet: consumo promedio mensual de \$ 3.205.08 con las mismas consideraciones que puntos anteriores.
	- **-** Ropa de trabajo: se toma lo utilizado por mes teniendo en cuenta la cantidad de quince (15) operarios que se desempeñan.
	- **-** Cubiertas: de acuerdo al porcentaje promedio mensual de \$ 75.133.33 teniendo presente la participación del sector.
	- **-** Supervisión del socio: el socio gerente supervisa las operaciones en esta etapa.
	- **-** Depreciación: si bien deberían considerarse, los vehículos y maquinarias de Calviño Hijos S. R. L. se encuentran totalmente amortizados. Se considera tratamiento mediante concepto de Valor Neto de Realización (VNR) o Valor de Utilidad Económica (VUE), el menor, verificando precios de mercado.

## *5.4.4 Etapa de Comercialización de Productos obtenidos*

Para esta etapa se consideran las erogaciones en las oficinas de administración y comercialización, dado que se encargan de atender las necesidades de cada etapa de producción.

- 1) Insumos:
	- Resma de Papel tres (3) por mes: \$ 116,05 c/u
	- Artículos de librería dos (2) veces al mes: \$ 400,00
	- Telefonía e internet pago mensual: se tomará como insumo dado la importancia de la conexión con los clientes, proveedores y atender los requerimientos de la cantera y las del predio de Camino Chacra de la Merced Km. 2,5.
- 2) Mano de obra:
	- El sueldo por empleado es de \$ 27.615.22 incluyendo SAC, vacaciones proporcionales y contribuciones de acuerdo a tabla que fue mostrada.
	- Trabajan cinco (5) personas en el área de administración y un (1) auxiliar de comercialización.
	- Las tareas son rutinarias cumpliendo jornadas de 8 horas con descanso de 45 minutos para almuerzo.

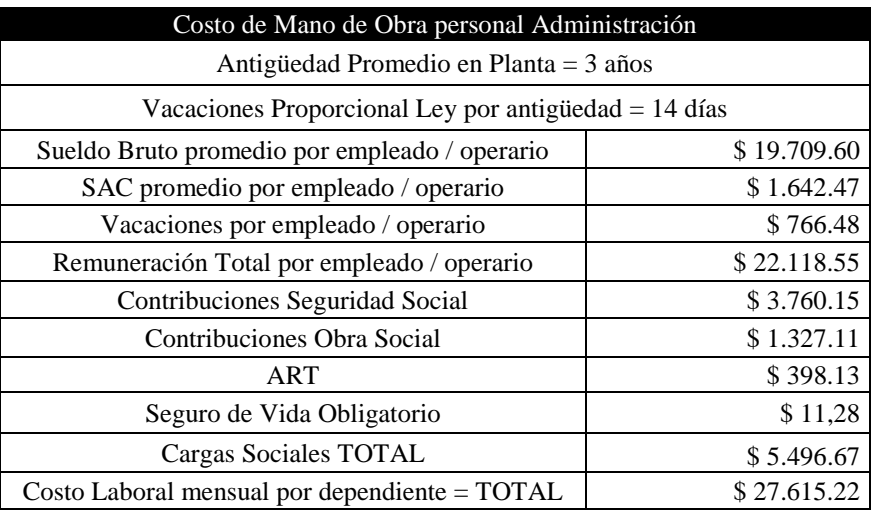

Fuente: Elaboración Propia

- 3) Costos indirectos de fabricación:
	- Asignación a los socios: uno (1) de los socios desempeña las funciones de responsable del sector administración y uno (1) se encarga de ventas y cobranzas, cada uno por la tarea percibe \$ 63.642.28 por mes, el importe incluye SAC proporcional, vacaciones proporcionales y contribuciones.
	- Energía Eléctrica: se prorratea el consumo total de acuerdo a participación de ambos sectores compartiendo misma oficina.

Mostradas las etapas incluyendo en cada caso los tres (3) componentes del costo: materia prima, mano de obra y costos indirectos de fabricación, es necesario aclarar que las mismas serán comunes en contenido para la presentación práctica de sistema de costeo por procesos.

En tal sentido se presentarán dos (2) casos definiendo que el ciclo completo de producción será de un mes, pero tomando las cantidades que la empresa gestiona en todo un año. Tal determinación para poder hacer una presentación con inicio y cierre del periodo.

Respecto al caso primero se presenta un ciclo que inicia en etapa de extracción, desde la cantera ubicada en localidad de Salsipuedes, obteniendo un total de 140.900 m3 de material bruto el cual es trasladado diariamente hasta el predio de Córdoba donde se realiza el proceso productivo, depositando tal producción dentro del mismo terreno desde donde se despacha hacia los clientes también de manera diaria.

No se ha considerado para este ejercicio el desvío de material en estado de proceso, es decir, lo que va llegando se convierte en producto final piedra o arena. Tampoco se hace distingo de los mismos. Se pretende con el mismo conocer el funcionamiento del sistema concretamente.

El segundo caso presenta dos (2) procesos denominados para el caso (A) y (B).

Mediante el proceso A se obtienen 140.900 m3 en un (1) mes generando 86.000 m3 de producto terminado que se transfieren al Proceso B quedando 50.600 m3 en estado de proceso con un avance de 100% respecto a materia prima y 91.50% de mano de obra y costos indirectos de fabricación, se toma como pérdida normal un 3%.

El proceso B recibe los 86.000 m3 del proceso A con 45.500 m3 de unidades terminadas y transferidas a inventario más 5.060 m3 en proceso con un avance del 45% respecto a mano de obra y costos indirectos de fabricación.

#### Primer caso:

En cierta cantidad de tiempo se han extraído 84.540 m3 procediéndose a los cálculos como sigue.

# *Tabla 30*

## *Extracción Total*

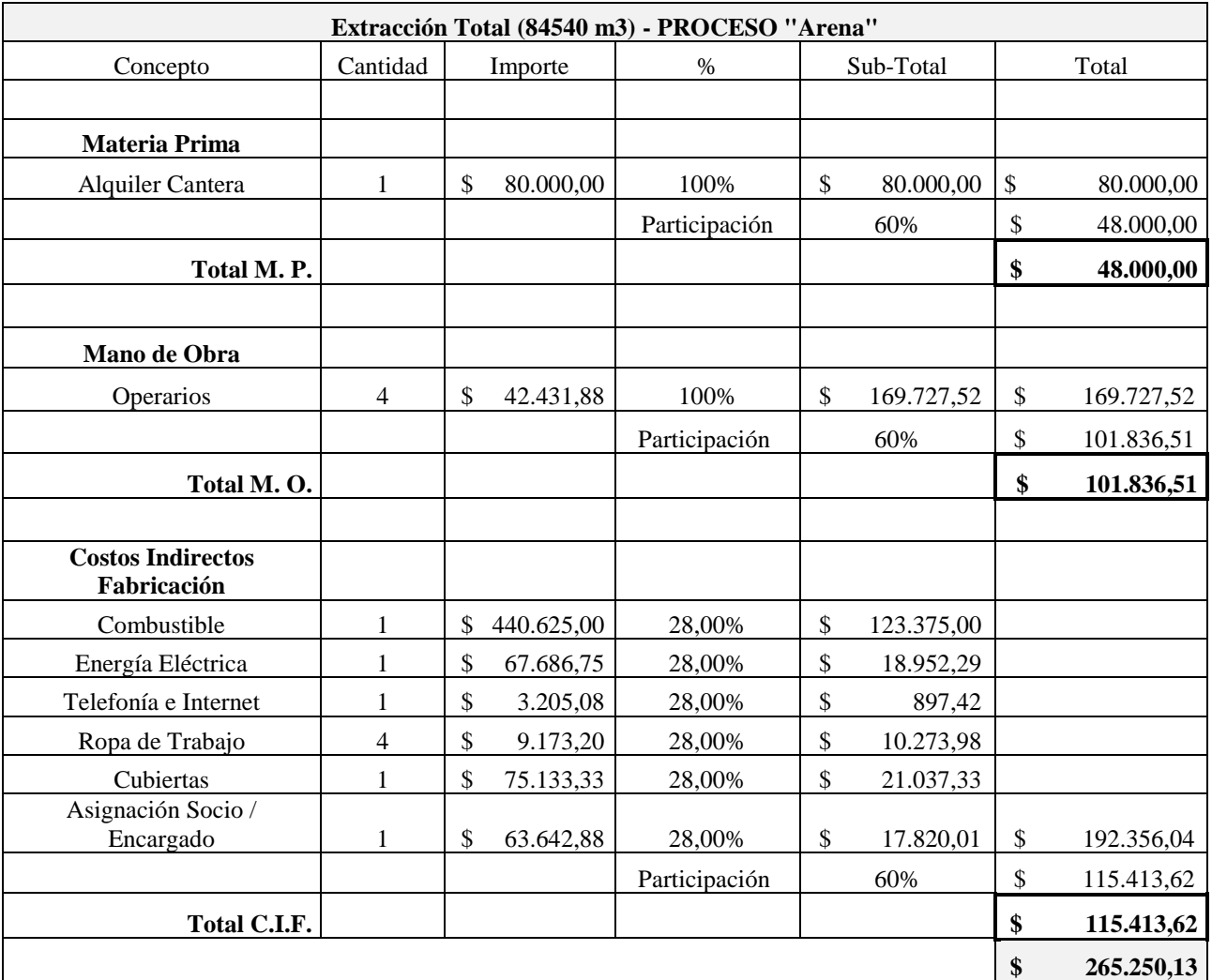

Fuente: Elaboración propia

La cantidad extraída se va trasladando mediante viajes diarios desde la cantera en Salsipuedes hasta el sector de producción en Camino Chacra de la Merced Km 2.5 de la ciudad de Córdoba donde es recibida para dar comienzo al proceso productivo.

La cantidad de viajes por día es de cinco (5)

# *Tabla 31*

# *Traslado*

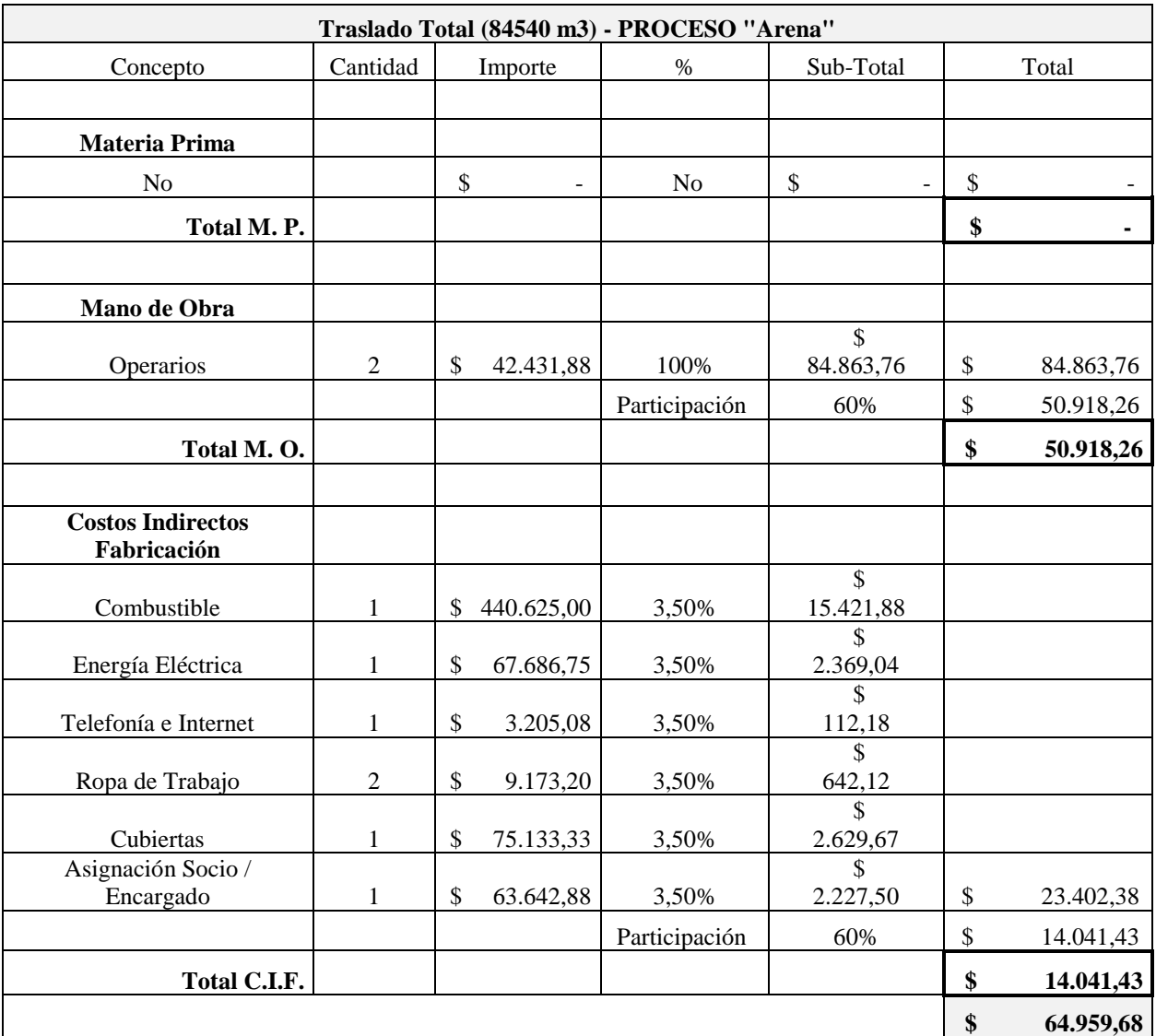

Fuente: Elaboración propia

Contando con el material bruto comienza la producción.

Actúan los operarios del sector realizando zarandeo con utilización de agua a alta presión debido a que en porcentaje de casi 100% del material que se recibe es arena, realizando la limpieza y enviando el resultado del proceso al depósito dentro del mismo terreno.

Ese material ya comienza a comercializarse.

*Tabla 32*

*Producción*

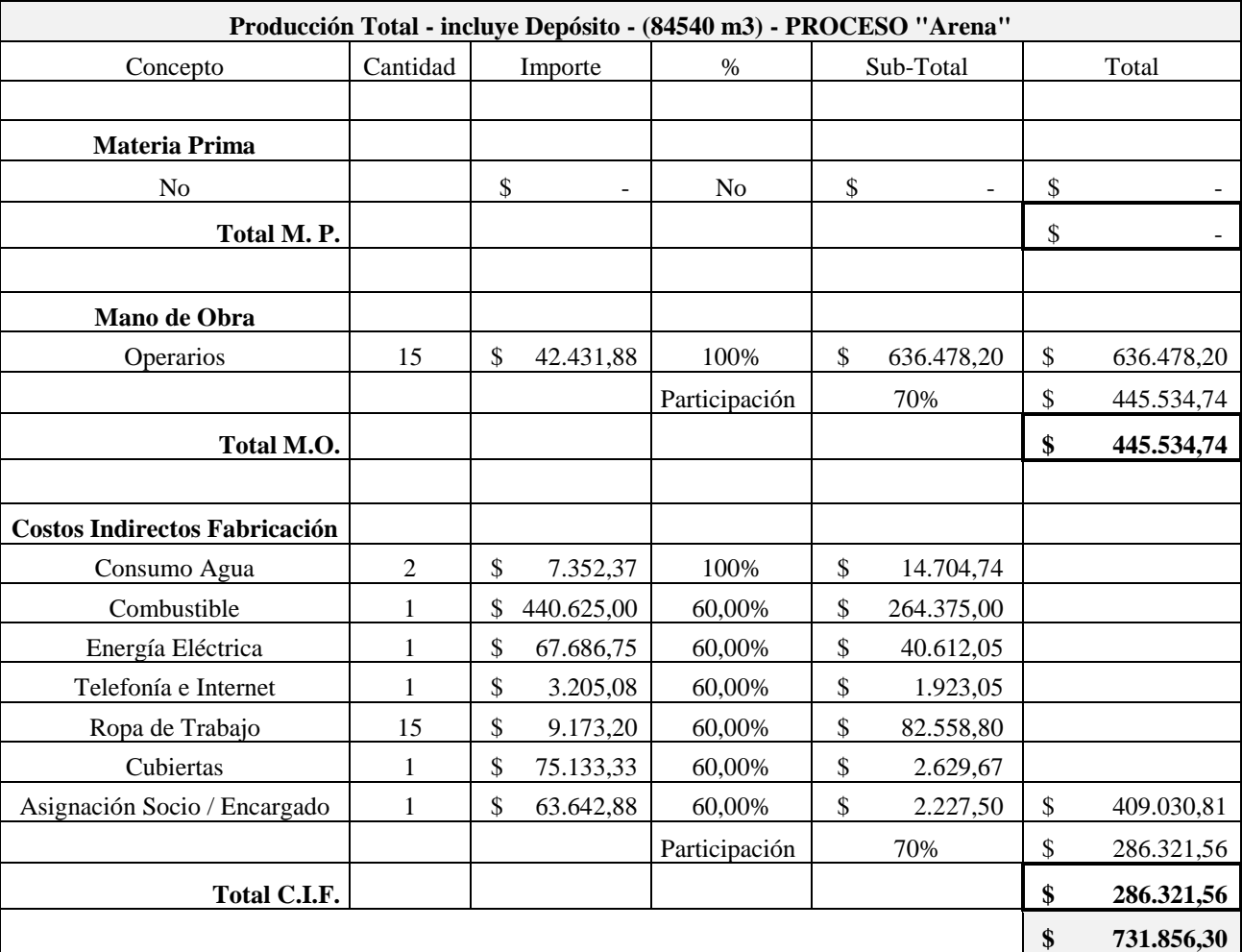

Fuente: Elaboración propia

A partir de la finalización del proceso actúa el sector comercialización actuando la administración tanto como ventas y cobranzas.

*Tabla 33*

*Comercialización*

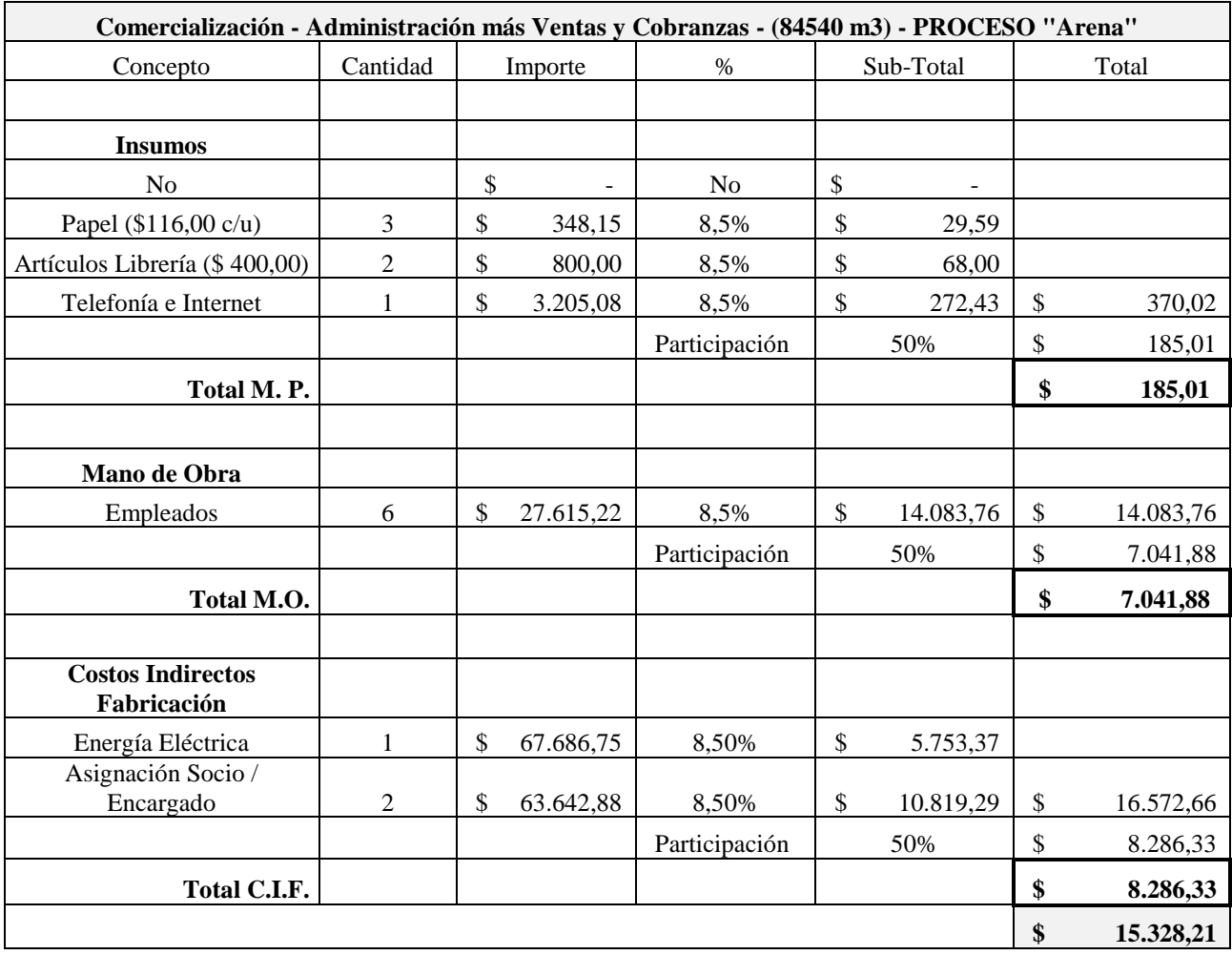

El proceso, al ser continuo, no se detiene y se continúa en la cantera realizando el proceso de extracción.

En ese sentido, luego de haber rastrillado el entorno del núcleo pétreo ahora comienzan a rascar el yacimiento y se va obteniendo material.

*Tabla 34*

*Extracción*

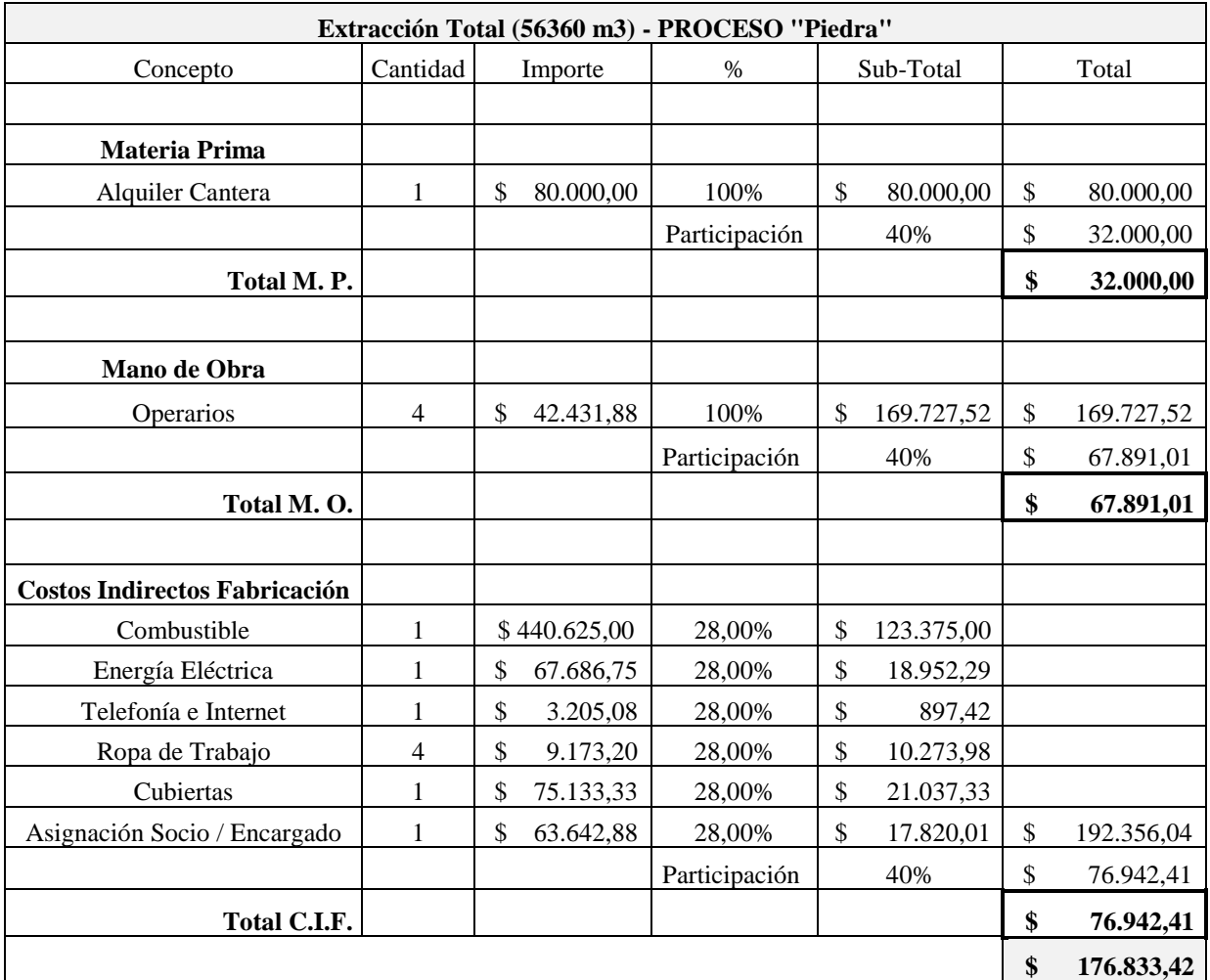

Fuente: Elaboración propia

En este caso el material bruto es en particular piedra.

Debido a que el proceso productivo de la empresa respeta el medio ambiente no se utilizan explosivos y toda la tarea se realiza con las máquinas, en tanto los camiones van llegando a razón de 5 viajes al día.

*Tabla 35*

#### *Traslado*

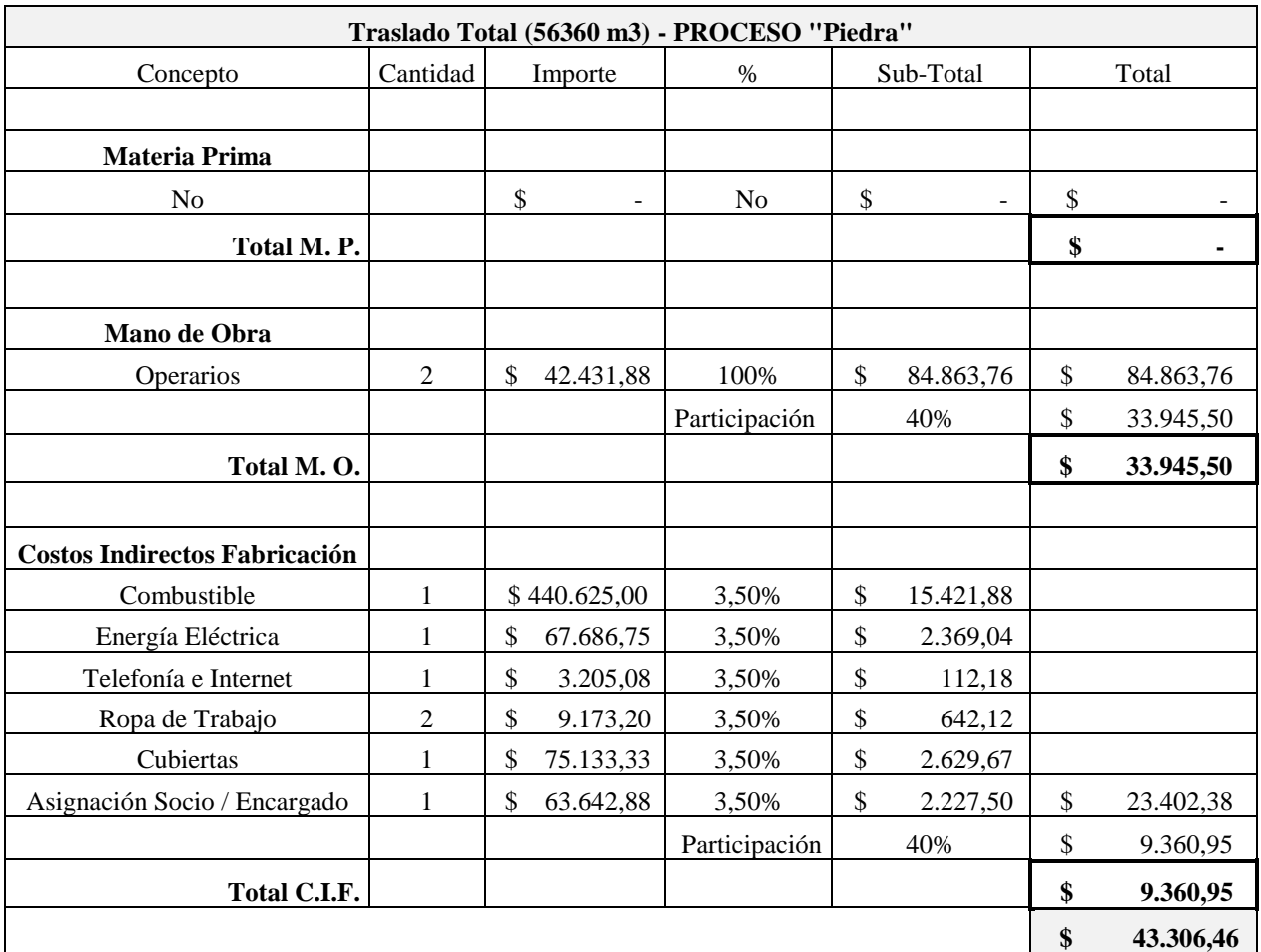

Fuente: Elaboración propia

En el sector de producción se ponen en movimiento, la trituradora y la zaranda.

Tanto la trituración cuanto el zarandeo se intensifica, procediéndose al aporte de agua a presión siendo el trabajo enérgico.

En ningún momento se ha detenido todo el proceso porque la llegada del material es permanente.

*Tabla 36*

*Producción*

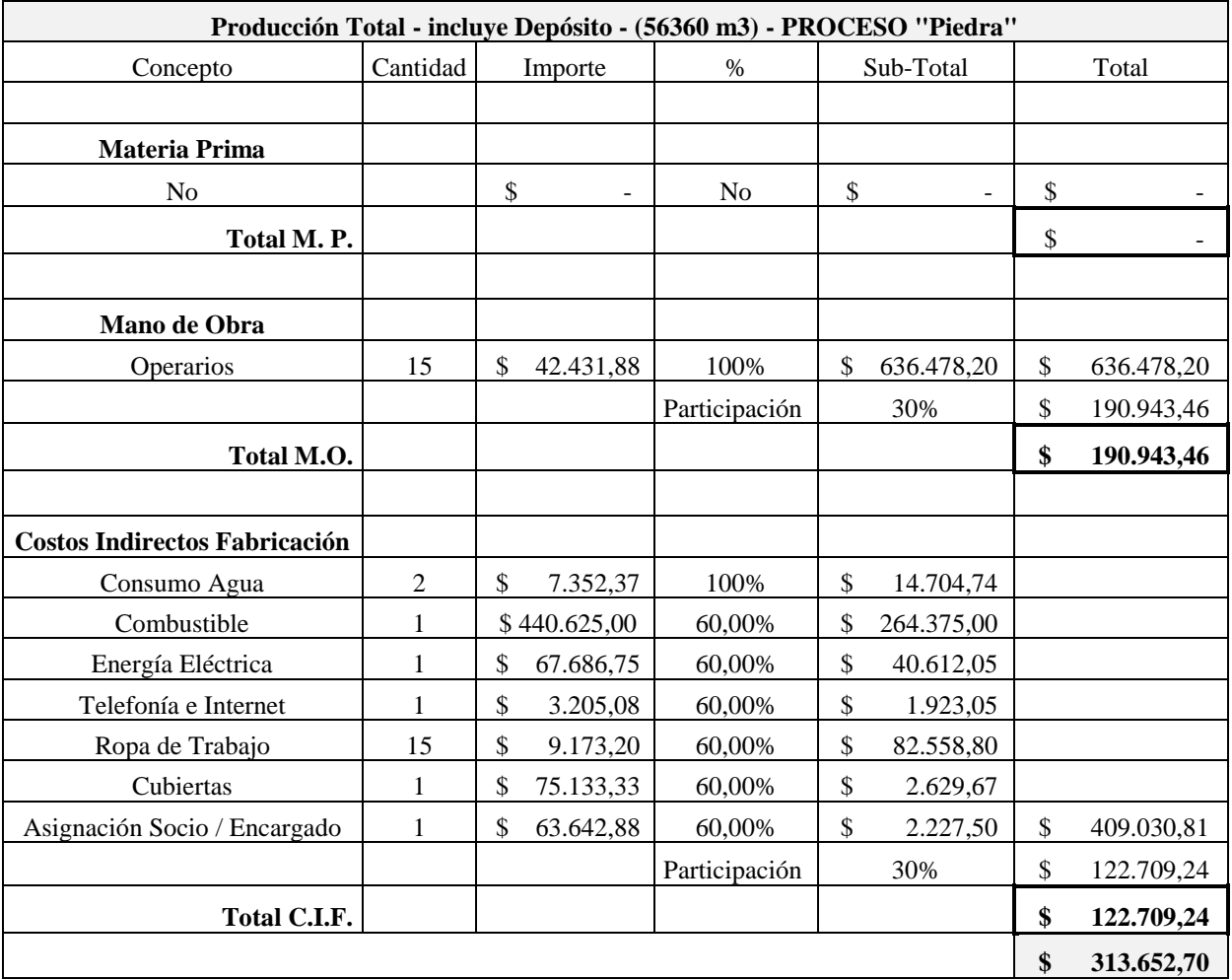

Fuente: Elaboración propia

Mientras existe inventario las ventas continúan y las entregas se realizan en tiempo siendo también algunos operarios de producción que van rotando para realizar los fletes. En otras palabras, no existe la exclusividad respecto de un sector en relación a la fuerza laboral.

Administración por su parte va tomando nota de los ingresos y las salidas en planillas Excel para llevar cierto control.

*Tabla 37*

*Comercialización*

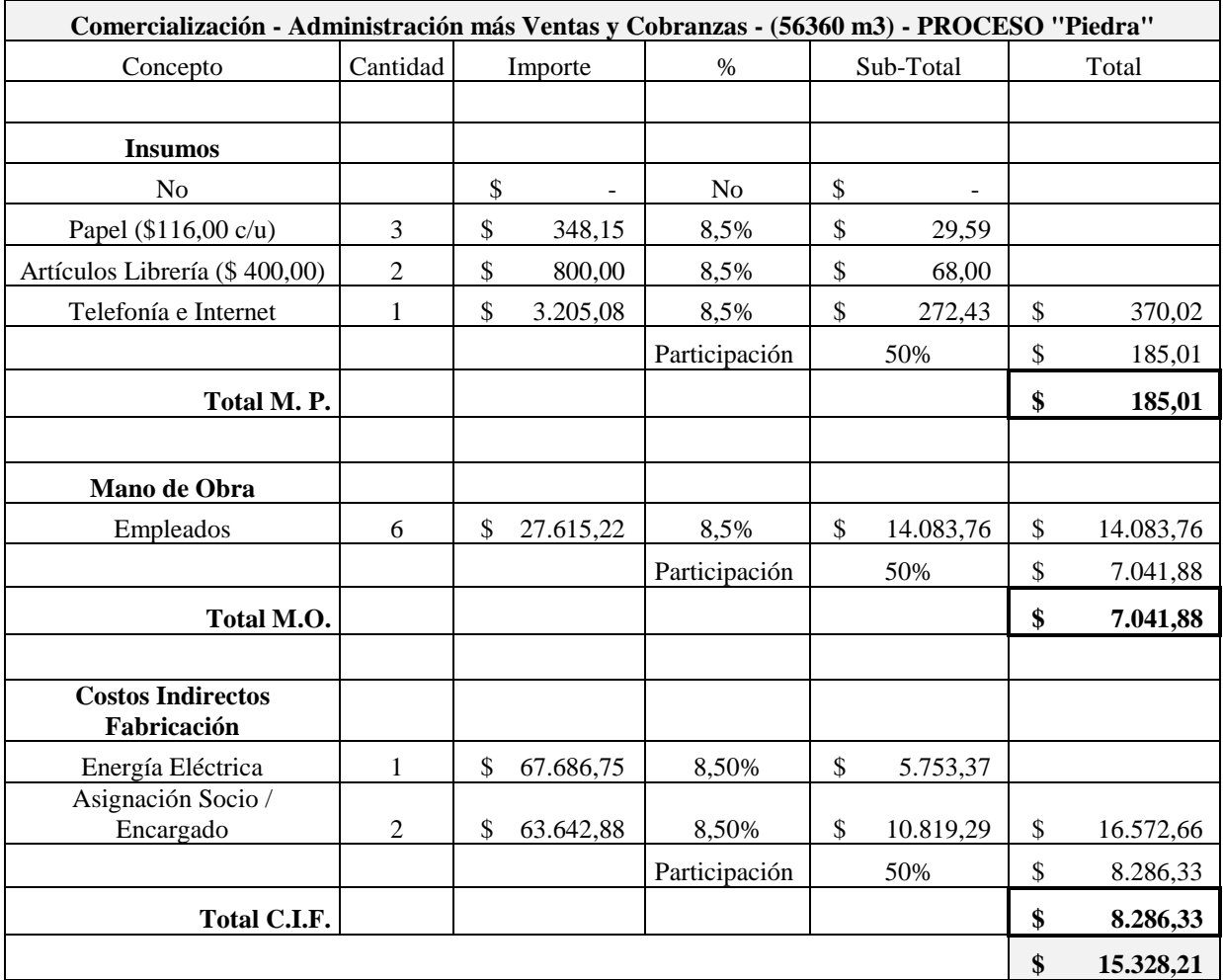

Fuente: Elaboración propia

El total de lo obtenido y procesado llega a los 140.900 m3, el período establecido de un mes laboral concluye y se hace el corte para poder obtener los importes totales del proceso. Llega entonces el momento de realizar los cálculos del costo total para obtener el unitario.

Se genera sumando los importes de los tres (3) componentes del costo: materia prima, mano de obra y costos indirectos de fabricación generados en cada etapa de todo el proceso.

## *Tabla 38*

*Cálculos para obtener precio unitario arena*

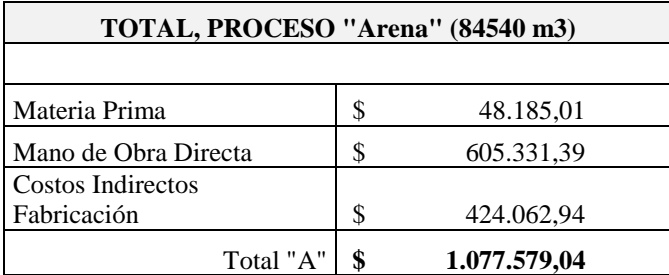

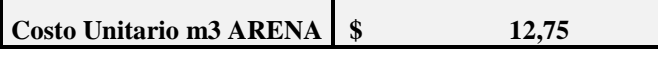

Fuente: Elaboración propia

*Tabla 39*

*Cálculos para obtener precio unitario piedra*

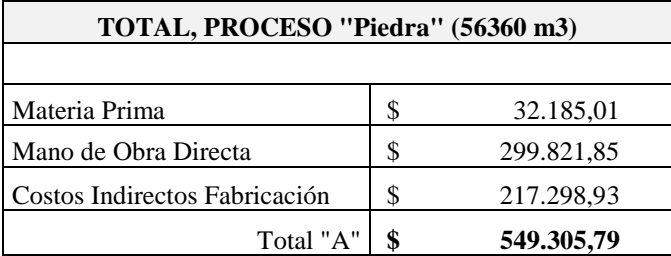

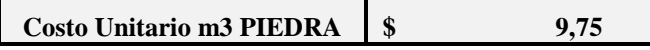

Fuente: Elaboración propia

El segundo caso, como ya se expresó, tiene extracción intermitente, mezclada, lo que genera dejar ciertas cantidades en estado de proceso puesto que la maquinaria va sufriendo ciertos desperfectos que son abordados por los mismos operarios.

Los datos mencionados con las características del proceso se pasaron a tablas para mejor visualización.

#### *Tabla 40*

*Datos del caso*

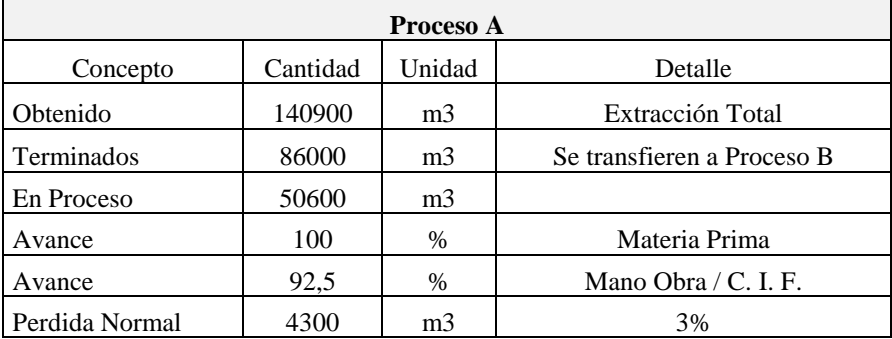

Fuente: Elaboración propia

# *Tabla 41*

#### *Datos del caso*

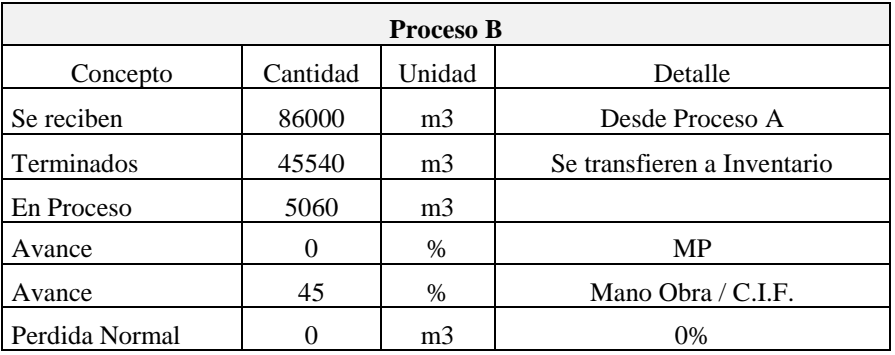

Fuente: Elaboración propia
Respetando el proceso, comenzamos por etapa de extracción.

*Tabla 42*

*Extracción*

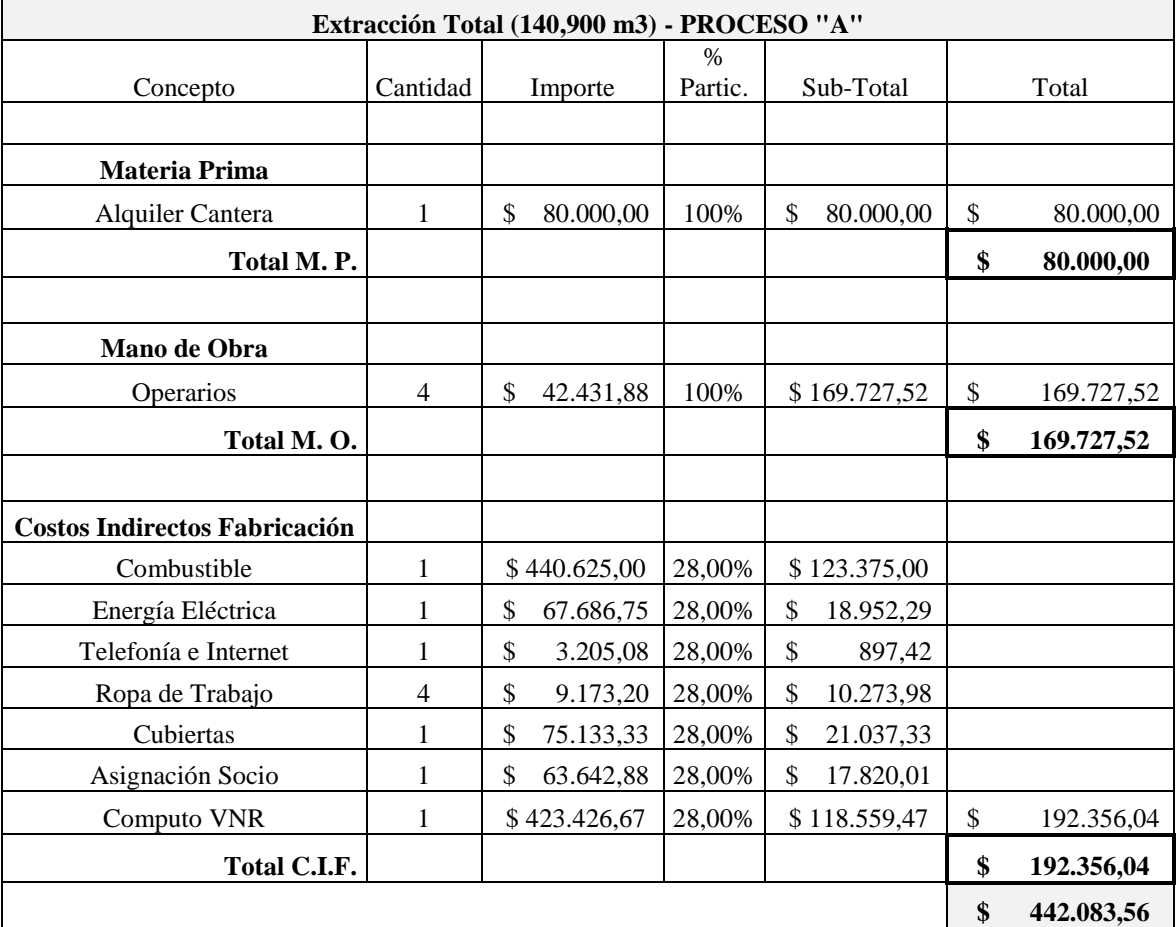

Fuente: Elaboración propia

Se considera el total de producción de 140.900 m3.

Tal como ya se manifestó, el producto bruto es cargado en camiones para ser trasladado a ciudad de Córdoba donde se realiza la etapa de producción

Se realizan cinco (5) viajes diarios.

## *Tabla 43*

## *Traslado*

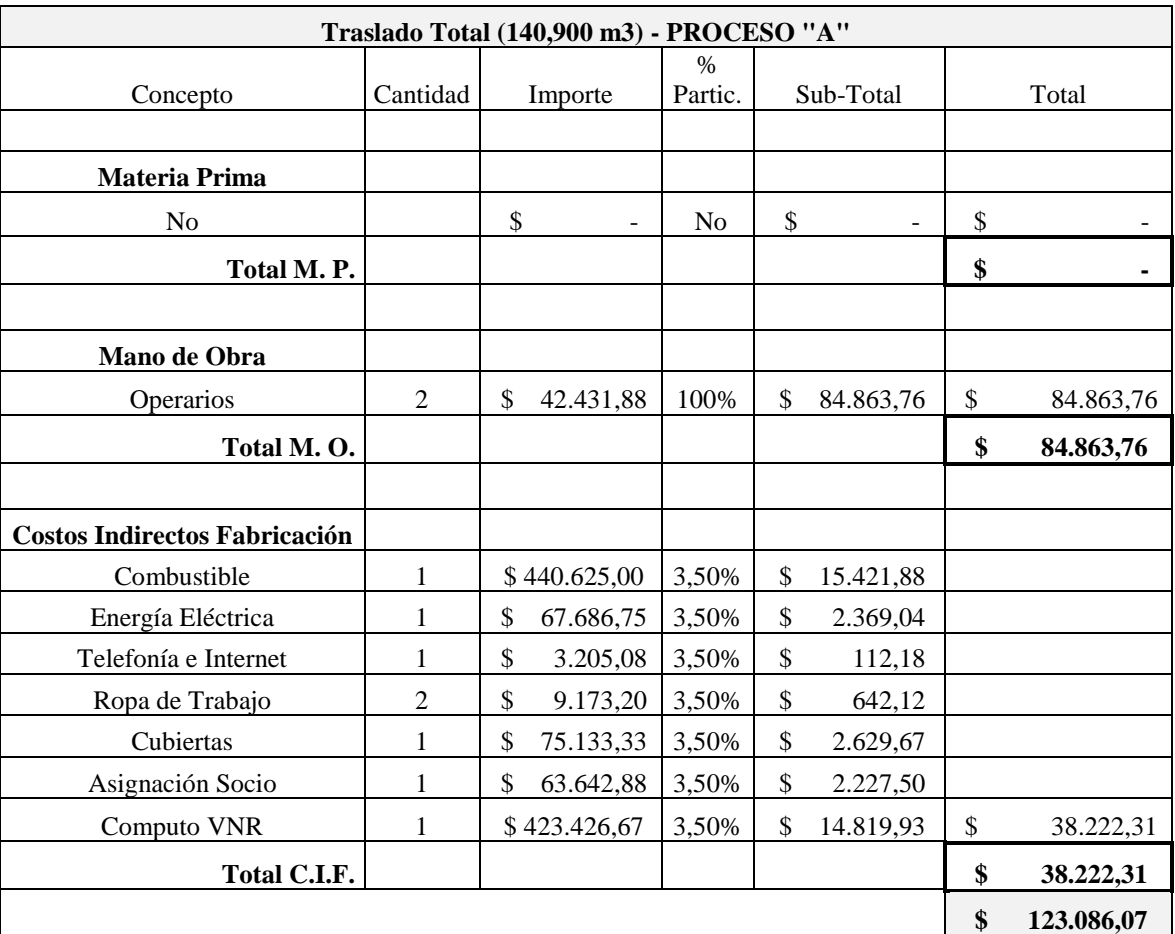

Fuente: Elaboración propia

En el sector de producción se ponen en movimiento, la trituradora y la zaranda.

Tanto la trituración cuanto el zarandeo se intensifica, procediéndose al aporte de agua a presión siendo el trabajo enérgico.

En ningún momento se ha detenido todo el proceso porque la llegada del material es permanente.

# *Tabla 44*

## *Producción*

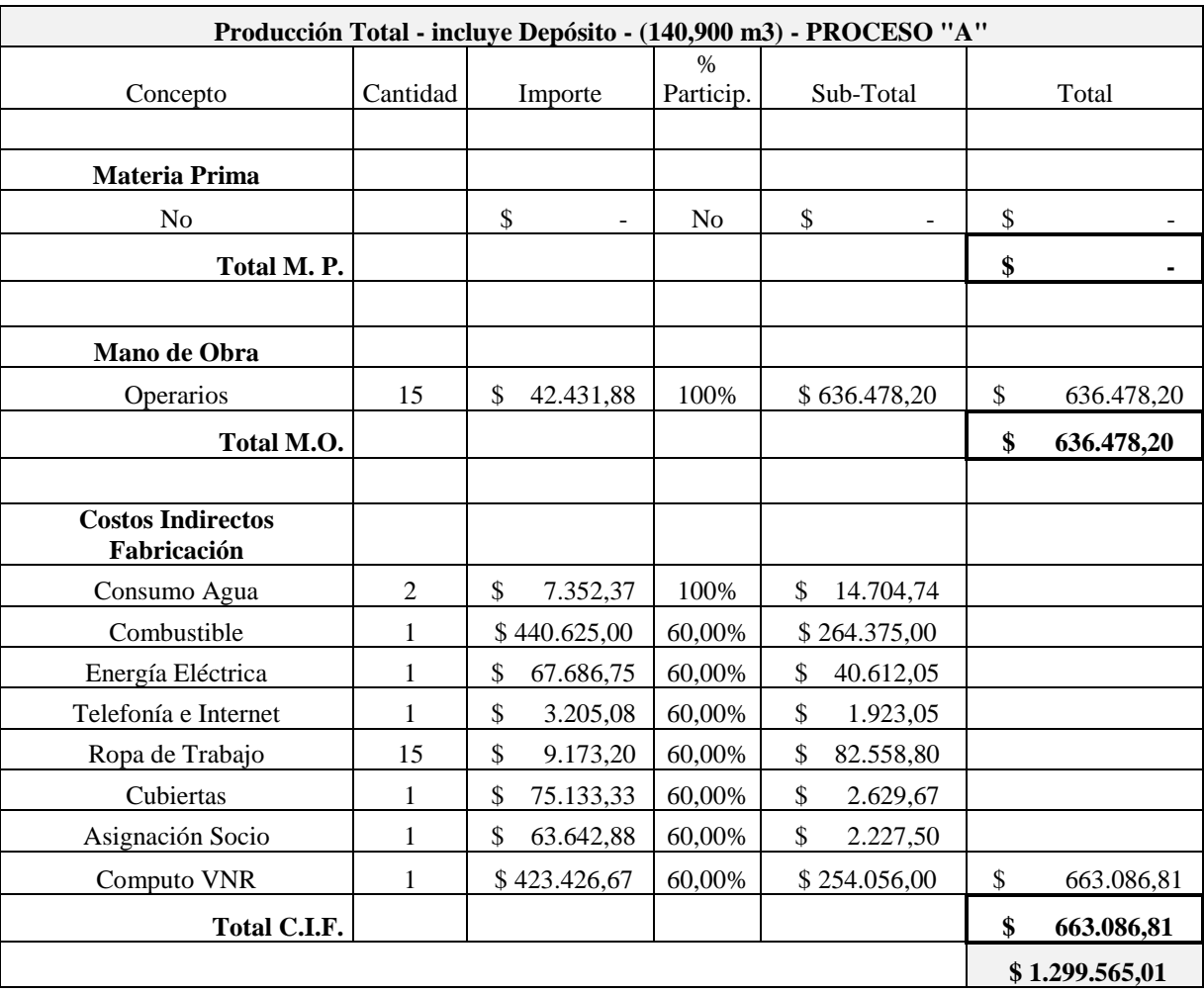

Fuente: Elaboración propia

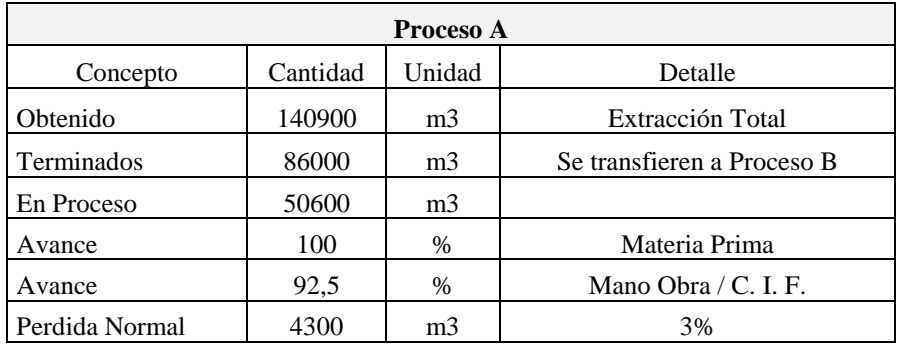

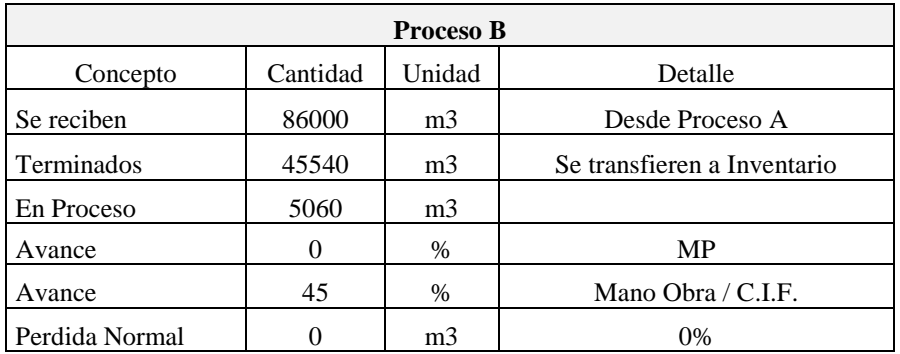

# Fuente: Elaboración propia

## *Tabla 45*

## *Producción y depósito*

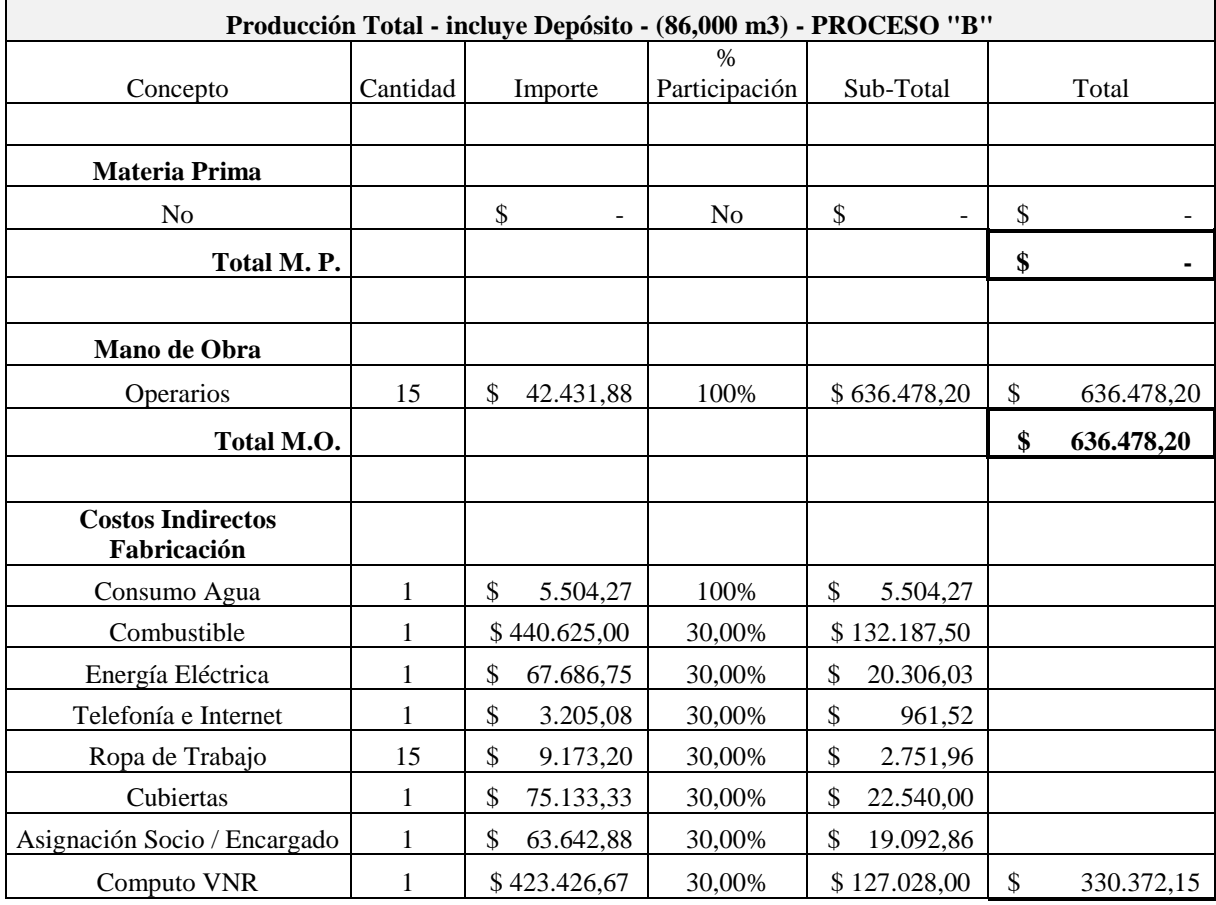

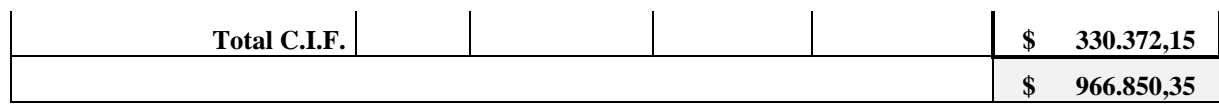

*Tabla 46*

## *Comercialización – Administración más Ventas y cobranzas*

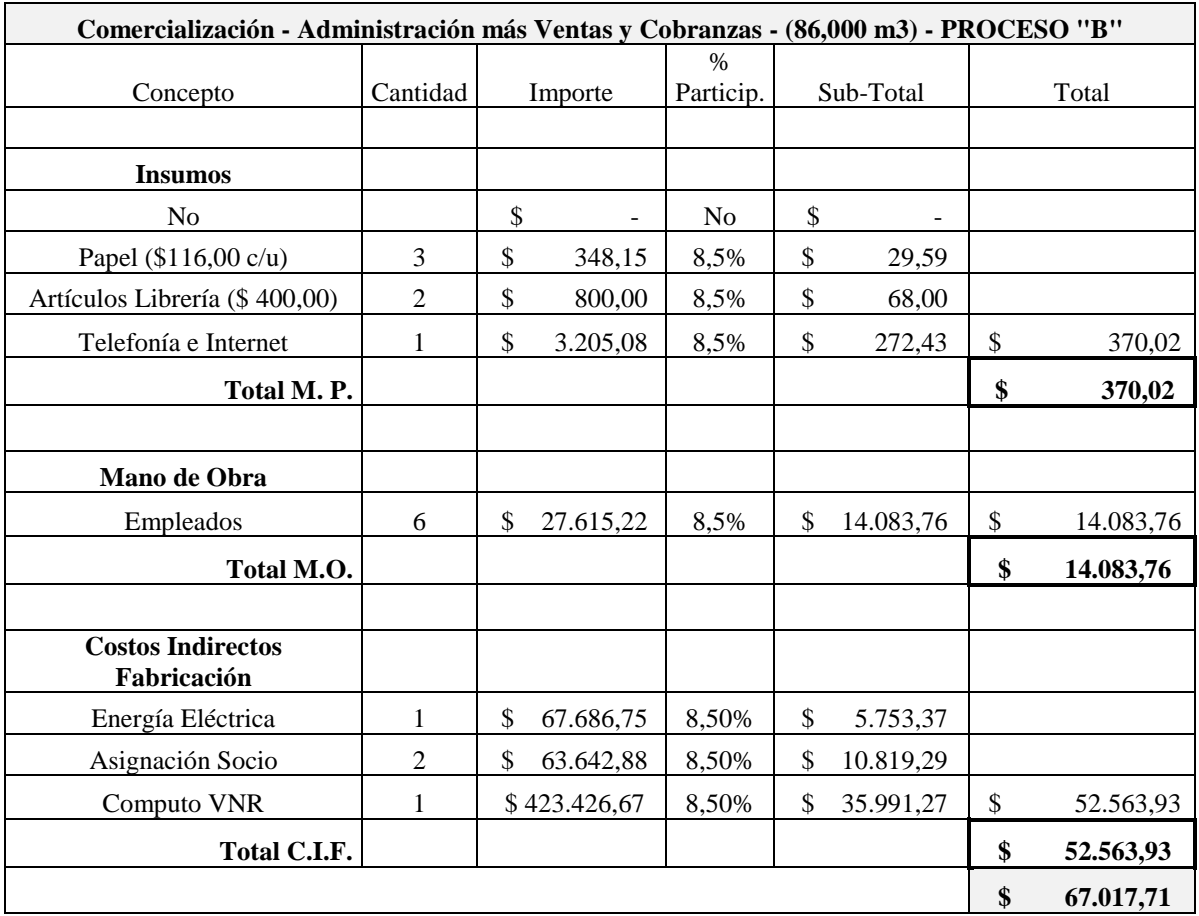

Fuente: Elaboración propia

*Tabla 47*

*Calculo costo proceso "A"*

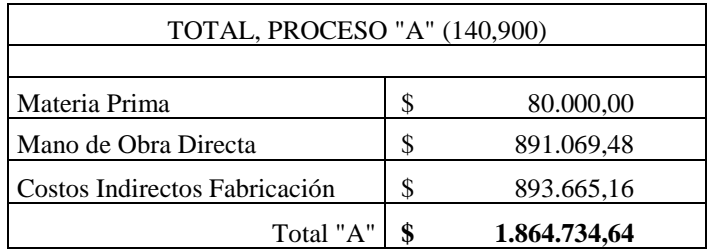

## *Tabla 48*

*Calculo costo proceso "B"*

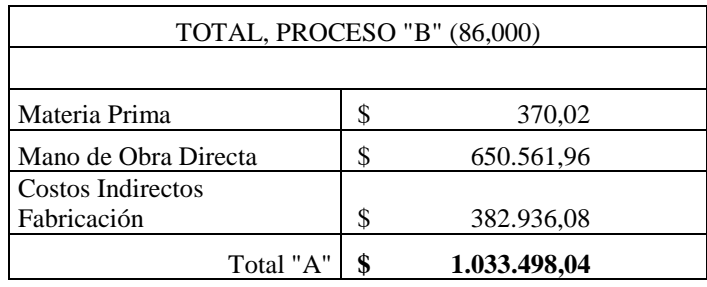

Fuente: Elaboración propia

## *Tabla 49*

*Informe de Costos - Producción equivalente A Materia Prima*

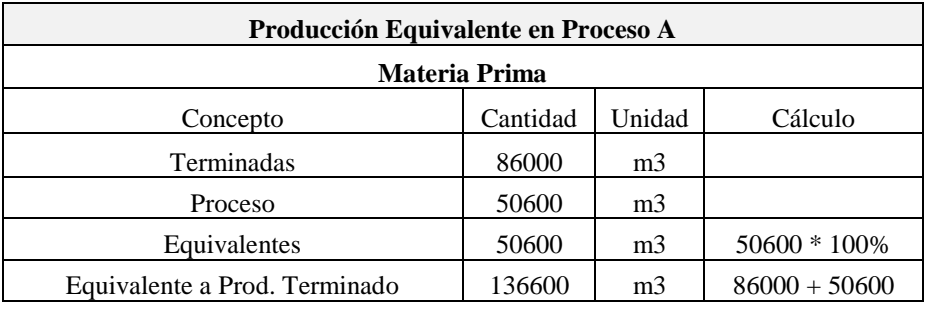

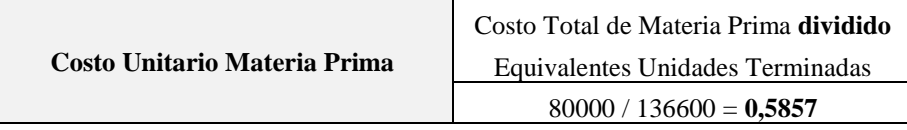

## *Tabla 50*

## *Informe de Costos - Producción equivalente A Mano de Obra*

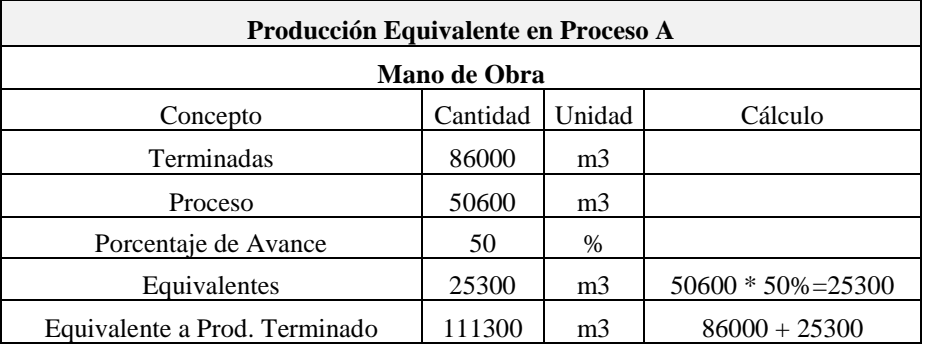

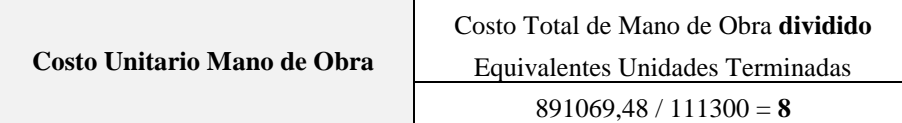

Fuente: Elaboración propia

### *Tabla 51*

*Informe de Costos - Producción equivalente A Costos Indirectos de Fabricación*

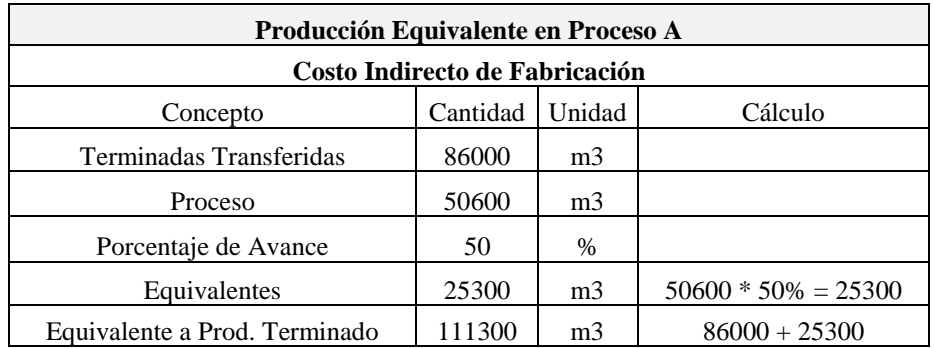

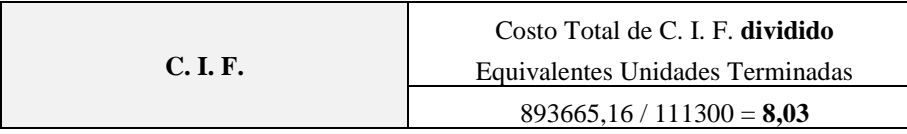

*Tabla 52*

*Costo Unitario Proceso A*

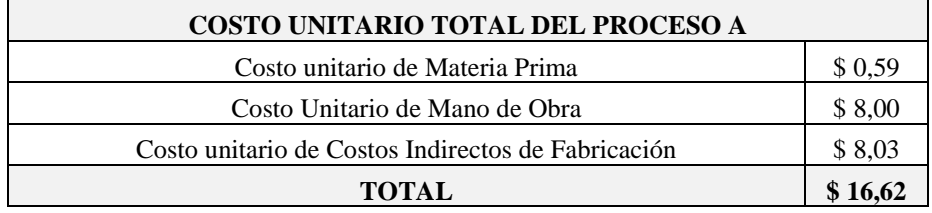

Fuente: Elaboración propia

### *Tabla 53*

## *Informe de Costos - Producción equivalente B Materia Prima*

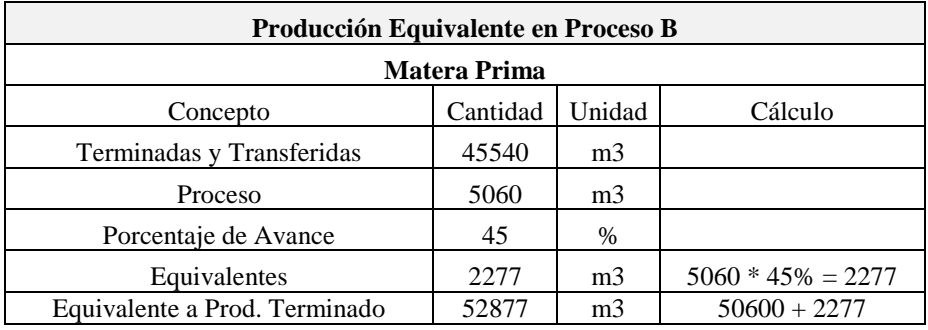

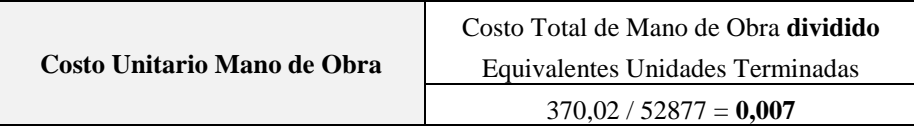

Fuente: Elaboración propia

*Tabla 54*

*Informe de Costos - Producción equivalente B Mano de Obra*

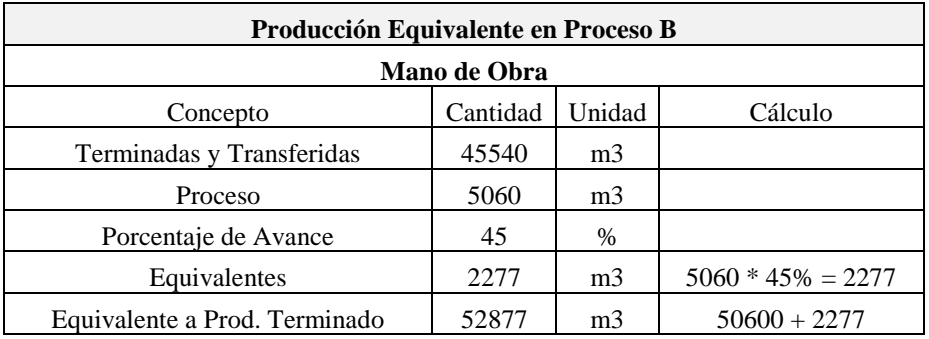

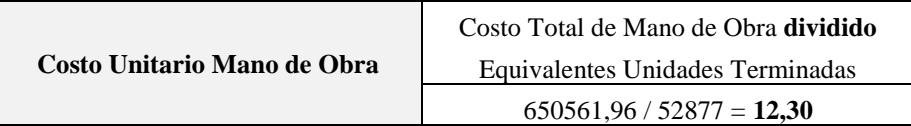

## *Tabla 55*

*Informe de Costos - Producción equivalente B Costos Indirectos de Fabricación*

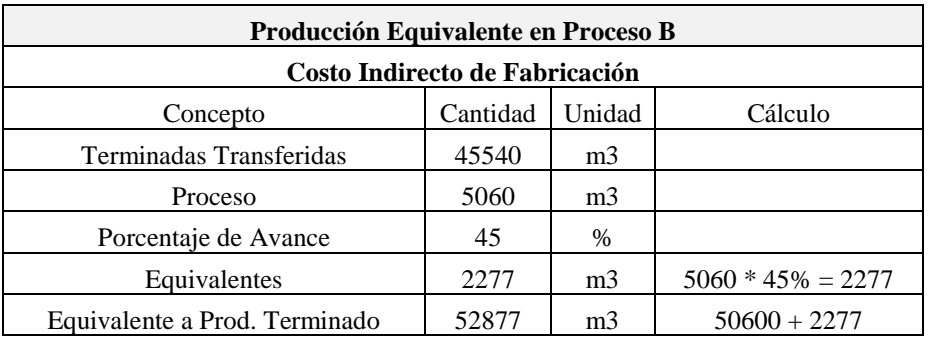

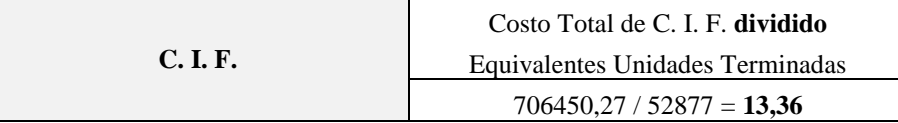

Fuente: Elaboración propia

*Tabla 56*

## *Costo Unitario Proceso B*

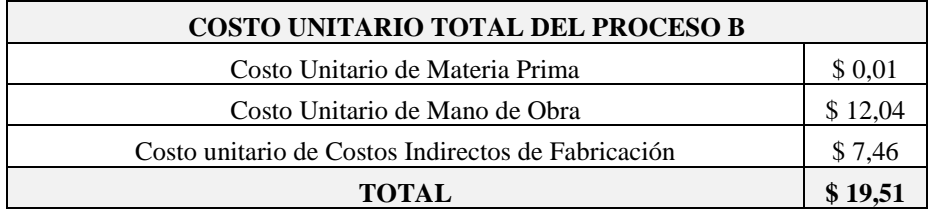

## Fuente: Elaboración propia

*Tabla 57*

## *Costo Total Proceso A*

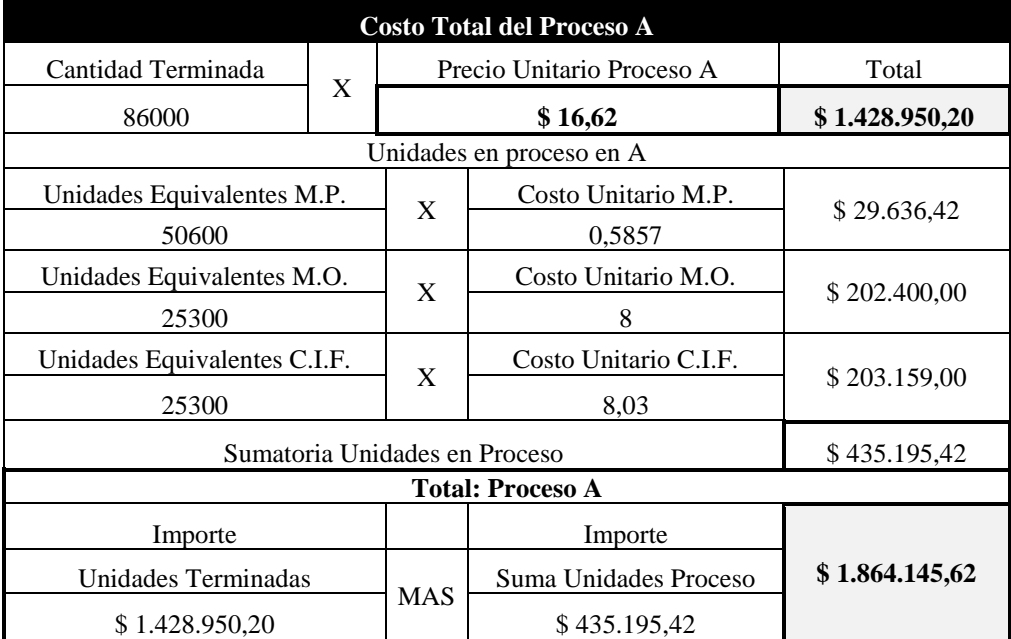

Fuente: Elaboración propia

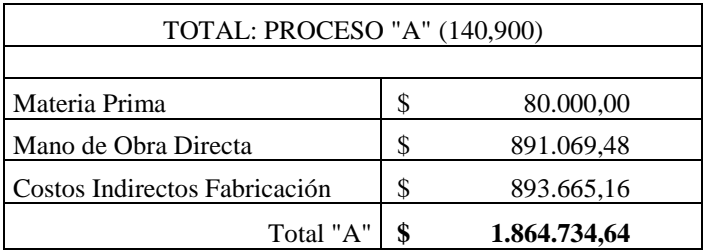

Se puede observar que los cálculos tienen coincidencia del 99.90% entre Tablas 47 y 57.

## *Tabla 58*

## *Costo Total Proceso B*

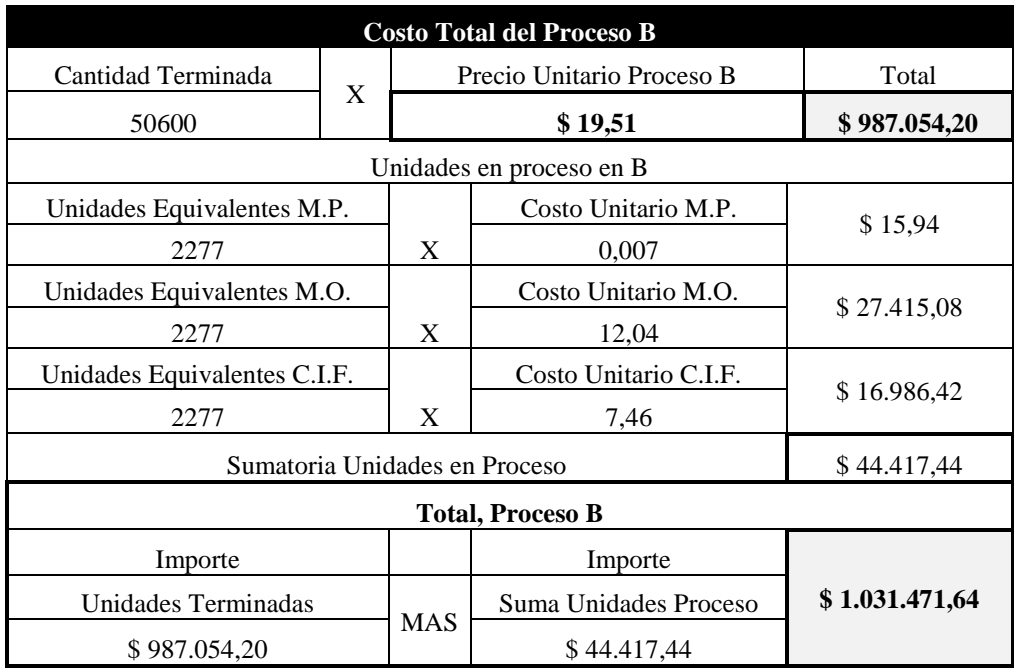

Fuente: Elaboración propia

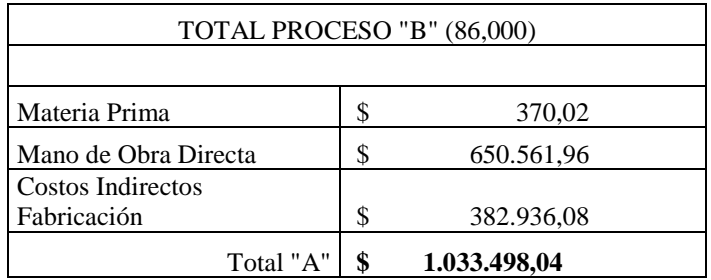

Fuente: Elaboración propia

Al igual que para proceso A los resultados resultan 99.80 % similares entre tablas 48 y 58.

## *5.5 Costeo Variable*

En este método de costeo se toma como base para el cálculo del costo de venta los costos variables.

Por ende, se identificará para cada producto los costos fijos y variables de manera fehaciente analizando el proceso de producción.

Para determinar en qué porcentaje del total de costo corresponde a cada etapa del proceso productivo se tomó como base el diagnóstico realizado en el capítulo anterior, donde exponía la siguiente distribución:

- Etapa Extracción: 28 %
- Etapa de Traslado: 3.50%
- Etapa Producción: 58 %
- Etapa de Depósito: 2 %
- Etapa Comercialización: 8.50 %

## *Tabla 59*

#### *Porcentaje según producto obtenido*

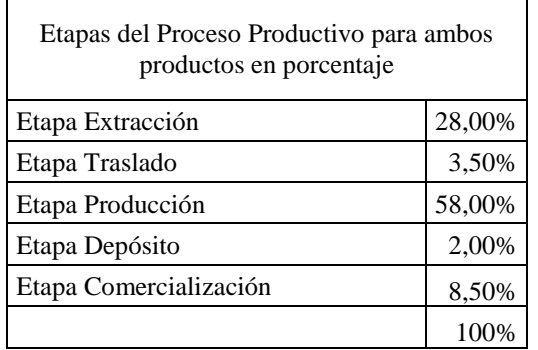

Fuente: Elaboración propia

Aclarando que en la última etapa se consideran la administración más ventas y cobranzas.

## *Tabla 60*

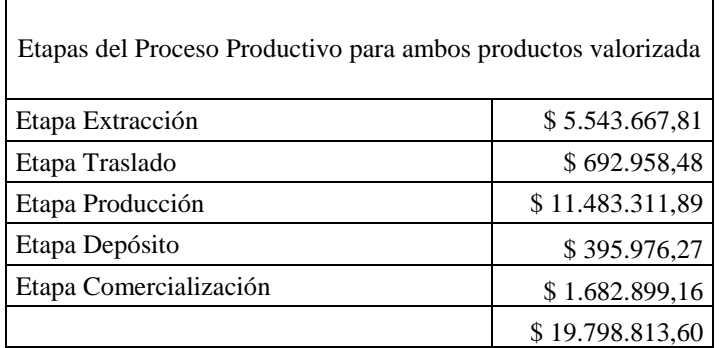

### *Importes se producto obtenido*

#### Fuente: Elaboración propia

Considerando los productos que se obtienen luego de la extracción de material y la observación del proceso productivo se determinó la participación de cada producto en cada etapa del proceso productivo:

#### *Tabla 61*

*Participación en el costo por producto de cada proceso*

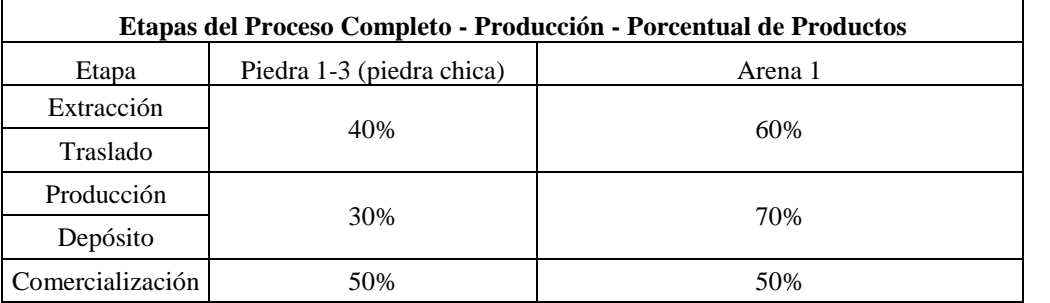

Fuente: Cantera Calviño S. R. L.

Teniendo en cuenta que el proceso productivo completo se basa en el manipuleo, transformación y comercialización de la misma materia prima -áridos en bruto-, se estima lógico efectuar un análisis depurado de cada etapa.

Lo expresado permitirá una determinación, en primera instancia, de los rubros que consume efectivamente cada sector, en segunda, ya identificados, realizar los cálculos correspondientes.

El 60% del material obtenido esta representa por arena, en tanto el 40 % restante corresponde a piedra del 1-3 (piedra chica).

#### 5.5.1 Arena

La etapa de extracción es común para ambos productos (arena / piedra) en tanto la obtención del material bruto comparte los mismos esfuerzos económicos y una vez que llegan a la etapa de producción es cuando los procesos de distinguen.

#### Extracción

En esta se incluye la utilización de dos palas mecánicas que rascan el yacimiento, apoyando la tarea de una retroexcavadora que manipula los áridos de mayor dureza en otra profundidad y las cintas transportadoras de 36 metros continuos que representan18 metros lineales efectivos con sistema rotativo sin fin requiriendo energía eléctrica para generar movimiento. Con este proceso se obtienen 135 TN de producto bruto que luego son transportados hacia etapa de producción.

La distancia que existen entre la cantera, localidad de Salsipuedes, Sierras Chicas de la Provincia de Córdoba, y el predio donde se realiza el proceso productivo, Camino Chacra de la Merced Km. 2,5, es de aproximadamente 50 kilómetros.

En esta etapa – extracción - del proceso trabajan los tres (3) operarios que manejan las palas mecánicas y la retroexcavadora más otros dos (2) operarios que se dedican al acopio en espera de la llegada de los camiones controlando luego la carga del material en los mismos.

Con los datos de participación en el costo total, se analizará de manera fehaciente cada componente del costo para realizar identificación entre fijos y variables.

a) Costo Fijo: son los que se mantienen a un determinado nivel de actividad.

- Alquiler de la cantera: este se mantiene fijo y está pactado mediante contrato con el propietario, Municipio de Salsipuedes = \$ 80.000.00 / mes.
- Servicios Telefónicos: se encuentra fijo y es para la comunicación entre el personal de la cantera y el área de producción.
- Ropa de Trabajo: independientemente del incremento o reducción del producto bruto que se extraiga, los elementos de seguridad deben ser provistos en las fechas establecidas conforme a convenio colectivo - 5 dependientes -.
- Cubiertas: se lo considera como fijo ya que la empresa tiene previsto un cambio cada treinta meses. En este caso a efectos del cálculo y ponderación se utilizará el costo promedio.
- Lubricantes: para las máquinas y camiones que prestan servicio en el sector.
- Energía Eléctrica: para la iluminación del predio y uso de cintas transportadoras.
- Mano de Obra: el horario de trabajo en la cantera es de ocho (8) horas, el pago está fijado por el Convenio Colectivo 36/89 (5 dependientes). Siendo el costo promedio \$ 42.431.88 incluyendo este importe SAC proporcional, vacaciones proporcionales y las cargas sociales. Del total se toma el 60 % que corresponden a la producción de arena.
- Asignación Encargado: es mensual y percibe \$ 63.642.88 que representan sueldo más SAC proporcional, vacaciones proporcionales y las cargas sociales. Para su cálculo se tendrá en cuenta la participación en el sector ya que el mismo maneja todo el sector operaciones, que incluye, además, traslado, producción y depósito.
- Depreciación: si bien debería incluirse, los vehículos y maquinarias de Calviño Hijos S. R. L. se encuentran totalmente amortizados. Se considera tratamiento mediante concepto de Valor Neto de Realización (VNR) o Valor de Utilidad Económica (VUE), el menor, verificando precios de mercado.
- No se considerará ninguno de estos ítems para el cálculo del costo.
- b) Costos Variables: son los que varían cuando se incrementa el nivel de actividad

- Combustible: está en función a los movimientos de las máquinas y los camiones que allí prestan servicio con relación entre el producto bruto y el producido final. Si bien no salen del predio, el promedio de circulación mensual más la tarea extractiva sin movimiento generan una relación de consumo similar al recorrido de 2.5 km / día cada máquina y los dos camiones. Tomados en promedio representan 300 km al mes.

Promedio 40 Litros x 100 km.

Trayecto en extracción: 300 km, se requiere 120 litros.

Si en total se mueve un promedio de 30 TN / día, el litro por TN es de 0.43 litros.

Para las 400 TN mensuales el costo en combustible oscila en \$ 122.200, de los cuales solo corresponden a la arena el 60 %.

#### Traslado

- a) Costos Fijos
	- Ropa de trabajo: independientemente del incremento o reducción del producto bruto que se extraiga, los elementos de seguridad deben ser provistos en las fechas establecidas conforme a convenio colectivo - 2 dependientes -.
	- Cubiertas: se lo considera como fijo ya que la empresa tiene previsto un cambio cada treinta meses. En este caso a efectos del cálculo y ponderación se utilizará el costo promedio.
	- Lubricantes: para los camiones que realizan el traslado del producto bruto desde cantera hasta Córdoba. Hay establecido un mantenimiento de reposición o cambio.
	- Mano de obra: el horario de trabajo es de ocho (8) horas, el pago está fijado por el Convenio Colectivo 36/89 (2 dependientes). Siendo el costo promedio \$ 42.431.88 incluyendo este importe SAC proporcional, vacaciones proporcionales y las cargas sociales. Del total se toma el 60 % que corresponden a la producción de arena.
	- Asignación Encargado: es mensual y percibe \$ 63.642.88 que representan sueldo más SAC proporcional, vacaciones proporcionales y las cargas sociales. Para su

cálculo se tendrá en cuenta la participación en esta área ya que el mismo maneja todo el sector operaciones, que incluye, además, extracción, producción y depósito.

- Depreciación: si bien debería incluirse, los vehículos y maquinarias de Calviño Hijos S. R. L. se encuentran totalmente amortizados. Se considera tratamiento mediante concepto de Valor Neto de Realización (VNR) o Valor de Utilidad Económica (VUE), el menor, verificando precios de mercado.
- No se considerará ninguno de estos ítems para el cálculo del costo.
- b) Costos variables
	- Combustible: está en función a los kilómetros recorridos para el transporte de la producción bruta desde la cantera, ubicada en la localidad de Salsipuedes hasta el predio en Córdoba – Capital – donde se realiza la producción.

Promedio 32 Litros x 100 km.

Trayecto Cantera a Producción: 50 km, se requieren 16 litros. Si cada camión transporta 27 TN, el promedio por TN es de 1,25 litros. Para las 135 TN el costo en combustible es \$ 107.230,50

Producción (se incluye Depósito)

La etapa de producción incluye la trituración, selección y depósito de los áridos. Para obtener la arena se debe pasar previamente por el triturado del producto bruto.

Desde el camión el árido es depositado en tierra, luego, mediante uso de pala mecánica es descargado en la tolva llevando el producto bruto hacia la trituradora a mandíbula. Efectuado este proceso y mediante la utilización de las palas mecánicas, siendo dos las asignada para esta área, se colocan en las zarandas con agregado de agua a alta presión, el producto que decanta en este proceso se denomina piedra del 1-3.

Se tritura nuevamente y se obtiene una arena de segunda calidad, con residuos de pequeñas piedras, y, para obtener la arena especial se vuelve a pasar por la zaranda sin uso de agua.

Para el movimiento de los productos dentro del predio se cuenta con dos camiones, afectados específicamente a este proceso.

Con los datos de participación en el costo total, se analizará de manera fehaciente cada componente del costo para realizar identificación entre fijos y variables.

- a) Costo Fijo: son los que se mantienen a un determinado nivel de actividad.
	- Servicios Teléfono: Se encuentra fijo y es para la comunicación entre el personal de la cantera, clientes y proveedores.
	- Ropa de Trabajo: independientemente el incremento o reducción del producto bruto que se extraiga, se debe entregar en las fechas establecidas conforme a convenio colectivo - 15 dependientes -.
	- Cubiertas: está previsto un cambio cada treinta meses, de los dos camiones.
	- Lubricantes: para los cuatro camiones y máquinas, en general.
	- Energía Eléctrica: para la iluminación del predio, uso de la bomba de agua, soldadoras de mantenimiento etcétera.
	- Mano de Obra: el horario de trabajo en la cantera es de ocho (8) horas, el pago está fijado por el Convenio Colectivo 36/89 -15 dependientes-. Siendo el costo promedio \$ 42.431.88 que incluye SAC proporcional, vacaciones proporcionales y las cargas sociales. Se tomará el 60 % del monto, que corresponde a la obtención de este producto.
	- Asignación Encargado: es mensual y percibe \$ 63.642.88 que representan sueldo más SAC proporcional, vacaciones proporcionales y las cargas sociales. Para su cálculo se tendrá en cuenta la participación proporcional para el sector ya que el mismo maneja todo el sector operaciones, que incluye, además, extracción y traslado.
	- Depreciación: si bien debería incluirse, los vehículos y maquinarias de Calviño Hijos S. R. L. se encuentran totalmente amortizados. Se considera tratamiento mediante concepto de Valor Neto de Realización (VNR) o Valor de Utilidad Económica (VUE), el menor, verificando precios de mercado.
- Estos costos no se tienen en cuenta en este modelo de costeo.
- b) Costos Variables
	- Combustible: está en función a los kilómetros recorridos para el transporte del producto bruto y a la cantidad de producto extraído.
	- Camiones
	- Si bien los camiones no salen de este predio, el promedio mensual de circulación dentro del área es de 3 km por día, lo que indica que por los dos camiones se realizan 120 Km al mes.

Promedio 40 Litros x 100 km.

Trayecto en producción: 120 km, se requiere 48 litros.

Si entre los dos camiones se transporta 20 TN por día, el litro por TN es de 0,52 litros

Para las 400 TN mensuales el costo en combustible oscila en \$ 97.760, de los cuales solo corresponden a la arena el 60 %.

- Consumo de Agua: en este caso se utiliza en el primer zarandeo y en el segundo. Es decir, es un costo, en particular, para la obtención de la arena. Este ítem tiene dos componentes uno fijo y otro variable, el componente variable es \$ 14.376.00 por mes.

Comercialización (se incluye Administración)

En esta etapa se realiza las actividades de venta de los productos obtenidos del proceso productivo y también se acuerda forma y plazo de entrega.

Íntimamente relacionada con Administración, ocupando las mismas oficinas en la dependencia central.

Dentro de comercialización existe el socio encargado del área que percibe mensualmente la suma de \$ 63.642.88 monto que incluye SAC proporcional, vacaciones proporcionales y cargas sociales más el auxiliar de ventas, éste último se encuentra amparado por el Convenio Colectivo de Trabajo 130/75 y percibe mensualmente un sueldo \$ 27.615.22 incluyendo SAC proporcional, vacaciones proporcionales y cargas sociales.

El sector de administración está conformado por un socio como encargado que mensualmente cobra \$ 63.642.88 incluyendo dicho monto SAC proporcional, vacaciones proporcionales y cargas sociales, un empleado encargado de las compras, otro en contabilidad y un tercero en finanzas. Estos tres dependientes perciben por mes la suma de \$ 27.615.22 que representa el sueldo más SAC proporcional, vacaciones proporcionales y cargas sociales; los tres amparados por el Convenio Colectivo de Trabajo 130/75.

Resumen Costo Variable

*Tabla 62*

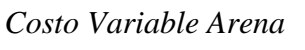

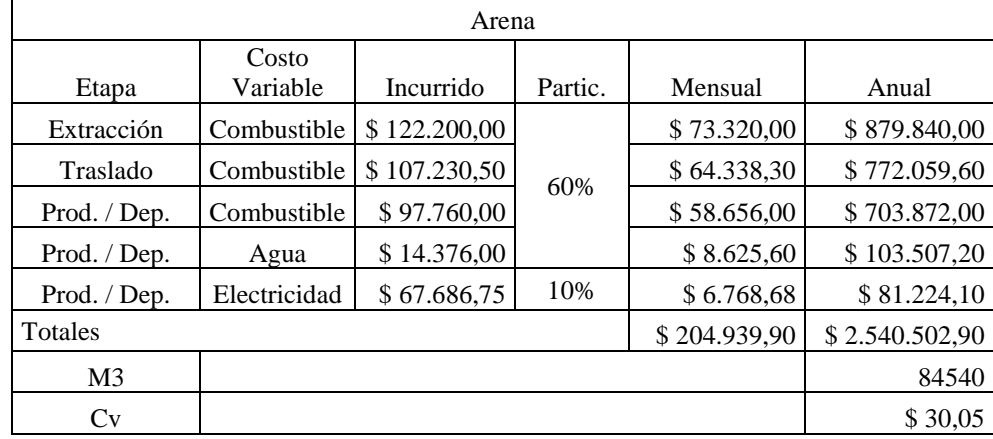

#### Fuente: Elaboración propia

#### *5.5.1.1 Contribución Marginal, Punto de Equilibrio Arena*

Luego del análisis de los costos variables, se procederá a calcular la contribución marginal de la arena, sabiendo que el mismo es la diferencia entre el precio de venta y los costos variables.

### *Tabla 63*

#### *Contribución Marginal Arena*

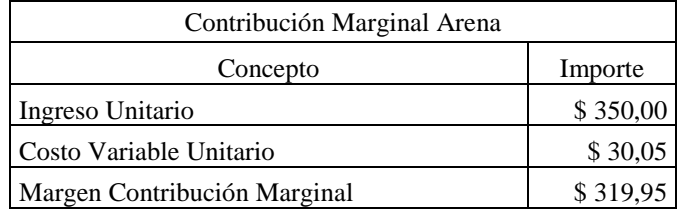

## Fuente: Elaboración Propia

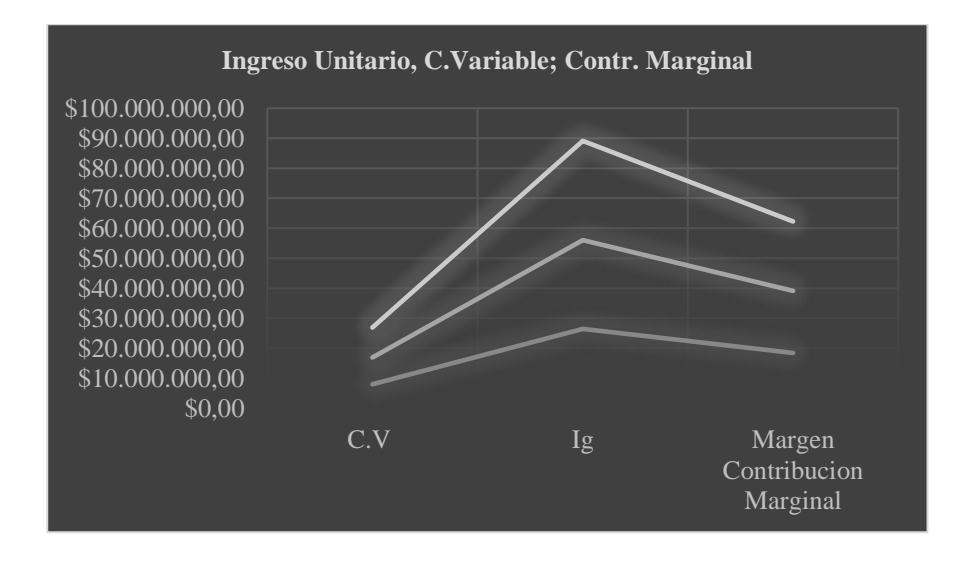

*Figura 24 Ingreso Unitario, Costo Variable, Contribución Marginal*

Fuente: Elaboración Propia (Anexo N°9)

El punto de equilibrio del producto arena es el siguiente:

$$
Pe = \frac{CF \text{ arena}}{Pv - cv}
$$
\n
$$
Pe = \frac{2.515.264.93}{350 - 30.05}
$$
\n
$$
Pe = 7.861.43 \text{ m3}
$$

Fuente: Elaboración Propia (Anexo N° 9)

5.5.2 Piedra

La etapa de extracción es común para ambos productos (arena / piedra) en tanto la obtención del material bruto comparte los mismos esfuerzos económicos y una vez que llegan a la etapa de producción es cuando los procesos de distinguen.

#### Extracción

En esta se incluye la utilización de dos palas mecánicas que rascan el yacimiento, apoyando la tarea de una retroexcavadora que manipula los áridos de mayor dureza en otra profundidad y las cintas transportadoras de 36 metros continuos que representan 18 metros lineales efectivos con sistema rotativo sin fin requiriendo energía eléctrica para generar movimiento. Con este proceso se obtienen 135 TN de producto bruto que luego son transportados hacia etapa de producción.

Los kilómetros que existen entre la cantera y el predio donde se realiza el proceso productivo es de 50 km.

En esta etapa del proceso trabajan los tres (3) operarios que manejan las palas mecánicas y la retroexcavadora más otros dos (2) operarios que se dedican al acopio en espera de la llegada de los camiones controlando luego la carga del material en los mismos.

Con los datos de participación en el costo total, se analizará de manera fehaciente cada componente del costo para realizar identificación entre fijos y variables.

- a) Costo Fijo: son los que se mantienen a un determinado nivel de actividad.
	- Alquiler de la cantera: este se mantiene fijo y está pactado mediante contrato con el propietario, Municipio de Salsipuedes = \$ 80.000.00 / mes.
	- Servicios Telefónicos: se encuentra fijo y es para la comunicación entre el personal de la cantera y el área de producción.
- Ropa de Trabajo: independientemente del incremento o reducción del producto bruto que se extraiga, los elementos de seguridad deben ser provistos en las fechas establecidas conforme a convenio colectivo - 5 dependientes -.
- Cubiertas: se lo considera como fijo ya que la empresa tiene previsto un cambio cada treinta meses. En este caso a efectos del cálculo y ponderación se utilizará el costo promedio.
- Lubricantes: para las máquinas y camiones que prestan servicio en el sector.
- Energía Eléctrica: para la iluminación del predio y uso de cintas transportadoras.
- Mano de Obra: el horario de trabajo en la cantera es de ocho (8) horas, el pago está fijado por el Convenio Colectivo 36/89 (5 dependientes). Siendo el costo promedio \$ 42.431.88 incluyendo este importe SAC proporcional, vacaciones proporcionales y las cargas sociales. Del total se toma el 40 % que corresponden a la producción de piedra.
- Asignación Encargado: es mensual y percibe \$ 63.642.88 que representan sueldo más SAC proporcional, vacaciones proporcionales y las cargas sociales. Para su cálculo se tendrá en cuenta la participación en el sector ya que el mismo maneja todo el sector operaciones, que incluye, además, traslado, producción y depósito.
- Depreciación: si bien debería incluirse, los vehículos y maquinarias de Calviño Hijos S. R. L. se encuentran totalmente amortizados. Se considera tratamiento mediante concepto de Valor Neto de Realización (VNR) o Valor de Utilidad Económica (VUE), el menor, verificando precios de mercado.
- No se considerará ninguno de estos ítems para el cálculo del costo.
- b) Costos Variables: son los que varían cuando se incrementa el nivel de actividad
	- Combustible: está en función a los movimientos de las máquinas y los camiones que allí prestan servicio con relación entre el producto bruto y el producido final. Si bien no salen del predio, el promedio de circulación mensual más la tarea extractiva sin movimiento generan una relación de consumo similar al recorrido de 2.5 km / día cada máquina y los dos camiones. Tomados en promedio representan 300 km al mes.

Promedio 40 Litros x 100 km.

Trayecto en extracción: 300 km, se requiere 120 litros.

Si en total se mueve un promedio de 30 TN / día, el litro por TN es de 0.43 litros.

Para las 400 TN mensuales el costo en combustible oscila en \$ 122.200, de los cuales solo corresponden a la piedra el 40 %.

#### Traslado

- a) Costos Fijos
	- Ropa de trabajo: independientemente del incremento o reducción del producto bruto que se extraiga, los elementos de seguridad deben ser provistos en las fechas establecidas conforme a convenio colectivo - 2 dependientes -.
	- Cubiertas: se lo considera como fijo ya que la empresa tiene previsto un cambio cada treinta meses. En este caso a efectos del cálculo y ponderación se utilizará el costo promedio.
	- Lubricantes: para los camiones que realizan el traslado del producto bruto desde cantera hasta Córdoba. Hay establecido un mantenimiento de reposición o cambio.
	- Mano de obra: el horario de trabajo es de ocho (8) horas, el pago está fijado por el Convenio Colectivo 36/89 (2 dependientes). Siendo el costo promedio \$ 42.431.88 incluyendo este importe SAC proporcional, vacaciones proporcionales y las cargas sociales. Del total se toma el 40 % que corresponden a la producción de piedra.
	- Asignación Encargado: es mensual y percibe \$ 63.642.88 que representan sueldo más SAC proporcional, vacaciones proporcionales y las cargas sociales. Para su cálculo se tendrá en cuenta la participación en esta área ya que el mismo maneja todo el sector operaciones, que incluye, además, extracción, producción y depósito.
	- Depreciación: si bien debería incluirse, los vehículos y maquinarias de Calviño Hijos S. R. L. se encuentran totalmente amortizados. Se considera tratamiento mediante concepto de Valor Neto de Realización (VNR) o Valor de Utilidad Económica (VUE), el menor, verificando precios de mercado.
	- No se considerará ninguno de estos ítems para el cálculo del costo.
- c) Costos variables
	- Combustible: está en función a los kilómetros recorridos para el transporte de la producción bruta desde la cantera, ubicada en la localidad de Salsipuedes hasta el predio en Córdoba – Capital – donde se realiza la producción.

Promedio 32 Litros x 100 km.

Trayecto Cantera a Producción: 50 km, se requieren 16 litros. Si cada camión transporta 27 TN, el promedio por TN es de 1,25 litros. Para las 135 TN el costo en combustible es \$ 107.230,50

Producción (se incluye Depósito)

La etapa de producción incluye la trituración, selección y depósito de los áridos. Para obtener la arena se debe pasar previamente por el triturado del producto bruto.

Desde el camión el árido es depositado en tierra, luego, mediante uso de pala mecánica es descargado en la tolva llevando el producto bruto hacia la trituradora a mandíbula. Efectuado este proceso y mediante la utilización de las palas mecánicas, siendo dos las asignada para esta área, se colocan en las zarandas con agregado de agua a alta presión, el producto que decanta en este proceso se denomina piedra del 1-3.

Para obtener el proceso de borde liso se pasa por una nueva máquina de triturado especial, generando este producto de mayor calidad.

Con los datos de participación en el costo total, se analizará de manera fehaciente cada componente del costo para realizar identificación entre fijos y variables.

- a) Costo Fijo: son los que se mantienen respecto a un determinado nivel de actividad.
	- Servicios Teléfono: Se encuentra fijo y es para la comunicación entre el personal de la cantera, clientes y proveedores.
- Ropa de Trabajo: independientemente el incremento o reducción del producto bruto que se extraiga, se debe entregar en las fechas establecidas conforme a convenio colectivo - 15 dependientes -.
- Cubiertas: está previsto un cambio cada treinta meses, de los dos camiones.
- Lubricantes: para los cuatro camiones y máquinas, en general.
- Energía Eléctrica: para la iluminación del predio, uso de la bomba de agua, soldadoras de mantenimiento etcétera.
- Mano de Obra: el horario de trabajo en la cantera es de ocho (8) horas, el pago está fijado por el Convenio Colectivo 36/89 -15 dependientes-. Siendo el costo promedio \$ 42.431.88 que incluye SAC proporcional, vacaciones proporcionales y las cargas sociales. Se tomará el 40 % del monto, que corresponde a la obtención de este producto.
- Asignación Encargado: es mensual y percibe \$ 63.642.88 que representan sueldo más SAC proporcional, vacaciones proporcionales y las cargas sociales. Para su cálculo se tendrá en cuenta la participación proporcional para el sector ya que el mismo maneja todo el sector operaciones, que incluye, además, extracción y traslado.
- Depreciación: si bien debería incluirse, los vehículos y maquinarias de Calviño Hijos S. R. L. se encuentran totalmente amortizados. Se considera tratamiento mediante concepto de Valor Neto de Realización (VNR) o Valor de Utilidad Económica (VUE), el menor, verificando precios de mercado.
- Estos costos no se tienen en cuenta en este modelo de costeo.
- a) Costos Variables: son los que varían cuando se incrementa el nivel de actividad
	- Combustible: Esta en función a los kilómetros recorridos para el transporte del producto bruto y al producto extraído.
	- **Camiones**

▪ Si bien los camiones no salen de este predio, el promedio mensual de circulación dentro del área es de 3 km por día, lo que indica que por los dos camiones se realizan 120 Km al mes.

Promedio 40 Litros x 100 km.

Trayecto en producción: 120 km, se requiere 48 litros.

Si entre los dos camiones se transporta 20 TN por día, el litro por TN es de 0,52 litros

Para las 400 TN mensuales el costo en combustible es \$ 97.760

Solo corresponden el 40 % del costo del combustible.

- Energía Eléctrica: para este proceso se utiliza el 50 % del consumo de energía, que es lo que demanda la máquina que se utiliza para dar el acabado redondeado. Costo Mensual \$ 33.843,38

#### Comercialización

En esta etapa se realiza las actividades de venta de los productos obtenidos del proceso productivo y también se acuerda forma y plazo de entrega.

Íntimamente relacionada con Administración, ocupando las mismas oficinas en la dependencia central.

Dentro de comercialización existe el socio encargado del área que percibe mensualmente la suma de \$ 63.642.88 monto que incluye SAC proporcional, vacaciones proporcionales y cargas sociales más el auxiliar de ventas, éste último se encuentra amparado por el Convenio Colectivo de Trabajo 130/75 y percibe mensualmente un sueldo \$ 27.615.22 incluyendo SAC proporcional, vacaciones proporcionales y cargas sociales.

El sector de administración está conformado por un socio como encargado que mensualmente cobra \$ 63.642.88 incluyendo dicho monto SAC proporcional, vacaciones proporcionales y cargas sociales, un empleado encargado de las compras, otro en contabilidad y un tercero en finanzas. Estos tres dependientes perciben por mes la suma de \$ 27.615.22 que

representa el sueldo más SAC proporcional, vacaciones proporcionales y cargas sociales; los tres amparados por el Convenio Colectivo de Trabajo 130/7

- Resumen Costo Variable

## *Tabla 64*

*Costo Variable Piedra 1-3*

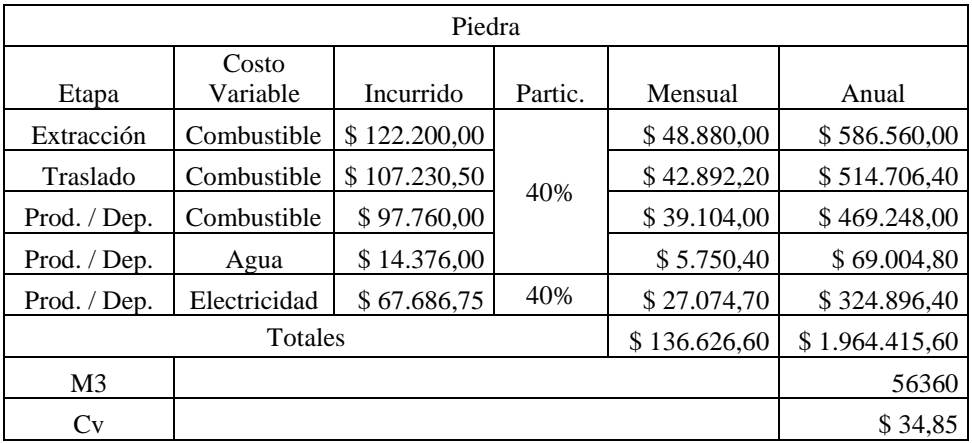

### Fuente: Elaboración Propia

## *5.5.2.1 Contribución Marginal y Punto de Equilibrio Piedra*

Luego del análisis de los costos variables, se procederá a calcular la contribución marginal de la piedra, sabiendo que el mismo es la diferencia entre el precio de venta y los costos variables.

## *Tabla 65*

*Contribución Marginal Piedra* 

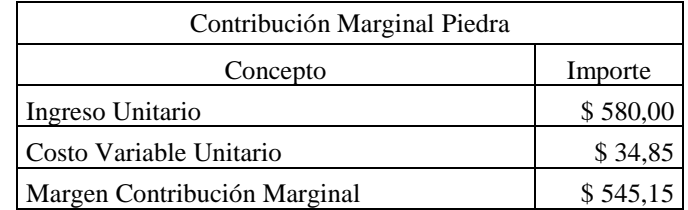

Fuente: Elaboración propia

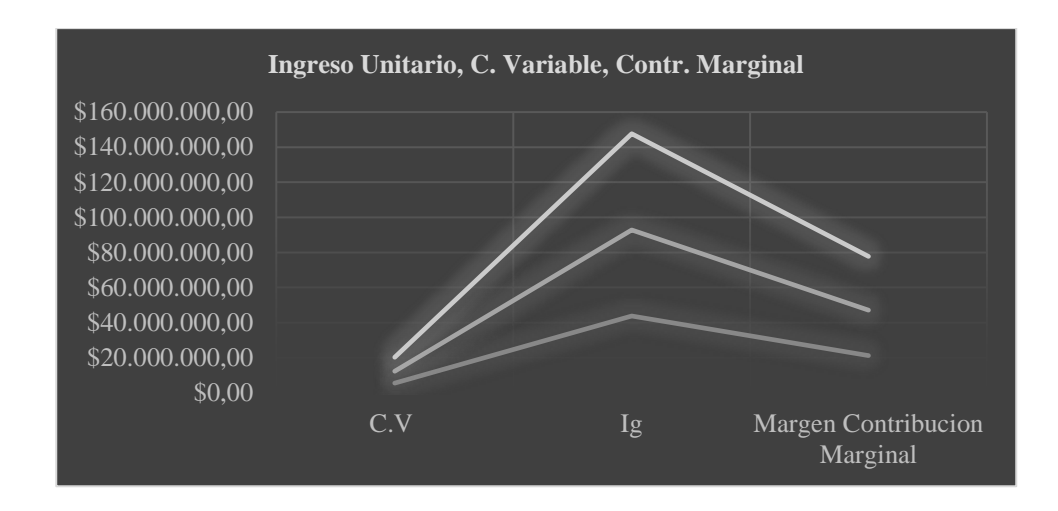

*Figura 25 Ingreso Unitario, Costo Variable, Contribución Marginal Piedra*

Fuente: Elaboración Propia (Anexo N°9)

El punto de equilibrio del producto piedra es el siguiente:

$$
Pe = \frac{CF \text{ piedra}}{Pv - cv}
$$
\n
$$
Pe = \frac{2.515264.93}{580 - 34.85}
$$
\n
$$
Pe = 4.613.90 \text{ m}
$$

Fuente: Elaboración Propia (Anexo N° 8)

*5.5.3 Determinación del Contribución Margen de Contribución Ponderado*

Teniendo la información de los productos seleccionados, se procederá a calcular de la Contribución Marginal Ponderado. Se conoce que se obtiene anualmente 140.900 Tn, las cuales están distribuidos entre los dos productos:

*Tabla 66*

*Margen de Contribución Ponderado* 

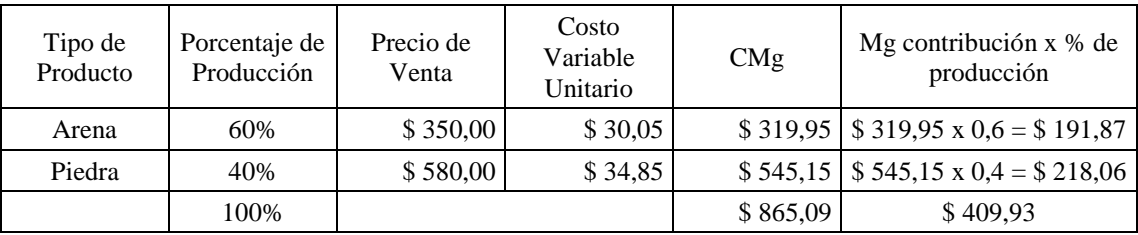

#### *5.6 Costeo por Absorción*

En este método se van a considerar los costos fijos, que son absorbidos por cada producto fabricado mediante una base como la cantidad normal producida.

Se conoce que la obtención anual es 140.900 m3, las cuales están distribuidos entre los dos productos:

- Arena Especial (60 %): 84.540 m3
- Piedra 1-3 con bordes lisos (40 %): 56.360 m3
- El Costo Fijo Total asciende a \$ 6.288.162.23

### *5.6.1 Arena Especial*

Se debe determinar una tasa de absorción para la arena considerando la producción anual. Esto arroja los siguientes valores:

### *Tabla 67*

*Tasa de Absorción Arena Especial*

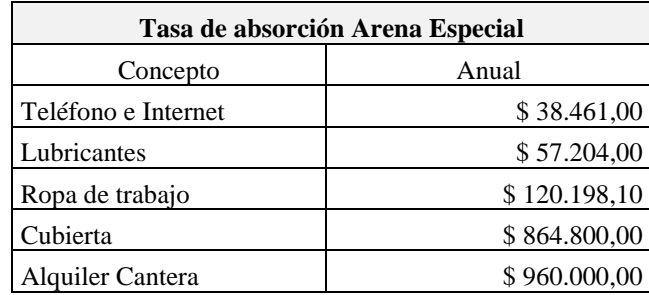

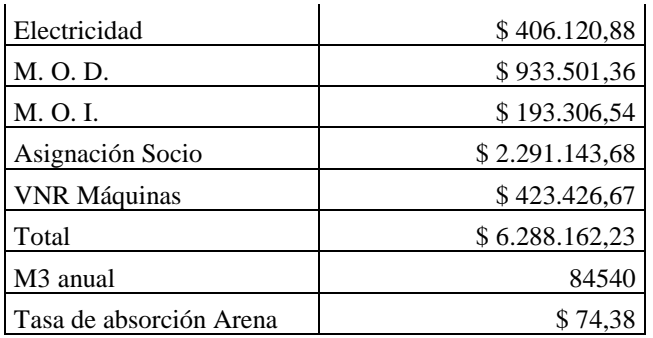

La tasa de costo variable unitario es el siguiente:

## *Tabla 68*

*Tasa Costo Variable*

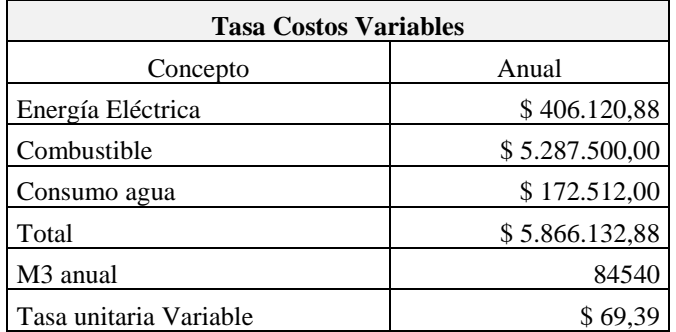

Fuente: Elaboración Propia

*5.6.2 Piedra 1-3 bordes lisos* 

Se debe determinar una tasa de absorción para la piedra 1-3 considerando la producción anual. Esto arroja los siguientes valores:

*Tabla 69*

*Tasa de Absorción Piedra 1-3* 

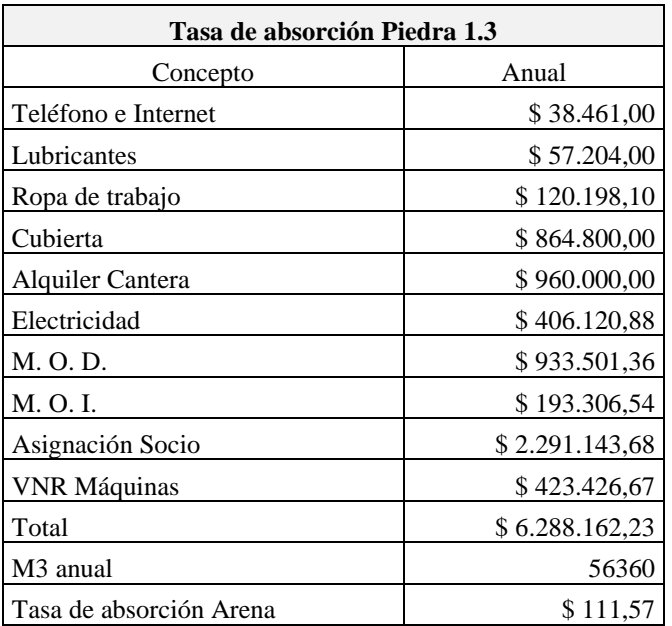

La tasa de costo variable unitario es el siguiente:

*Tabla 70*

*Tasa de Costo Variable*

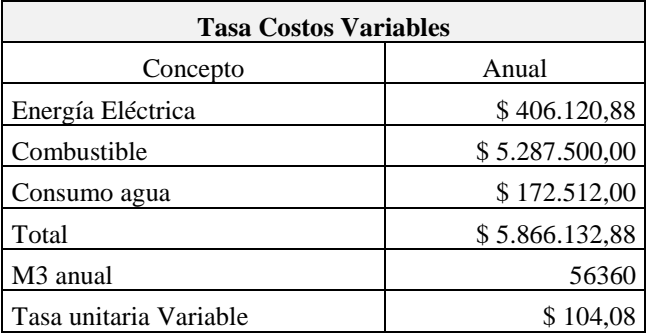

Fuente: Elaboración propia

### *5.7 Comparación de Costos con el Método Costeo Variable y Costeo por Absorción*

Luego de realizar los cálculos de los costos considerando los principios de cada método, se expone los resultados obtenidos.

Se tomó como ejemplo una venta anual compuesta de la siguiente manera:

- Arena Especial: 70.000 m3
- Piedra 1-3 bordes lisos: 52.000 m3
- Los precios
- Arena Especial: \$ 350
- Piedra 1-3 bordes lisos: \$ 580

*5.6.1 Resultados Operativos Arena Especial* 

*Tabla 71*

*Utilidad de Operación Método Costeo Variable Arena Especial* 

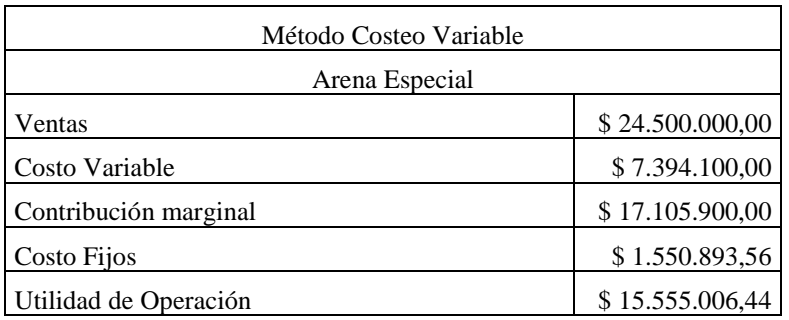

Fuente: Elaboración Propia

### *Tabla 72*

*Utilidad Método Costeo Absorbente Arena Especial* 

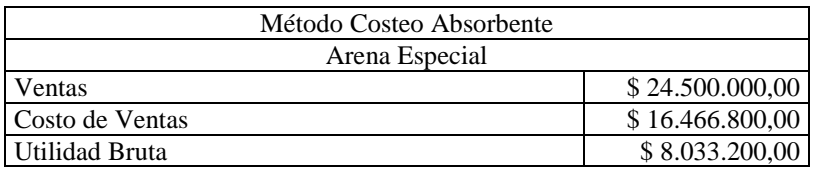

Lo que se observa es que la utilidad con el costeo absorbente es menor al costo variable en un 51 %, dado que el costo del producto cuenta con la incidencia del costo fijo de producción, para el caso de la arena especial.

*5.7.2 Resultados Operativos Piedra 1-3 bordes lisos*

## *Tabla 73*

*Utilidad de Operación Método Costeo Variable* 

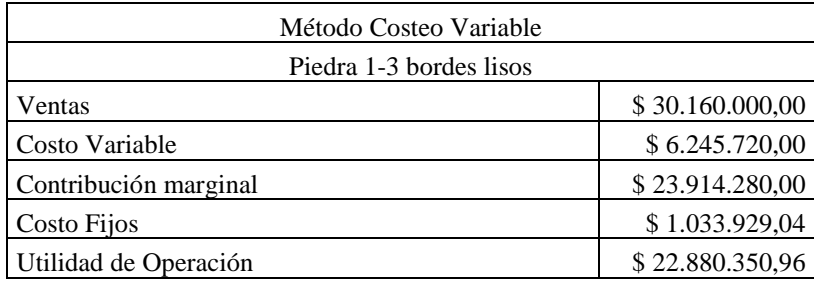

Fuente: Elaboración Propia

### *Tabla 74*

## *Utilidad Método Costeo Absorbente Piedra 1-3 bordes lisos*

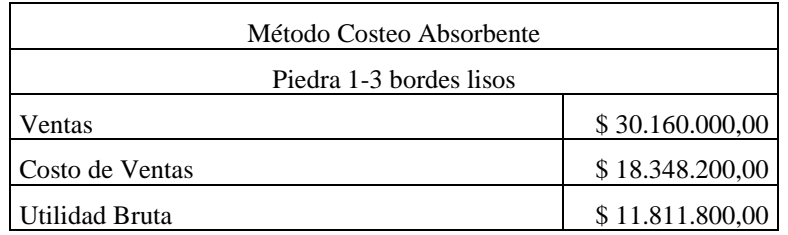

## Fuente: Elaboración Propia

Lo que se observa es que la utilidad con el costeo absorbente es menor al costo variable en un 52 %, dado que el costo del producto cuenta con la incidencia del costo fijo de producción.

### *5.8 Etapa Presupuestaria*

En este punto del trabajo final de grado se exteriorizará el costo de la implementación de un sistema de costos en la empresa Calviño Hijos S. R. L.

Para la confección del presupuesto, se tendrán en cuenta las tareas previas que son necesarias para la implementación del sistema de costo:

- Análisis del entorno donde la empresa Calviño Hijos S. R. L., desarrolla sus actividades.
- Confección del diagnóstico de la empresa.
- Evaluación de las funciones y las actividades que realiza la empresa Calviño Hijos S. R. L. para el logro de los objetivos fijados.
- Exponer fehacientemente los desvíos y errores en la registración de las operaciones, a fin de establecer medidas correctivas.
- La determinación de los plazos requeridos para la realización de cada tarea.

Además, se tendrá en cuenta la Resolución 129/17, del Consejo Profesional de Ciencias Económicas de Córdoba, que establece el valor mínimo para las distintas labores llevadas adelante por los matriculados en dicha jurisdicción (Concejo Profesional de Ciencias Economicas Cordoba 2018).

*Tabla 75*

*Presupuesto de Implementación*

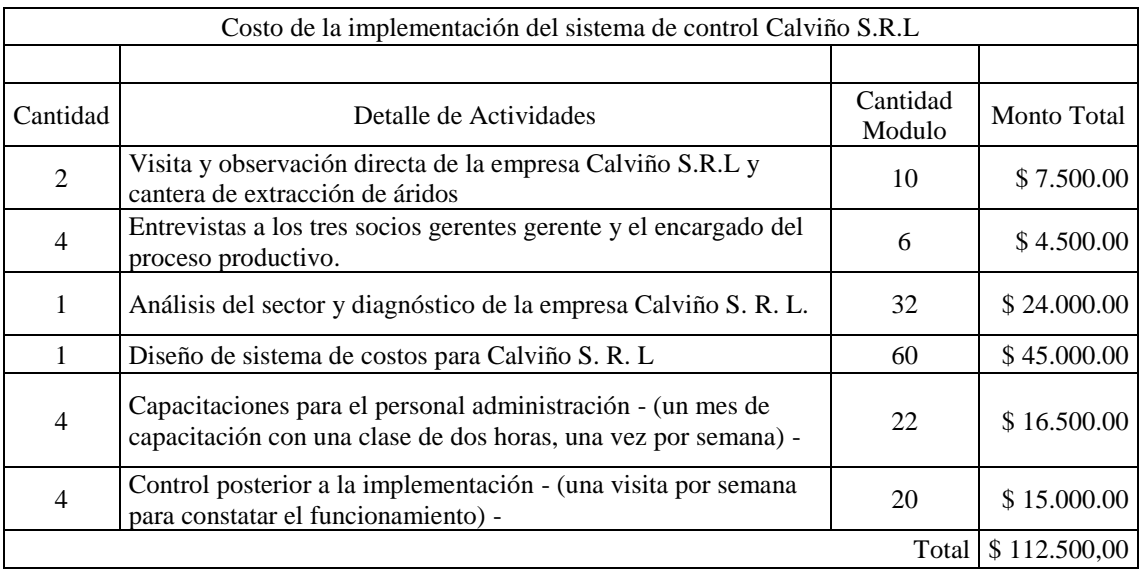

## *5.9 Etapa Cronológica*

A continuación, se exponen los plazos para la implementación del sistema de costos en la empresa Calviño Hijos S. R. L.

Se tienen en consideración las tareas ya realizadas.

Los tiempos son estimados.

*Tabla 76*

*Cronograma de Implementación*
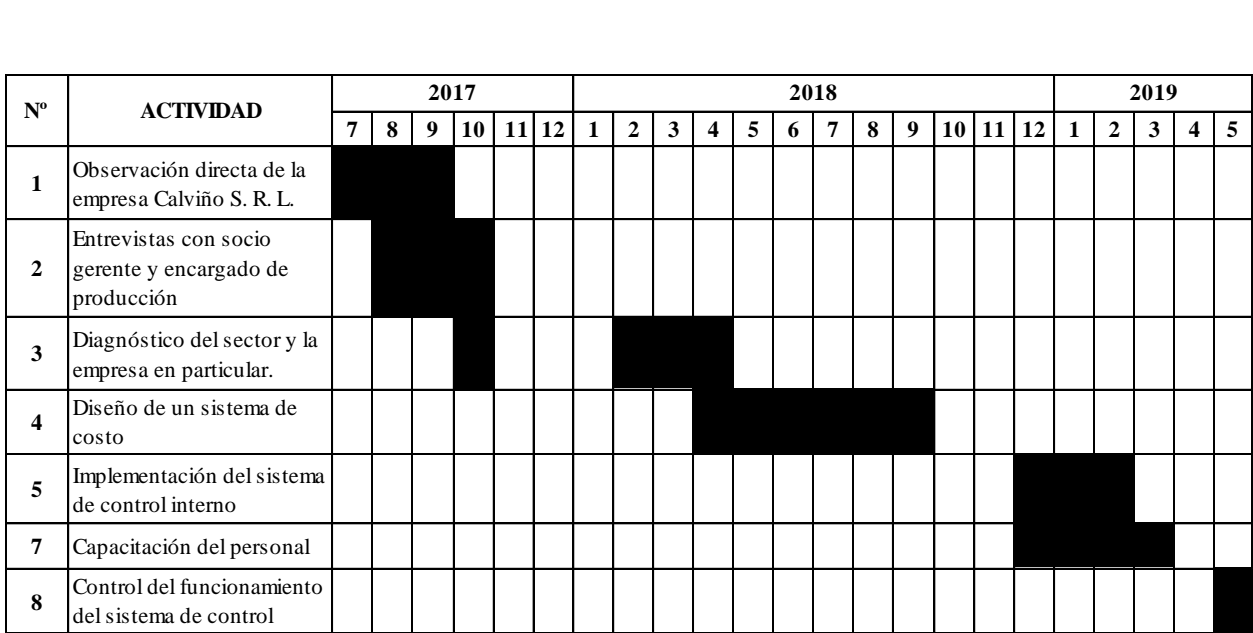

Fuente: Elaboración Propia

## **Capítulo 6 Conclusiones**

La principal aspiración que despertó el presente trabajo recayó en lograr la transición indispensable que ha de brindar a la empresa poseer un sistema de costos confeccionado a la medida, satisfaciendo necesidades particulares, que manifieste ciertas fortalezas técnicas y permitan soslayar la disposición actual, además, represente una herramienta contable que aporte capacidad para brindar solución a potenciales situaciones no observadas.

Partiendo de la consigna elemental que resulta del diagnóstico de la empresa en referencia al proceso completo, definiendo de esta manera los conceptos y características que se encuentran incluidos en las diferentes etapas, desde la extracción de áridos como material bruto que luego transcurre los tramos de producción / transformación hasta el destino final mediante comercialización, se obtienen los planteamientos estratégicos y tácticos básicos.

La faena conjunta, planteada con el involucramiento de todo el grupo de dependientes que mostraron su receptividad en cuanto a las observaciones subjetivas, representan el fundamento en relación a los logros; como pedestales se puede mencionar la modificación de criterios, el respeto mutuo hacia otras opiniones, la conducta de sostén en relación al equipo formado, la ejecución diaria de tareas extras en horario normal, la impronta de los responsables, todos fueron los pilares que permitieron los avances en relación a los objetivos pretendidos.

Se ha revalorizado la labor administrativa / contable, revirtiendo lo mostrado al presentar la etapa táctica, favoreciendo sobremanera la gestión respecto de la generación del sistema de costos.

Al realizar un recorrido práctico del modelo de costeo por procesos, incluido en nuestro análisis como elemento adicional, se puede inferir que su utilización resultaría engorrosa para la administración de la empresa, toda vez que requiere una etapa productiva disciplinada y estricta que deriva en ciertos inconvenientes para ejecutar su control teniendo en cuenta la situación que muestra en la actualidad el ente, además, de un seguimiento detallado del inventario más el análisis periódico del material pendiente en situación de proceso; adicionalmente, los cálculos dependen

de la culminación de un determinado período de tiempo que deriva en la obtención de resultados e información puntuales respecto a dicho ciclo, lo cual se presenta como un detrimento en relación a la pretensión de los responsables de contar con datos continuos.

Verificando prácticamente el comportamiento del modelo de costeo absorbente o completo, que cumplimenta la normativa vigente y aporta en favor de las expectativas de los responsables en relación hacia la internalización de los procesos administrativos y contable, se observa que el mismo no presenta demasiados inconvenientes para su aplicación, sin embargo, para brindar la asistencia requerida por los dueños en cuanto a tiempos para obtención de información, sería necesario su adaptación respecto al sistema que permita cierto aporte a nivel gestión.

En la práctica, el modelo de costeo variable es el que se perfila como el mas acorde en relación a la búsqueda planteada, puesto que, el análisis de los costos incurridos por verificar resulta específico en aspecto cualitativo, favorece la consideración de los factores y aporta a la mejora respecto de la gestión. Haciendo el análisis objetivo, se puede opinar que el modelo de costeo variable permite informar a los usuarios internos lo cual es imprescindible para la empresa Calviño Hijos S. R. L.

De los ejercicios numéricos presentados en etapa de desarrollo del presente trabajo se pudo obtener la siguiente información.

Los resultados del costo del producto Arena son:

- Costo sistema de costos por proceso: (Caso 1) \$ 12.75 y (Caso 2) \$ 16.62
- Costo sistema variable: \$ 30.05
- Costo sistema por absorción: \$ 74.38
- Costo empírico: \$ 161.99

Los resultados del costo del producto Piedra son:

- Costo sistema de costos por procesos: (Caso 1) \$ 9.75 y (Caso 2) \$ 19.51

- Costo sistema variable: \$ 34.85
- Costo sistema por absorción: \$ 111.57
- Costo empírico: \$ 161.99

Entonces, el sistema de costeo se posiciona cual factor generador de cambios positivos, ya que permitirá observar los costos, con aristas de confianza razonable y se podrá disponer de informes en el momento de ser requeridos. Con el mismo criterio, la contabilidad pasará a ser una herramienta eficaz con registros más límpidos, cuentas con clasificación correcta, debido a ciertas adaptaciones que deben ser realizadas, mostrando fluidez, transparencia y seguridad. Lo manifestado implica cierta docilidad con la que se pretende imbuir al resto del circuito partiendo del análisis generado al considerar el sistema de costeo, con objetividad y sin sesgos, haciendo que se perfile como posible, también, dar solución a otra necesidad que se encuentra latente representada por la automatización, e internalización, de todo el circuito contable.

Con la implementación del sistema de costeo se apunta a despejar la necesidad que toda empresa actual requiere, cual es la posibilidad de planificar y tener cierto control respecto de la gestión, aprovechando la misma para que decisiones futuras cuenten con la solidez del análisis sencillo y sensato, en tanto, criterios de practicidad basados en la lógica conceptual y ostentando fundamentos técnicos, entonces, la incertidumbre manifestada por los responsables será remediada debido al aporte de certezas partiendo desde el sistema de costeo que se pretende eficaz y eficiente.

Toda consideración tiende a ratificar el cumplimento de los objetivos planteados en el presente TFG.

Así mismo, nuestras observaciones permitieron detectar algunos tópicos, que podrían considerarse potencialmente cual posibles falencias, que derivan en algunas recomendaciones para lograr una implementación que genere las mejores condiciones respecto de otras necesidades de la empresa:

• Revisión / modificación del organigrama de la empresa, generando responsabilidades y se muestren responsables. Enfatizar la especialización en cada puesto de tarea para mayor posibilidad de control. Mantener puntos de control e indicadores utilizados tácticamente.

- Definir un flujograma de actividades para que cada sector cuente con la información que requiera y a la vez transformarse en generador de la misma. Tender hacia la internalización contable.
- Definir ciertas rutinas de control y analizar tratamiento respecto a los rubros más sensibles de acuerdo a la actividad del ente.
- Que el sistema de costeo tenga un responsable, como mínimo, media jornada normal y que sea custodio, informando de manera directa al responsable del área administrativa.
- Si bien el sector en general utiliza las máquinas y/o equipos por tiempos prolongados, aún después de su depreciación, considerando que se trata de un mercado difícil respecto a ventas o compras por reposición, la base debería ser un cuidado más acorde del equipamiento en general. Aplicación de mantenimiento preventivo

## **Bibliografía**

Administración Provincial de Recursos Hídricos. Ministerio de Agua, Ambiente y Servicios Públicos. *Regulación de Utilización de Agua Resolución General N° 2/2018* (2018). Recuperado de: [www.cba.gob.ar.](http://www.cba.gob.ar/) [file:///c:/users/user/documents/cordoba](file:///c:/users/user/documents/cordoba-resolucionaprh2-2018.pdf)[resolucionaprh2-2018.pdf.](file:///c:/users/user/documents/cordoba-resolucionaprh2-2018.pdf)

Agroards. *Precios máquinas* (2018). Recuperado de:<https://agroards.com.ar/>

Calviño Hijos S. R. L. *Cantera Calviño* - *La Empresa* (2018). Recuperado de: [http://www.aridoscalviniohijos.com.ar/laempresa.html.](http://www.aridoscalviniohijos.com.ar/laempresa.html)

Carcamo Díaz, X. y Sommer Fernández, O. *Costo de producción de la de la planta de áridos de la empresa constructora Vilicic y análisis del beneficio al incorporar una planta compacta de Hidroclonado al proceso* (tesis de grado) (2008). Recuperado de: [file:///C:User/Documents/carcamo\\_díaz\\_2008.pdf](file:///C:/Users/osvda/OneDrive/Documentos/User/Documents/carcamo_díaz_2008.pdf)

Cartier, E. *Apuntes para una teoría del costo.* Buenos Aires: La Ley, 2017

Cascarini, D. Teoría y práctica de los sistemas de costos. Buenos Aires: La Ley, 2013.

Chiapai, S. *Implementación de un sistema de costeo en la empresa KCM S. R. L.* (tesis de grado) (2012). Recuperado de: [https://repositorio.uesiglo21.edu.ar/bitstream/handle/ues21/10447/implementació%C3%](https://repositorio.uesiglo21.edu.ar/bitstream/handle/ues21/10447/implementació%C3%B3n_de_un_sistema_de_costeo_en_la_empresa_KCM_SRL.pdf?sequence=1&isAllowed=y) B3n de un sistema de costeo en la empresa KCM SRL.pdf?sequence=1&isAllowed  $=y$ 

Consejo Profesional de Ciencias Económica de Córdoba. *Resolución N° 129/17 Honorarios* (2018). Recuperado de http://www.cpcacba.org.ar/tecnica/resoluciones?idr=145

Cuevas, C. *Contabilidad de costos. Enfoque gerencial y de gestión.* Bogotá: Pearson, 2010.

Dávila, D. *Materiales, en punto de saturación.* (2017). Recuperado de http: //www.lavoz.com.ar/negocios

Dirección General de Estadísticas y Censos de la Provincia de Córdoba. Informe sobre la variación del índice de obra pública de marzo (2018). Córdoba, Argentina. Recuperado de: [https://estadistica.cba.gov.ar/publicacion-sfi/accede-a-la-variacion-del-indice-de-obra](https://estadistica.cba.gov.ar/publicacion-sfi/accede-a-la-variacion-del-indice-de-obra-publica-de-marzo/)[publica-de-marzo/.](https://estadistica.cba.gov.ar/publicacion-sfi/accede-a-la-variacion-del-indice-de-obra-publica-de-marzo/)

.

Fernández Güereña, L. *Algunas reflexiones sobre cuestiones terminológicas de costos: "costos" y "gastos"* (2012. Recuperado de: [https://www.iapuco.org.ar/trabajos/2012](https://www.iapuco.org.ar/trabajos/2012-jujuy/18.pdf) [jujuy/18.pdf.](https://www.iapuco.org.ar/trabajos/2012-jujuy/18.pdf)

Fuerza Neumáticos. *Información de cubiertas* (2018). Recuperado de: <https://www.fuerzaneumaticos.com/content/19-flotas>

García, L. y Podmoguilnye, M. *La necesariedad cualitativa de los factores y la consideración del modelo de costeo directo* (2004). Recuperado de: [file:///Users/User/Documents/trabajo\\_34\\_iapuco.pdf.](file:///C:/Users/User/Documents/trabajo_34_iapuco.pdf)

Hernández, R, Fernández, C. y Baptista, M. *Metodología de la investigación.* Quinta. México, Mc Graw Hill, 2010.

Horngren, C., Datar, S. y Rajan, M. *Contabilidad de costos. Un informe gerencial.* México: Pearson, 2012.

Instituto Nacional de Estadísticas y Censos. Ministerio de Hacienda. *Informe técnico: indicadores de coyuntura de la actividad de la construcción* (2018). Recuperado de: [https://www.indec.gob.ar/uploads/informesdeprensa/isac\\_04\\_18.pdf.](https://www.indec.gob.ar/uploads/informesdeprensa/isac_04_18.pdf)

Lavena, S. *Análisis de los principales métodos de costeo. Su aplicación contable.* (2018). Recuperado de:

[file:///C:Users/Users/Document/CECONTA\\_T2015\\_184\\_LAVENA\\_ANALISIS\\_METO](file:///C:/Users/osvda/OneDrive/Documentos/Users/Users/Document/CECONTA_T2015_184_LAVENA_ANALISIS_METODOS_COSTEO.pdf) [DOS\\_COSTEO.pdf.](file:///C:/Users/osvda/OneDrive/Documentos/Users/Users/Document/CECONTA_T2015_184_LAVENA_ANALISIS_METODOS_COSTEO.pdf)

Legislación Provincial Ley 5589. *Códigos de agua ley 5589.* (2018). Recuperado de: [http://web2.cba.gov.ar/web/leyes.nsf//4B63DAF45C4CC7CA032572340063074B?Open](http://web2.cba.gov.ar/web/leyes.nsf/4B63DAF45C4CC7CA032572340063074B?OpenDocument&Highlight=0,medio,ambiente) [Document&Highlight=0,medio,ambiente.](http://web2.cba.gov.ar/web/leyes.nsf/4B63DAF45C4CC7CA032572340063074B?OpenDocument&Highlight=0,medio,ambiente)

Masefer. *Precios ropa de trabajo* (2018). Recuperado de: [http://www.masefer.com.ar/.](http://www.masefer.com.ar/)

Morales, J. *Los costos variables y su incidencia en el margen de contribución* (2016). Recuperado de: [file:///C:/Users/User/Documentes/T-ULVR-0345.pdf.](file:///C:/Users/User/Documentes/T-ULVR-0345.pdf)

Napoli, M. *Determinación de costos de la empresa Embutidos Palones correspondientes al trimestre enero a marzo 2015, ubicada en la provincia de San Juan, Capital* (tesis de grado) (2016). Recuperado de: [https://repositorio.uesiglo21.edu.ar/bitstream/handle/ues21/13050/TFG%20CCAE%20D](https://repositorio.uesiglo21.edu.ar/bitstream/handle/ues21/13050/TFG%20CCAE%20DO%20Napoli.pdf?sequence=1&isAllowed=y) [O%20Napoli.pdf?sequence=1&isAllowed=y](https://repositorio.uesiglo21.edu.ar/bitstream/handle/ues21/13050/TFG%20CCAE%20DO%20Napoli.pdf?sequence=1&isAllowed=y)

Nobles, T., Mattison, N. y Matsumura, E. *Contabilidad.* Bogotá: Pearson, 2016

Oficina Anticorrupción. *¿Qué son los contratos de participación público-privada (PPP)?*  (2018). Recuperado de: [https://www.argentina.gob.ar/anticorrupcion/reporte-alto](https://www.argentina.gob.ar/anticorrupcion/reporte-alto-nivel/participacion-publico-privada)[nivel/participacion-publico-privada.](https://www.argentina.gob.ar/anticorrupcion/reporte-alto-nivel/participacion-publico-privada)

Parra, J., Mondragón, S. y Peña, J. *Costeo variable vs. Costeo por absorción.* Revista Activos N° 22, 2014: 111-136.

Peralta, A., Freitas, H. y Pesce, G. *Un sistema de información basado en costos para la toma de decisiones sobre precios: caso aplicado a una empresa multiproductora del sector gastronómico* (2016). Recuperado de: [file:///C:/Users/User/Documents/532-](file:///C:/Users/User/Documents/532-Texto%20del1%20artículo-1626-1-10-20171212.pdf) [Texto%20del1%20artículo-1626-1-10-20171212.pdf.](file:///C:/Users/User/Documents/532-Texto%20del1%20artículo-1626-1-10-20171212.pdf)

Ramírez Padilla, D. *Contabilidad administrativa.* México: Mc Graw Hill, 2008

Real Academia Española. Asociación de Academias de la Lengua Española. *Diccionario práctico del estudiante.* Tercera. Barcelona: EGEDSA, 2015.

Rincon, C. y Vázquez, F. Costos, decisiones empresariales*.* Quinta. Bogotá: ECOE, 2009.

Sabino, C*. El proceso de investigación.* Buenos Aires: Lumen-Humanitas, 2014.

Stefano, V., Rudi, E., Puccio, J., Lissarrague, M., Dufour, G. y Yardin, A. *Información de la comisión técnica de iapuco.* Costo y Gestión N° 82, 2011:48:55.

Strasorier, M. *Diseño de un sistema de costos para una empresa dedicada a la extracción y comercialización de triturados pétreos* (tesis de grado) (2012). Recuperado de: [https://repositorio.uesiglo21.edu.ar/bitstream/handle/ues21/10542/Dise%C3%1o\\_de\\_un\\_](https://repositorio.uesiglo21.edu.ar/bitstream/handle/ues21/10542/Dise%C3%251o_de_un_Sistema_de_Costos_para_una_empresa_dedicada_a_la_extracci%C3%B3n_y_comercializaci%C3%B3n_de_triturados_p%C3A9treos.pdf?sequence=1&isAllowed=y) [Sistema\\_de\\_Costos\\_para\\_una\\_empresa\\_dedicada\\_a\\_la\\_extracci%C3%B3n\\_y\\_comercial](https://repositorio.uesiglo21.edu.ar/bitstream/handle/ues21/10542/Dise%C3%251o_de_un_Sistema_de_Costos_para_una_empresa_dedicada_a_la_extracci%C3%B3n_y_comercializaci%C3%B3n_de_triturados_p%C3A9treos.pdf?sequence=1&isAllowed=y) [izaci%C3%B3n\\_de\\_triturados\\_p%C3A9treos.pdf?sequence=1&isAllowed=y](https://repositorio.uesiglo21.edu.ar/bitstream/handle/ues21/10542/Dise%C3%251o_de_un_Sistema_de_Costos_para_una_empresa_dedicada_a_la_extracci%C3%B3n_y_comercializaci%C3%B3n_de_triturados_p%C3A9treos.pdf?sequence=1&isAllowed=y)

Torres Salinas, A. *Contabilidad de costos.* México: Mc Graw Hill, 2010.

Torres, V. y Fernández, G. *Costos para la toma de decisiones.* México: Pearson, 2016.

Visconti, R y Pozo, M. *Terminología: supresión del uso indebido del término "gasto".*  Costo y Gestión N° 88, 2013: 6-17.

Yardin, A. *El análisis marginal.* Buenos Aires: Buyatti, 2012

## **Anexo**

Anexo N°1 Entrevistas

Guía de preguntas – Dirigida hacia: Los tres socios = Gerencia (fecha realización: agosto de 2017):

1) ¿Cómo es la organización interna? ¿Tienen algún organigrama?

Los tres socios somos hermanos. Consideramos que juntos somos la gerencia. A partir de este acuerdo las decisiones son conjuntas. Luego cada uno es el encargado o responsable de un sector determinado.

2) ¿Cuáles son los sectores que han definido?

Los denominamos: Operaciones, Administración y Ventas y Cobranzas.

3) ¿Cuál es la responsabilidad de cada socio en el sector correspondiente?

Operaciones cubre la zona de extracción que se encuentra en la localidad de Salsipuedes y se encarga también del traslado del producto en bruto hasta Córdoba. Es responsable de todo el proceso productivo aquí, en camino Chacra de la Merced Km. 2.5, incluyendo la clasificación y el acopio dentro del mismo predio. Tiene a su cargo el taller de reparaciones y todo el mantenimiento, los herreros y soldadores más el personal involucrado con cada etapa de producción. Administración es responsable de tres áreas: Finanzas, Contabilidad y Compras. Además, es el sector que tiene relación directa con el estudio externo. Ventas y Cobranzas realiza todos los contactos con los clientes, genera los remitos para el despacho, después de cierto plazo se encarga de la emisión de las facturas y negocia las fechas de pago desde los clientes.

4) ¿Qué cantidad de personal está afectado a cada sector?

En operaciones es donde hay mayor cantidad de personal afectado con un total de veintiuno con el socio responsable incluido. Administración afecta cinco dependientes. Ventas y cobranzas está manejada por dos personas.

#### 5) ¿La estructura que mencionan es rígida?

No en general. Hay bastante interdependencia. Resulta un tanto complicado explicarlo, puede que esta respuesta necesite de un recorrido para así poder entenderla.

6) ¿Cuáles son los clientes más importantes?

Un 60% son empresas constructoras de distintos tamaños y también elaboradoras de hormigón. El 40% restante se compone de ferreterías o corralones y particulares.

#### 7) ¿Cómo está constituido el equipamiento y la flota de vehículos?

Tenemos un detalle del cual podemos entregarle una copia. Es muy variado. En la zona de extracción contamos con dos excavadoras, una pala mecánica con tracción del sistema oruga y un camión. Cinco camiones realizan el traslado del producto bruto desde Salsipuedes a Córdoba. Cuatro camiones están afectados a realizar las entregas a clientes. Son cuatro camionetas las que prestan soporte y asistencia. Aquí, en este predio, contamos con cuatro palas mecánicas grandes y dos chicas. Dos trituradoras con sus correspondientes zarandas. Tanto en sector de extracción como aquí en el predio central contamos con varias cintas transportadoras de distintos largos.

8) ¿El activo fijo está actualizado?

Sí, en general. Sin embargo, hay bastantes equipos incompletos que van sirviendo para obtener diferentes repuestos para otras máquinas.

9) ¿Cómo realizan ustedes el trabajo contable?

Se realiza manualmente. Próximamente deseamos implementar un software de pedidos, emisión de remitos y facturas. Hemos pensado que sería la mejor manera de iniciar un control. También consideramos que la información quedará ya asentada en planillas de forma automática. Esto nos servirá de guía, pero la idea es más global. Creemos que necesitamos personal administrativo trabajando adentro de la empresa que nos organice toda la documentación.

10) ¿Se encuentran al día con los haberes del personal?

Sí. Eso está al día. Pero, después de una reorganización. La gente es la misma que trabajaba con nuestro padre, renovamos la confianza en la mayoría, otros fueron cesanteados. Pero tuvimos que indemnizar para cambiar de razón social.

11) ¿La agenda impositiva se cumplimenta?

Totalmente, en tiempo y forma. Fue uno de los primeros aspectos que requerimos al estudio jurídico / contable externo que se encarga de la contabilidad. Se vendieron algunas máquinas y camiones que estaban con algún deterioro y los fondos pasaron directo a pagos.

#### 12) ¿Cuál/es consideran ustedes la principal/es falencia/s?

No tenemos un sistema que nos permita calcular los costos y carecemos de puntos de controles. Son dos temas que deseamos urgentemente revisar.

13) ¿Cómo obtienen hoy los costos? ¿Cómo calculan los precios de ventas?

Llevamos planillas de ingresos y egresos, todo manualmente. Calculamos los gastos del mes, en general, y resumimos la información. Así sacamos el costo de los distintos productos. Después calculamos los precios al público y vamos comparando con la competencia. Sabemos que estamos con buenos precios y vendemos bastante bien, pero, a fin de mes corremos para poder cumplir con todos los compromisos.

14) ¿El estudio jurídico/contable externo la asesora respecto de esas tareas?

Bastante poco, a pesar de nuestras consultas y alguno que otro reclamo.

15) ¿Les interesa que pudiera desarrollar un sistema de costeo?

Por supuesto que sí. Para nosotros sería muy importante y positivo, además, si se pudiera hacer a la medida del negocio. Generaría la posibilidad de tener más confianza y definir con algún grado de seguridad algunas situaciones.

Guía de preguntas – Dirigida hacia: Responsable de administración – socia 2 (fecha realización: setiembre de 2017):

1) ¿Tiene algún cronograma de pagos?

No. Los proveedores dejan sus facturas y cada viernes se emiten los cheques.

2) ¿Cuál es la condición de pago habitual?

Estamos pagando con cheques diferidos a 30 días.

3) ¿Tiene recargos por ese plazo?

Generalmente sí. En porcentajes que oscilan entre el 8% y el 10%.

4) ¿Cuáles son los tributos que paga la empresa?

I.V.A., ganancias, ingresos brutos, impuestos a los sellos, automotor provincial y municipal, inmuebles provincial y municipal, a los débitos y créditos bancarios. También realizamos los aportes correspondientes a seguridad social.

5) ¿Cuál es el sistema contable? ¿Cómo funciona?

No contamos con uno específico. Es el estudio externo quien se encarga de toda la contabilidad y de generar los balances anuales.

6) ¿Cómo obtiene la información diaria necesaria para conocer sus estados financieros?

Mediante planillas. No tenemos ningún software.

7) ¿Conoce cuál es el método con que el estudio jurídico/contable está calculando la depreciación de los bienes del ente?

En verdad. No.

8) ¿Cuál es el criterio utilizado para el pago al personal?

Cobran mensualmente.

9) ¿El pago se realiza mediante depósito bancario?

No. Todo es en efectivo. En general se paga de manera adelantada semanalmente los días viernes y a fin de mes el estudio nos entrega los recibos de sueldo pagando solo la porción de salario familiar a quienes corresponda. No obstante, todos deben venir a firmar el recibo y retirar los vales correspondientes a los adelantos abonados.

10) ¿Considera necesario contar con un sistema contable interno?

Estoy convencida que si es necesario. El estudio no aporta demasiada información. Viene personal del mismo cada 15 días a llevar documentación. Tampoco nos brindan asesoramiento.

11) ¿Los balances se realizan en los plazos correspondientes?

Nosotros cerramos en Setiembre de cada año. Los últimos tres años se presentaron en término, coincidente con el cambio de razón social y que nosotros comenzamos a hacernos cargo.

12) ¿Cuál erogación considera representa mayor importancia respecto de las compras?

Combustible, lubricantes y repuestos en general, tanto para las máquinas cuanto para los vehículos de transporte.

13) ¿Llevan algún control respecto a los mismos? ¿Tienen una manera particular de tratarlos?

Gasoil y lubricantes son provistos por dos estaciones de servicio cercanas. Cada vehículo va y carga firmando el ticket correspondiente. Esos ítems se pagan semanalmente. Para los equipos de producción tenemos tanques en el predio que son llenados también semanalmente. El camión cisterna descarga el combustible y se paga a la otra semana.

14) ¿Qué otros insumos son necesarios?

Neumáticos, por ejemplo, es un rubro de mucha incidencia. El precio de las cubiertas para las máquinas excavadoras se cotiza en dólares y el máximo plazo que se ha conseguido es pagando con cheque de pago diferido a 30, 60 y 90 días.

15) ¿No han podido lograr acuerdos para los elementos de mayor incidencia?

Se intentó infructuosamente. Los ítems antes mencionados, junto a la energía eléctrica representan en porcentaje un 65 % de nuestros gastos operativos, si a ellos le sumamos los haberes al personal y los insumos de herrería rondamos el 85 % y a todos hay que hacerles frente con el ingreso de las cobranzas del 40 % de los clientes, que son las ferreterías o corralones y los particulares. Las empresas constructoras se toman hasta 90 días para enviarnos los cheques.

Guía de preguntas – Dirigida hacia: Responsable de operaciones – socio 1 (fecha realización: mes octubre de 2017):

#### 1) ¿Podría describir el proceso productivo?

Todo comienza en la zona de extracción que se encuentra en la localidad de Salsipuedes. Allá se inicia con la limpieza de ciertas zonas mediante el trabajo de una retro excavadora. Hecho el destape el material retirado es cargado con palas cargadoras a los camiones volcadores y se retira del sector. La retro excavadora comienza su tarea diaria. Nosotros no usamos el sistema de voladuras mediante explosivos. Con la retro trabajando se va obteniendo el producto bruto que es tirado sobre cinta transportadora para hacer una primera clasificación. Esto solo se hace si tenemos ciertos pedidos ya comprometidos, caso contrario, el producto en bruto, tal como salió se carga directamente a camiones y viaja hacia la ciudad de Córdoba donde se encuentra la zona de producción. Esto es un ciclo Continuo y se depende en demasía de las roturas o averías menores que puedan presentarse. Estamos preparados para realizar algunas reparaciones con nuestro personal, porque contamos con gente idónea, pero, de ser mayor la reparación cuando se depende de obtener ciertos repuestos la producción se reciente de modo instantáneo. No podemos estar acarreando una máquina desde Córdoba hasta la zona de extracción puesto que se trata de un trámite demasiado oneroso.

2) ¿Dónde se hace la selección?

Bien. El camión cargado sale desde aquí y viaja a Córdoba. Allá se descarga en las trituradoras provistas de zarandas y mediante agua a presión comienza la primera selección.

3) ¿Qué se obtiene después de la primera selección?

En los últimos tiempos estamos intentando producir más arena que sería la medida 0 – 6 y ripio dejando un poco rezagada la producción de las otras medidas que siempre trabajamos:  $1 - 3$ ;  $3 - 5$  y 6 -19. El yacimiento nos está brindando un tipo de piedra que, con menos trabajo de producción, genera ya la medida del ripio adicionando escaso trabajo, después pasamos a la arena. Ese es el motivo de no ir hacia las otras medidas de piedra, por ahora. Posiblemente en un tiempo tengamos otro tipo de yacimiento y tendremos que analizar nuevamente la estrategia.

4) ¿Cuál es la capacidad total de producción trabajando jornada completa?

Podemos hacer mensualmente de 6.000 a 8.000 metros cúbicos de arena; piedra 1 – 3 de 2.000 a 3.000 metros cúbicos; piedra 3 – 5 aproximadamente unos 1.800 metros cúbicos; 6 – 19 llegamos a 1.000 metros cúbicos y ripio cercano a los 4.000 metros cúbicos.

5) ¿El nivel actual es el óptimo?

En realidad, no. Hace unos cuatro meses estamos al 56 % promedio de producción diaria, por disminución de pedidos.

6) ¿Cuál es el equipamiento en cada zona?

En cantera contamos con dos retro excavadoras más una pala mecánica, también una pala cargadora grande con tracción sistema oruga e incorporamos hace muy poco una cinta trasportadora nueva. Contamos de forma permanente con cinco camiones volcadores. En Córdoba se encuentran cuatro palas grandes y dos chicas, dos trituradoras con su correspondiente zaranda, cuatro camiones volcadores y agregamos seis camiones chicos para repartos. Hay cuatro camionetas de soporte y desde este mes incorporamos tres cintas transportadoras nuevas.

7) ¿El proceso diario de producción es continuo o tiene cortes?

Ahora estamos jornada completa por arena, a pesar de no producir el 100% debido a que tenemos que cumplir con una obra muy grande del estado que estamos atendiendo, por lo tanto, vamos generando inventario en Córdoba. Se puede sostener que es puntual o estacional. Llegando el verano, con proximidad de temporadas de lluvias, se pone difícil a veces mantener el ritmo. Por lo tanto, solo paramos, en esta instancia, por rotura.

8) ¿Las averías son asiduas en las máquinas y/o rodados?

Por suerte tenemos buena mano de obra que cuida los equipos, sin embargo, en caso de rotura, por ejemplo, de una pala o una retro, ya se puede depender de conseguir algún repuesto.

#### 9) ¿Respecto a los equipos?

Si se rompe una zaranda de la trituradora podemos arreglarla nosotros mediante trabajo de herrería, sin embargo, eso retrasa la tarea. Sucede que es la pieza que más trabaja y a la vez recibe mayor peso bruto porque realiza la clasificación. Estamos pensando en aquella idea que nos planteó usted de efectuar paradas programadas los días domingos, pagar horas extras a ciertos empleados, y hacer el mantenimiento previo sin rotura. Otra que analizamos es contar con zarandas ya reparadas en stock.

#### 10) ¿Los equipos ya están depreciados?

No tengo el dato preciso, pero todas las máquinas, excepto las cintas transportadoras que son nuevas, el resto ya supera los doce años. Ese es otro de los puntos que tenemos que empezar a analizar porque las roturas serán cada vez más cercanas una de la otra y podemos perder ventas que son tan necesarias. Pero, con pensar no basta, hay que contar con mucho dinero, los equipos son caros y no contamos con ayuda estatal ni bancaria con créditos blandos por ahora.

11) ¿Qué cantidad de personal está afectado a todo el proceso productivo, desde la extracción hasta pasar por la selección y llegar al acopio?

En total, incluyéndome, somos veintiuna personas.

12) ¿Nunca trabajan con voladuras?

No. En verdad que somos cuidadosos del medio ambiente. A mi padre no le gustó nunca y nosotros seguimos ese rastro

Guía de preguntas – Dirigida hacia: Responsable de ventas y cobranzas – socia 3 (fecha realización: mes octubre de 2017):

1) ¿Cuál es la tarea propia del sector?

Estamos con toda la venta a nuestro cargo y efectuamos las cobranzas.

2) ¿Cuántas personas conforman el sector?

Somos sólo dos personas. Un vendedor y yo.

3) ¿Cuáles son los ciclos para el caso de las ventas?

Bien. En el caso de las ventas tenemos un vendedor que hasta el mediodía visita a los principales clientes. Representa entre el 55 % y el 65 % de nuestra facturación. Estos se conforman por empresas constructoras y las elaboradoras de hormigón. Al tener buen precio final siempre contamos con buenas ventas hacia ellos. Aquí se receptan los pedidos de ferreterías y/o corralones, más particulares.

4) ¿Qué medios de comunicación tienen habilitados?

Internet, Facebook y teléfono, tanto fijo cuanto una línea de teléfono móvil.

5) ¿Las cobranzas como se realizan?

Se complica dar una respuesta concreta que englobe a todos los clientes. Los grandes nos hacen esperar bastante, a veces 60 días y nos entregan cheques de pago diferido para 30 días o 60 días hacia adelante, eso implica una espera total promedio de 90 días a 120 días. El costo financiero lo soportamos nosotros y somos demasiado pequeños para aguantar tanto tiempo por montos de dinero bastante importantes. Con los ferreteros, corralones y particulares es distinto, por lo general es contado o cheques a 20 días / 30 días. Esto último nos ayuda a mantenernos.

#### 6) ¿Cómo gestionan las ventas?

Ahora tenemos un sistema recién instalado que nos ayuda muchísimo, ya que cargamos algunos datos en la PC y se emite el remito, también queda un registro que, al final del día genera una planilla. Es decir, tenemos la información al día. Ya podemos contar por lo menos con carpetas y ciertos registros lo cual nos ayuda para emitir también las facturas. Fue un buen avance, sin embargo, no se registra contablemente, creo eso sería interesante, de ese modo administración podría estar informada al instante de cada movimiento, no solo de las ventas, también de las cobranzas.

#### 7) ¿Considera que hace falta un sistema contable interno?

Estoy totalmente convencida. El estudio externo que nos atiende no lo hace de la mejor manera, es mi opinión. Tener ese sistema, aun pequeño, pero con todo interconectado, ayudaría a toda la empresa.

### Anexo 2 Maquinaria

- Camiones Dumper TEREX 33-09 de 50 TN, Modelo 1984.
- Camiones Dumper TEREX 33-07 de 40 TN. c/u Modelo 1986.
- Excavadora KOMATSU modelo 1980
- Excavadora KOMATSU modelo 1989.
- Cintra transportadora de 36 metros
- Trituradora a mandíbula TEREX 8240 modelo 1980.
- Moto niveladora ADAMS Modelo 1980.
- Moto niveladora ADAMS Modelo 1989
- Camión VOLKSWAGEN 9.150 modelo 2006 regador.
- Camión VOLKSWAGEN 13.180 modelo 2007.
- Camión Repartidor Mercedes Benz modelo 1992
- Camión Repartidor Mercedes Benz modelo 1994
- Pala cargadora MICHIGAN 2006
- Retroexcavadora capacidad 1,20 m3
- 2 excavadoras ADAMS 1991
- 2 zarandas.

Anexo N°3

- 5 camiones repartidores
- Mulita BUCYRUS

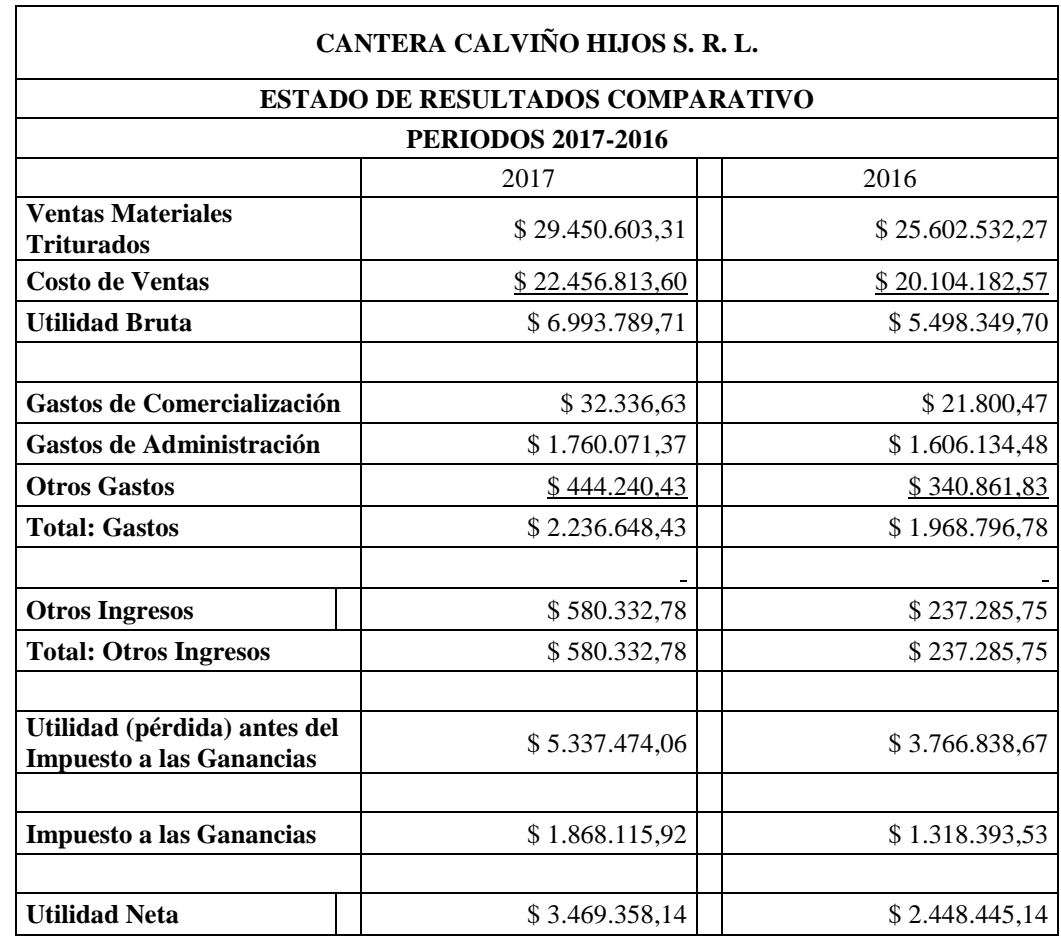

Fuente: Cantera Calvino Hijos S. R. L.

### 164

# Anexo 4 Facturas de Energía Eléctrica

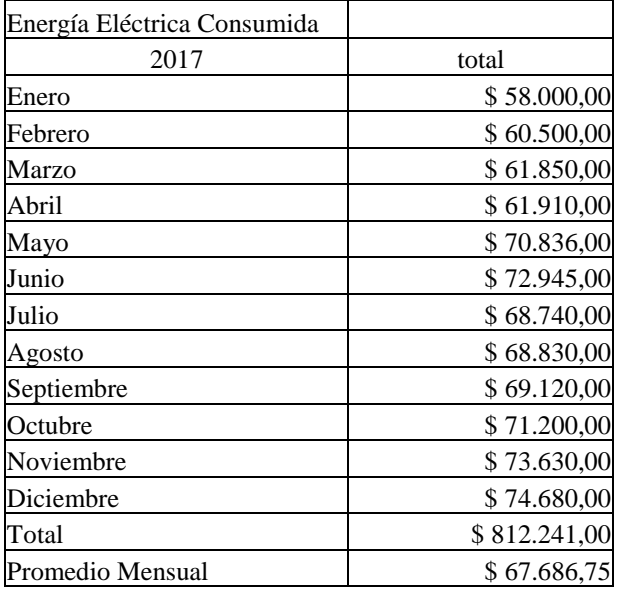

Fuente: Cantera Calviño Hijos S. R. L.

Anexo 5 Telefonía e Internet

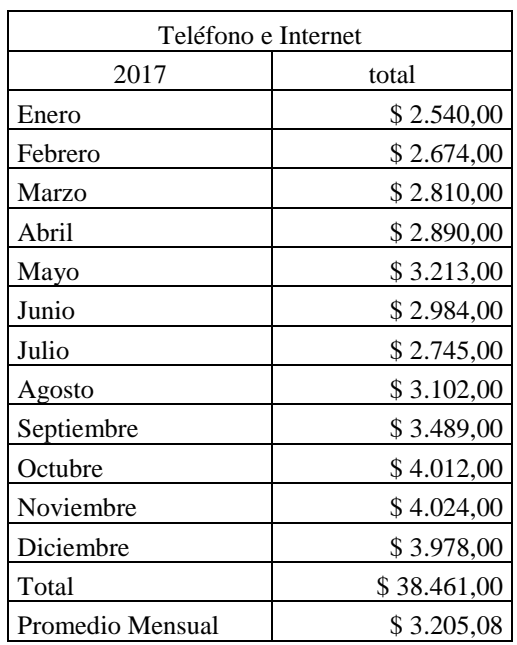

Fuente: Cantera Calviño Hijos S. R. L.

## Anexo N°6

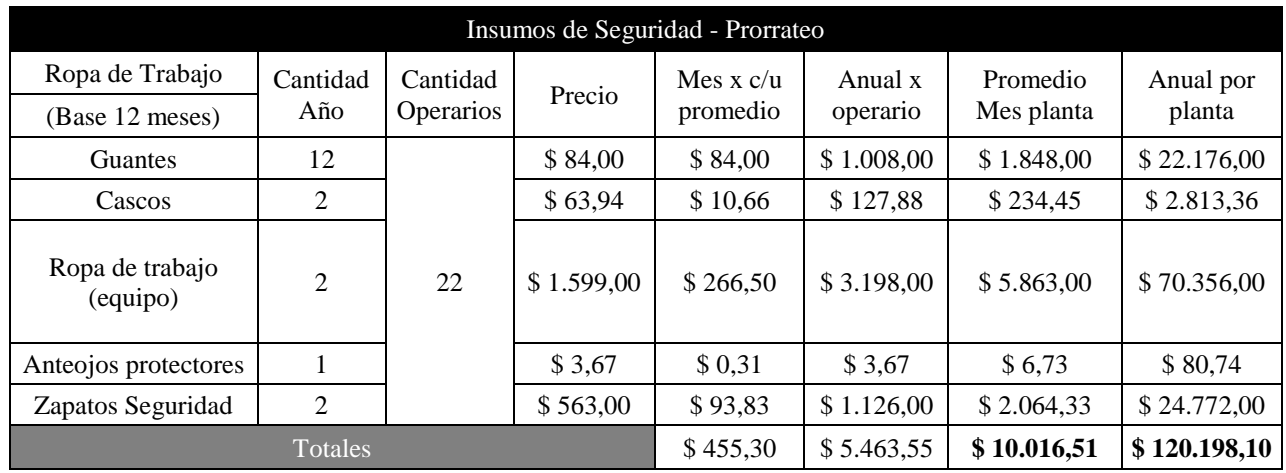

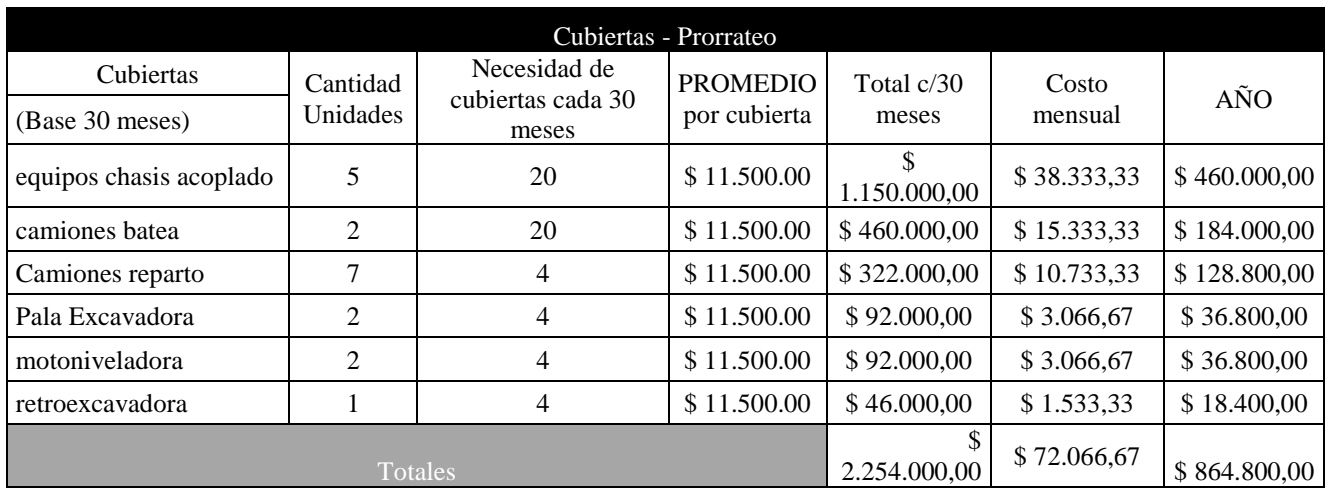

Fuente: Cantera Calviño Hijos S. R. L.

Anexo N°7

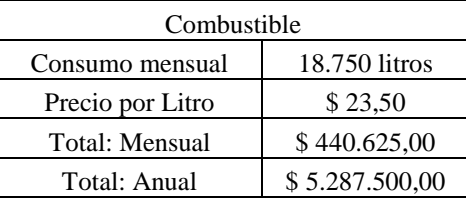

Fuente: Cantera Calviño Hijos S. R. L.

# Anexo N°8

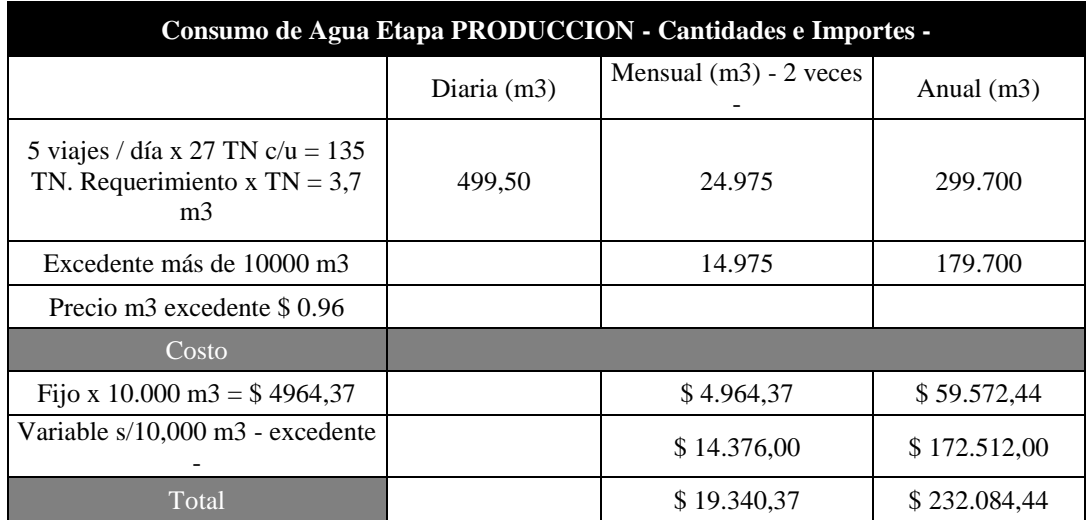

# Fuente: Elaboración Propia

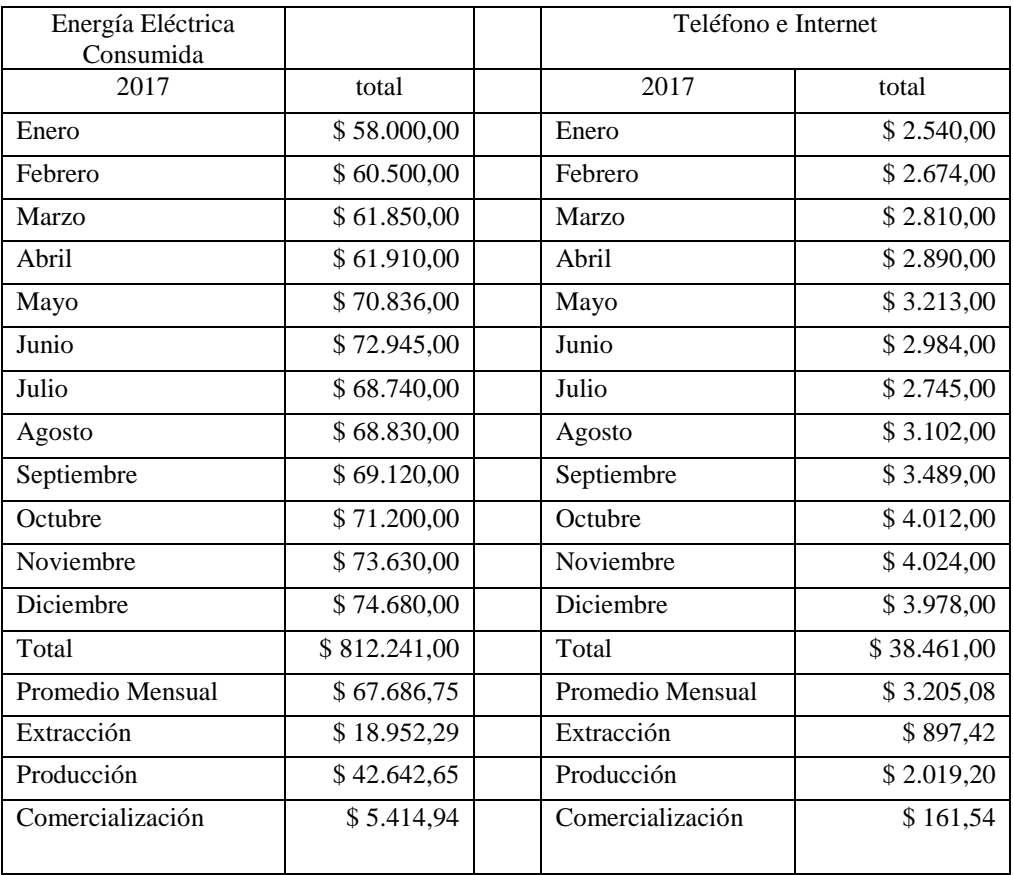

# Fuente: Elaboración propia

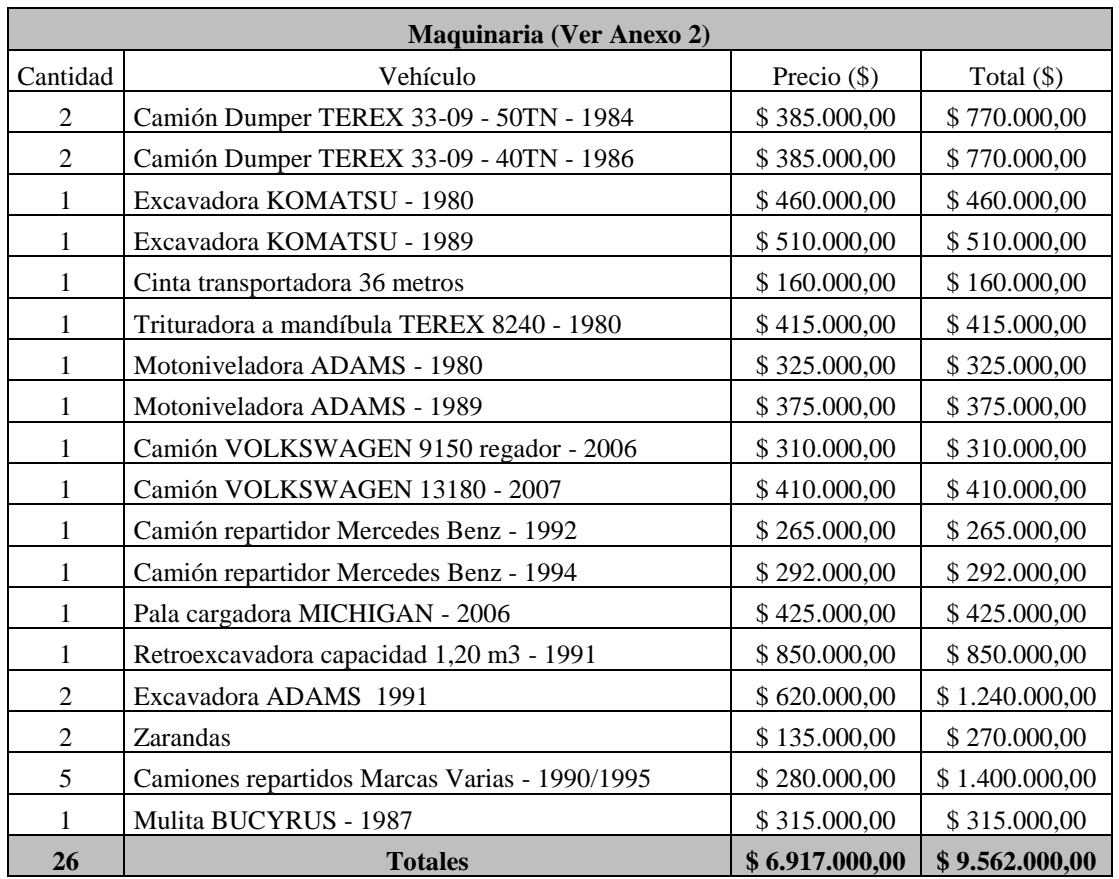

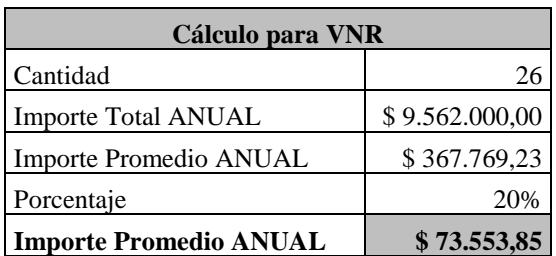

# Anexo N° 9

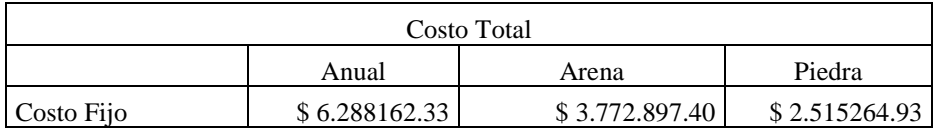

Fuente: Elaboración propia

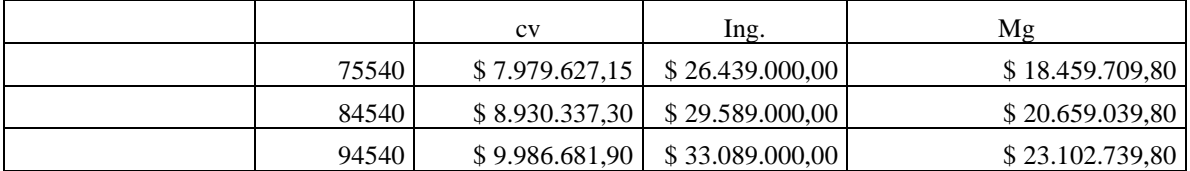

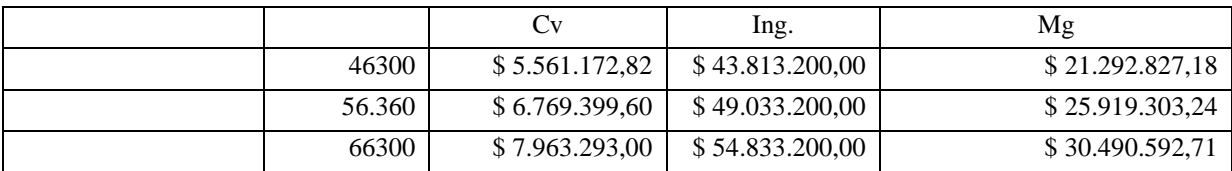